## **Inhaltsverzeichnis**

Kapitel 0 / Seite 1

## **1 Zielsetzung des Handbuches**

## **2 Kostenstellensystematik**

- 2.1 Hauptkostenstellen
	- 2.1.1 Unterkostenstellen Gebrauchtfahrzeuge PKW
- 2.2 Hilfskostenstellen

## **3 Aufbau und Gliederung des Kontenrahmens**

- 3.1 Notwendigkeit und Ziele der Neuentwicklung
- 3.2 Gliederung des Kontenrahmens
	- 3.2.1 Einteilung nach Kontenklassen
	- 3.2.2 Struktur der Numerik des Kontos
	- 3.2.3 Systematik der Mehrmarkenfähigkeit
	- 3.2.4 Differenzierung nach Fahrzeugklassen auf Kontenebene
- 3.3 Numerische Zusammenhänge des Kontenrahmens
	- 3.3.1 Externe und interne Konten
	- 3.3.2 Beziehungen innerhalb einer Kontenklasse
	- 3.3.3 Beziehungen zwischen den Kontenklassen
- 3.4 Beschreibung der Kosten- und Erlösarten

## **4 Grundsätze der Buchungspraxis**

- 4.1 Neufahrzeuggeschäft
	- 4.1.1 Unterschiede zwischen Agenturgeschäft und Eigenhandelsgeschäft beim Verkauf von Neufahrzeugen
	- 4.1.2 Weitere Spezifika bei Neufahrzeuggeschäften von Mercedes-Benz-Vertragspartnern
- 4.2 Vorführfahrzeuggeschäft
- 4.3 Gebrauchtfahrzeuggeschäft
- 4.4 Abgrenzung Vorführfahrzeuge/Gebrauchtfahrzeuge
- 4.5 Fahrzeugvermietung
- 4.6 Wareneinsatzbuchung
- 4.7 Servicegeschäft
	- 4.7.1 Teile- und Zubehörgeschäft
	- 4.7.2 Werkstatt
	- 4.7.3 Provisionen, Boni und Sonderzahlungen
- 4.8 Interne und externe Aufträge sowie Garantie- und Kulanzleistungen
	- 4.8.1 Interne Aufträge
	- 4.8.2 Erläuterungen zur Aktivierungspflicht
- 4.9 Darstellung Geschäftszweige
	- 4.9.1 Markentrennung
	- 4.9.2 Sonstige Geschäftszweige
- 4.10 Erlöse Hilfskostenstellen und Eigenverbrauch, sonstige betriebliche Erträge
- 4.11 Periodengerechte Zuordnung von Kosten und Erträgen (Abgrenzung)
	- 4.11.1 Periodengerechte Zuordnung von Kosten
	- 4.11.2 Periodengerechte Zuordnung von Erträgen

## **5 Ergebnisrechnung**

- 5.1 Aufbau der Ergebnisrechnung international
- 5.2 Struktur der Ergebnisrechnung (IER)
- 5.3 Besonderheiten in der Darstellung von Agentur- und Eigenhandelsgeschäften
- 5.4 Einteilung der Kosten

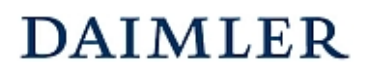

## **Inhaltsverzeichnis**

Kapitel 0 / Seite 2

- 5.5 Darstellung der Gemeinkosten in der Ergebnisrechnung
	- 5.5.1 Systematik der Einsteuerung der Gemeinkosten in die Deckungsbeitragsstufen (vertikale Verteilung)
	- 5.5.2 Verteilung der Kosten auf Kostenstellen (horizontale Verteilung)
	- 5.5.3 Erläuterung der Gruppenmerkmale für die Einsteuerung der Konten in die Ergebnisrechnung
- 5.6 Gemeinkostenübersicht
- 5.7 Übersicht Gruppenmerkmale
- **6 Buchungsbeispiele**
- **7 [leer]**
- **8 Alphabetische Kontierungshinweise**
- **9 [leer]**

### **10 Statistische Größen**

### **11 Anlagen**

- Anlage 1 Kostenstellenstruktur
- Anlage 2 Zuordnung Geschäftsarten/Unterkostenstellen Gebrauchtfahrzeuge

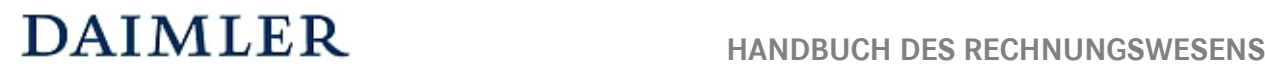

## **2 Kostenstellensystematik**

Für einen aussagefähigen Betriebsvergleich ist es notwendig, dass alle Betriebe in Ihrer Buchhaltung bzw. Datenmeldung eine gleichartige Kostenstellenstruktur abbilden. In der Anlage 1 ist die ab 2015 gültige Kostenstellenstruktur dargestellt.

## **2.1 Hauptkostenstellen**

Für eine detaillierte Darstellung der betrieblichen Leistungsdaten "pro Sparte" ist es notwendig, die Ergebnisrechnung bis zum Operating Profit/ROS (Return on Sales) für die einzelnen Bereiche des Kfz-Betriebes ausweisen zu können. Dies wird durch die Einrichtung von Kostenstellen realisiert, welche sich an der Strukturorganisation des Unternehmens orientieren.

Dabei werden die Unternehmensbereiche (Sparten) in folgende **drei**stellige numerische Hauptkostenstellen gegliedert:

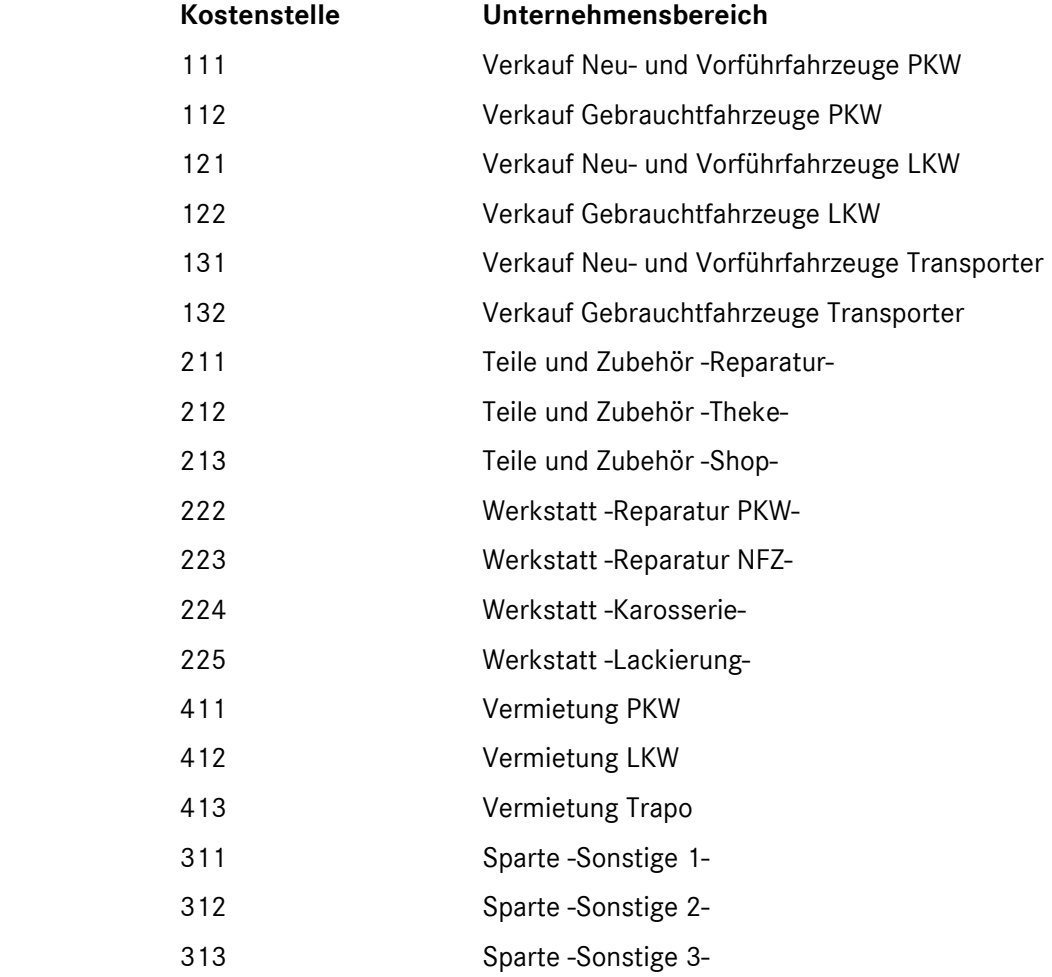

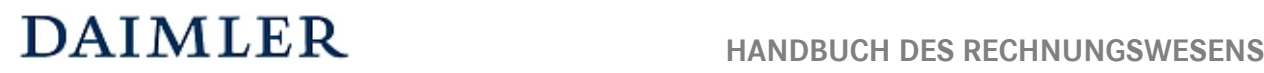

**Kostenstellensystematik**  Kapitel 2 / Seite 2

Diese Kostenstelleneinteilung stellt die Mindestanforderung an das Rechnungswesen dar und ist für alle Vertragspartner obligatorisch.

### **Hinweis:**

Datenmeldungen mit 2-stelligen Hauptkostenstellen bleiben für reine Servicebetriebe bis auf weiteres möglich und verarbeitbar.

Die Numerik der Haupt- und Hilfskostenstellen muss übernommen werden. Eine weitergehende Differenzierung in Unterkostenstellen ist bei Bedarf möglich.

### **2.1.1 Unterkostenstellen Gebrauchtfahrzeuge PKW**

Um in das PKW-Gebrauchtfahrzeuggeschäft mehr Transparenz herzustellen, wird eine Unterteilung der Fahrzeuge nach ihren Geschäftsarten benötigt. Dazu wurden ab 2011 Unterkostenstellen der PKW-GFZ Hauptkostenstelle eingeführt, die Sie der nachfolgenden Übersicht entnehmen können.

### **Unterkostenstellen GFZ**

- 1121 Inzahlungnahme auf NF/VF
- 1122 Inzahlungnahme auf GFZ
- 1123 Freier Ankauf
- 1124 Drehscheibe nicht selektive Ware
- 1125 Drehscheibe selektive Ware
- 1126 Leasingrückläufer

### **2.2 Hilfskostenstellen**

Für eine Darstellung des Betriebsergebnisses pro einzelner Sparte (Kostenstelle) des KFZ-Betriebes ist es notwendig, diejenigen Kosten, die nicht einer Hauptkostenstelle direkt zugeordnet werden können, über Umlageschlüssel zu verteilen.

Dazu werden die Gemeinkosten (Personal- und Sachgemeinkosten) auf Hilfskostenstellen gebucht ("zwischengeparkt") und anschließend über geeignete Umlageschlüssel auf die Kostenstellen verteilt, in der die Kosten verursacht wurden.

### **Hilfskostenstellen**

- 01 Verkaufsabwicklung van VAA
- 02 Reparaturauftragsabwicklung RAA
- 03 Technische Berufsausbildung TBA
- 04 Kaufmännische Verwaltung KV
- 05 Kaufmännische Berufsausbildung KBA
- 06 Allgemeiner Betrieb
- 07 Küche / Kantine
- 08 Vermietungsabwicklung

## **DAIMLER** HANDBUCH DES RECHNUNGSWESENS

Als Besonderheit werden diese Hilfskostenstellen nochmals unterschieden in:

### **"Spezielle Hilfskostenstellen"**

- 01 Verkaufsabwicklung nur für die Hauptkostenstellen 11x, 12x und 13x 02 Reparaturauftragsabwicklung nur für die Hauptkostenstellen 21x und 22x
- 03 Technische Berufsausbildung dito -
- 

08 Vermietungsabwicklung nur für die Hauptkostenstellen 41x

### **"Allgemeine Hilfskostenstellen"**

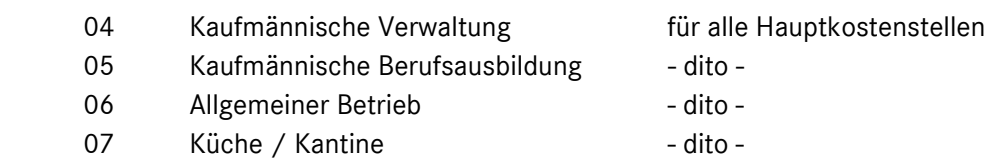

Diese Einteilung spiegelt sich in der Struktur der Ergebnisrechnung wider. Kosten, die auf den "Speziellen Hilfskostenstellen" (01, 02, 03, 08) gebucht sind, werden als "Spezielle Umlagekosten" nach dem Contribution 2 und die Kosten der "Allgemeinen Hilfskostenstellen" (04 bis 07) als "Allgemeine Umlagekosten" nach dem Contribution 3 eingesteuert (vgl. hierzu Kapitel 5 des Handbuches).

### **Aufbau und Gliederung des Kontenrahmens**  Kapitel 3 / Seite 1

## **3 Aufbau und Gliederung des mehrmarkenfähigen Kontenrahmens (MMKR)**

### **3.1 Notwendigkeit und Ziele des Mehrmarkenkontenrahmens**

Vor dem Hintergrund der Neufassung der Gruppenfreistellungsverordnung (GVO) und dem bei vielen Partnern existierenden Vertrieb weiterer Konzernmarken wurde ein neuer Kontenrahmen entwickelt, der seit 1.1.2004 den bisherigen markenspezifischen Kontenrahmen der Daimler-Vertragspartner ersetzt.

Die Notwendigkeit eines mehrmarkenfähigen Kontenrahmens ergab sich aus der Sachlage, dass es seit dem 01.10.2003 möglich ist, unter einer juristischen Person mehrere Automarken gleichzeitig vertreiben zu können.

Bei einer weiteren Nutzung des bisherigen Kontenrahmens hätte eine Markentrennung nur über fiktive Filialen erfolgen können, so dass beispielsweise ein Händler mit Vertrieb von drei Marken an fünf Standorten insgesamt 15 Filialen in einer Buchhaltung führen müsste. Die daraus resultierenden Probleme der Vervielfachung von Filial- und Kostenstellenumlagen liegen auf der Hand.

Bisher mussten zudem im Falle eines mehrere Marken betreuenden Vertragspartners die MitarbeiterInnen der Buchhaltung die Numerik von mehreren Kontenrahmen kennen. Bei Einsatz des neuen Kontenrahmens ist durch die für alle Marken gleichartige Erlös- und Kostenarteneinteilung eine einheitliche Kontennumerik gegeben. Ist zum Beispiel das Konto für Lohnerlös (8400...) bekannt, gilt diese Numerik der ersten vier Stellen für alle Marken.

Durch Verwendung des mehrmarkenfähigen Kontenrahmens (MMKR) können wegen der einheitlichen Kontierungen für unterschiedliche Marken bzw. für die einzelnen Mercedes-Benz Sparten z. T. erhebliche Synergien in der Buchhaltung eines Autohauses realisiert werden.

## **3.2 Gliederung des Kontenrahmens**

### **3.2.1 Einteilung nach Kontenklassen**

Der Kontenrahmen ist in neun Kontenklassen aufgeteilt:

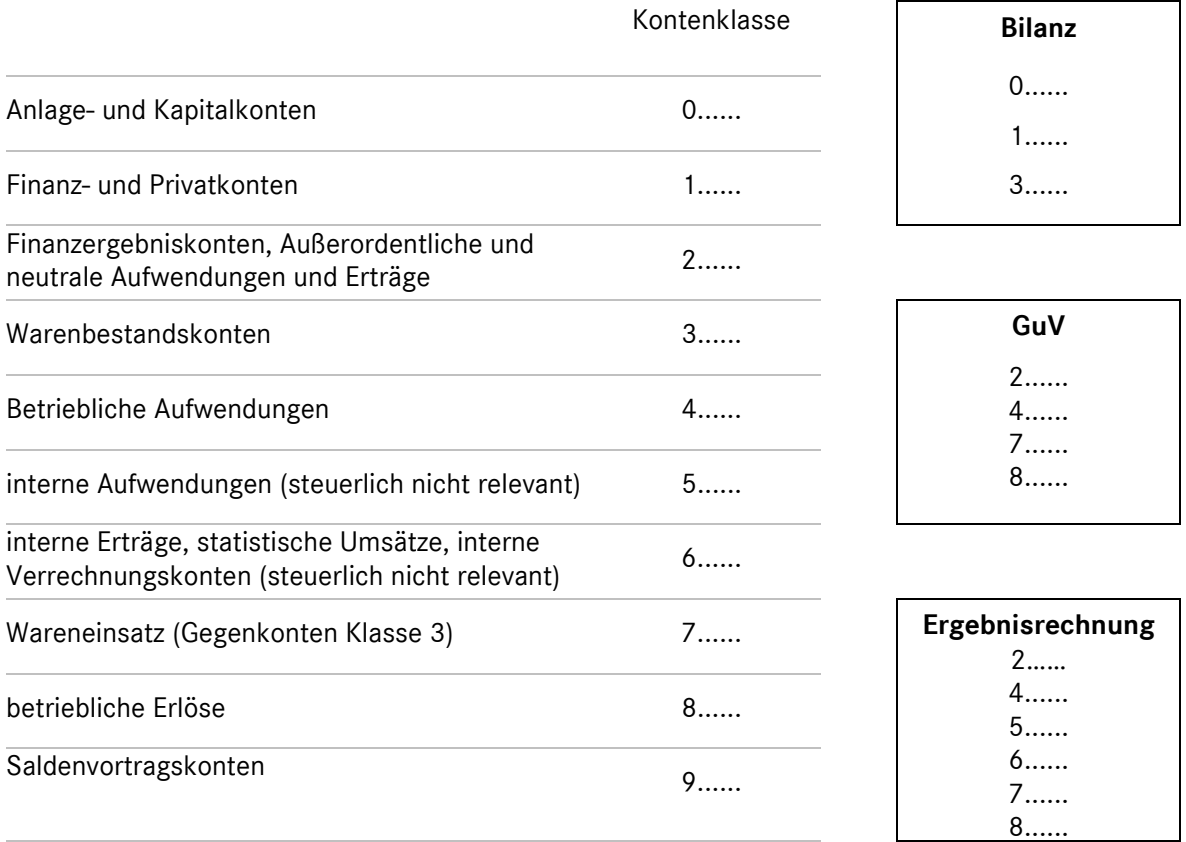

Die Kontenklassen lassen sich in zwei Kontenkreise gliedern:

1. Kontenklassen, die steuerlich relevant sind

0 1 2 3 4 7 8 (9) und

- 2. Kontenkreise, die nur für interne Aufträge sowie die Verrechnung der innerbetrieblichen Leistungen zwischen den einzelnen Sparten dienen und zur Darstellung der Ergebnisrechnung sowie der betriebswirtschaftlichen Abgrenzung genutzt werden (steuerlich nicht relevant)
	- 5 6

### *Die Kontenkreise sind in sich geschlossen, d.h. sie müssen sich jeweils auf Null saldieren. Es dürfen keine Buchungen zwischen den beiden Kontenkreisen erfolgen!*

Die Kontenklassen 0, 1, 2 entsprechen im Wesentlichen den DATEV-Standardkontenrahmen SKR 03 und SKR 93.

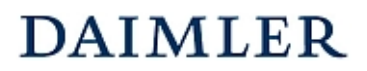

### **3.2.2 Struktur der Numerik des Kontos**

Der Kontenrahmen wurde dahingehend konzipiert, dass mehrere Marken unter einem Kontenrahmen darstellbar sind und dabei eine Erlös- und Kostenarteneinteilung für alle Marken weitgehend gleich ist.

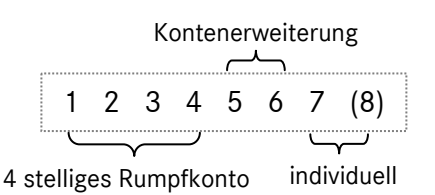

Die Konten sind siebenstellig, bei Bedarf können die Konten individuell auch auf acht Ziffern erweitert werden.

Die Numerik der Konten gliedert sich in die drei Bereiche "Rumpfkonto" (erste 4 Stellen), "Kontenerweiterung" (Stellen 5 und 6) und "individuell" (Stelle 7, ggf. auch 8).

Über das "Rumpfkonto" wurde die notwendige Erlös- und Kostenarteneinteilung vorgenommen.

Die zweistellige "Kontenerweiterung" dient der Marken- und Fahrzeug(Sparten)differenzierung und kann je nach Leistungsfähigkeit von Finanzbuchhaltung und Vorsystemen auch gesondert als Kostenträger abgebildet werden.

Die 7. Stelle dient der Darstellung individueller bzw. umsatzsteuerlicher Sachverhalte (z.B. EU, Drittland, Organschaft). Bei Buchhaltungssystemen mit nur 6 Stellen wäre keine Individualisierung oder Erweiterung der Standardkonten möglich.

Für die Differenzierung der umsatzsteuerlichen Sachverhalte wurde folgende Empfehlung ausgesprochen:

### z.B. Konto "801011 x Erlöse Neufahrzeuge MB Pkw"

- **0** Inland Regelsteuersatz
- **1** Inland ermäßigter Steuersatz
- **2** EU
- **3** Drittland
- **4** Organschaft
- **5** nicht steuerpflichtig

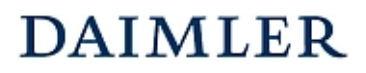

## **3.2.3 Systematik der Mehrmarkenfähigkeit**

Die Markendifferenzierung erfolgt über die 5. Stelle des Kontos nach folgender Systematik:

### **z.B. Konto "8010 x 00 Erlöse Neufahrzeuge"**

- **0** ohne Markendifferenzierung\*
- **1** Mercedes-Benz
- **2** smart
- **7** (weitere Marke mit Händler- bzw. Servicevertrag)\*\*
- **8** weitere DC
- **9** Fremdfabrikate

Null nur beispielhaft; Null im Erlösbereich Fahrzeugverkauf nicht im Kontenrahmen definiert

\*\* optional im AH verwendbar, bei der Datenmeldung auf "9" steuern

## **3.2.4 Differenzierung nach Fahrzeugklassen auf Kontenebene**

Auf der 6. Stelle des Kontos erfolgt eine weitere Differenzierung nach Fahrzeugklassen, die je nach Marke (5. Stelle) unterschiedliche Ausprägungen aufweist:

### **Mercedes-Benz:**

Konto "xxxx 1x x Erlöse ..."

**10** ohne Fahrzeugdifferenzierung

- **11** MB Pkw
- **12** MB Lkw
- **13** MB Transporter
- **14** MB Nutzfahrzeuge
- **15** Unimog
- **16** Evobus

### **smart:**

Konto "xxxx 2x x Erlöse ..."

**20** ohne Fahrzeugdifferenzierung

- **21** smart Pkw
- **27** smart electric

### **Fremdfabrikate:**

Konto "xxxx **9x** x Erlöse ..."

- **90** ohne Fahrzeugdifferenzierung
- **91** FF Pkw
- **92** FF Lkw
- **93** FF Transporter
- **94** FF Nutzfahrzeuge
- **95** Aufbauten
- **96** Anhänger

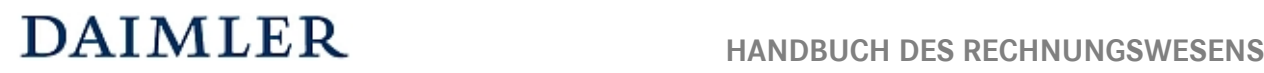

Diese oben genannten Kombinationen der 5. und 6. Stelle des Kontos existieren nicht zu jedem Rumpfkonto. Je nach Kontenart (Erlöse, Einzelkosten und Gemeinkosten, spartenabhängige Kostenbereiche) gibt es bestimmte zulässige Kombinationen. Dies resultiert u.a. aus der Fahrzeugklassendifferenzierung der Erlös- und Einzelkostenkonten im Verkauf nach Pkw, Lkw, Trapo, etc., währenddessen es im Service nur die Unterteilung nach Pkw und Nutzfahrzeugen gibt.

Zum Beispiel gibt es bei den Verkaufskonten für Mercedes-Benz die Kombinationen 11 (MB Pkw), 12 (MB Lkw), 13 (MB Trapo), 15 (Unimog) und 16 (Evobus). Dagegen ist im Servicebereich bei Reparatur nur eine Trennung nach Pkw (11) und NFZ (14) möglich. Für die Servicebereiche Karosserie und Lackierung ist zusätzlich die Kombination 10 (MB ohne Fahrzeugdifferenzierung) vorgesehen, soweit eine Fahrzeugdifferenzierung nicht möglich ist.

Bei den Gemeinkosten sowie den Erlöskonten für sonstige betriebliche Erträge (Kontenbereich 87xx) existiert keine Fahrzeugdifferenzierung. Es ist nur die Einteilung nach Marken oder ohne Marken möglich (00, 10, 20, 30 und 90).

Die möglichen Kombinationen entnehmen Sie bitte der aktuellen Konto-Kostenstellen-Kombination.

**DAIMLER** HANDBUCH DES RECHNUNGSWESENS

### **Aufbau und Gliederung des Kontenrahmens**  Kapitel 3 / Seite 6

## **3.3 Numerische Zusammenhänge des Kontenrahmens**

## **3.3.1 Externe und interne Konten**

Zur besseren Übersichtlichkeit besteht häufig zwischen den "externen" Sachverhalten der Kontenklassen 4 und 8 sowie den "internen" Sachverhalten der Kontenklassen 5 und 6 ein numerischer Zusammenhang, wenn gleichartige Erlös- und Kostenarten vorliegen; dabei ist die Numerik der Stellen 2 bis 6 identisch.

Beispiel:

Handelt es sich um die Kostenart "Instandhaltung GF MB PKW" lauten die entsprechenden Konten auf:

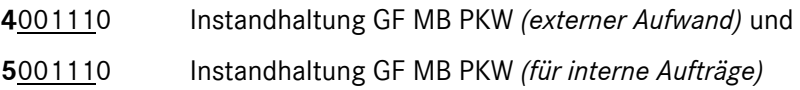

### **3.3.2 Beziehungen innerhalb einer Kontenklasse**

Neben den numerischen Zusammenhängen von externen zu internen Konten gibt es auch, soweit möglich, eine numerische Zuordnung zwischen den Erlös- und Erlösschmälerungskonten:

Beispiele:

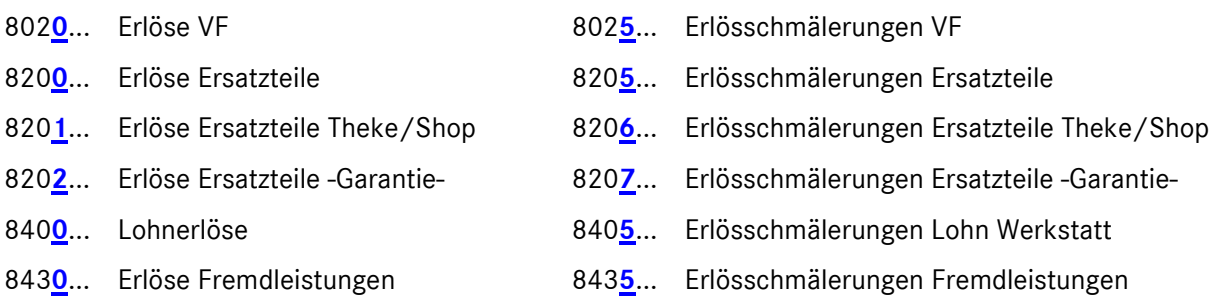

## **3.3.3 Beziehungen zwischen den Kontenklassen**

Des Weiteren existiert zwischen den Erlös-, Wareneinsatz- und Bestandskonten des Leistungsbereiches folgende Systematik:

Beispiel

"Ersatzteile"

- 8 **2 0 0**... Erlöse Ersatzteile
- 7 **2 0 0**... Wareneinsatz (VAK) Ersatzteile -extern-
- 3 **2 0 0**... Bestand Ersatzteile
- 3 **2 0** 1... Bestandsabgang Ersatzteile

"Vorführfahrzeuge"

- 8 **0 2 0**... Erlöse Vorführfahrzeuge
- 7 **0 2 0**... Wareneinsatz (VAK) Vorführfahrzeuge
- 3 **0 2 0**... Bestand Vorführfahrzeuge
- 3 **0 2** 1... Bestandsabgang Vorführfahrzeuge

## **3.4 Beschreibung der Kosten- und Erlösarten**

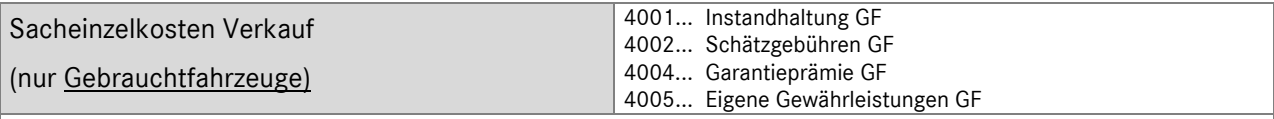

Alle direkt dem Einzelgeschäft zuordenbaren Kosten, die während Ankauf/Hereinnahme und Verkauf entstehen.

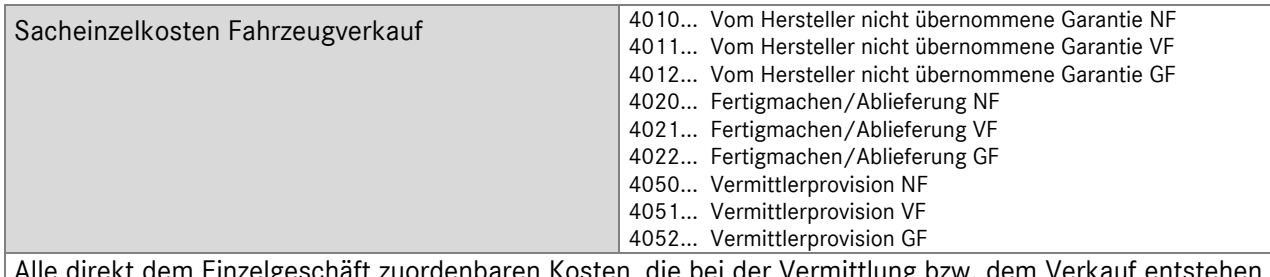

lgeschäft zuordenbaren Kosten, die bei der Vermittlung bzw. dem Verka ohne Kosten aus der internen Leistungsverrechnung.

- Fertigmachen und Ablieferung bei Fremdvergabe (Eingangsrechnung)
- vom Hersteller nicht übernommene Garantie, z.B. nicht vergütete Beträge aus der Mobilitätsgarantie (Taxi, Übernachtung)
- Instandhaltung bei Fremdvergabe, z.B. Aufbereitung außer Haus
- an Dritte gezahlte Provisionen für den Verkauf- oder die Vermittlung von Fahrzeugen

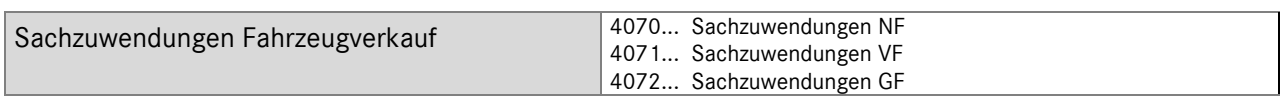

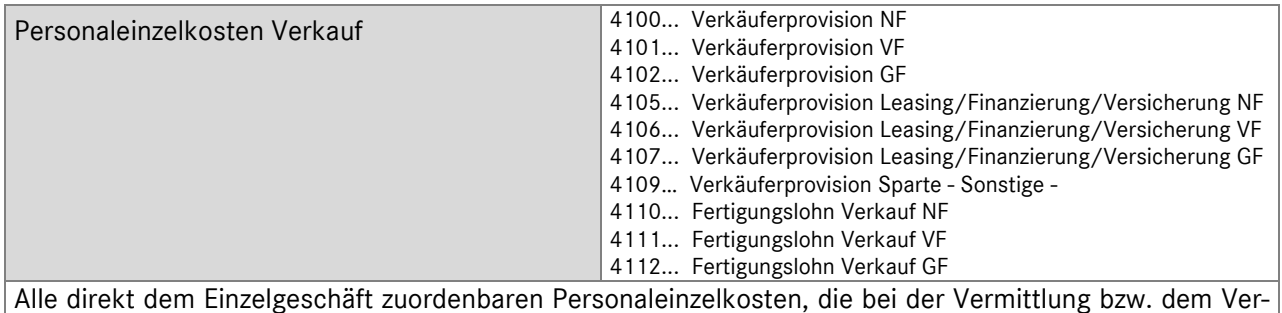

kauf entstehen, ohne Kosten aus der internen Leistungsverrechnung.

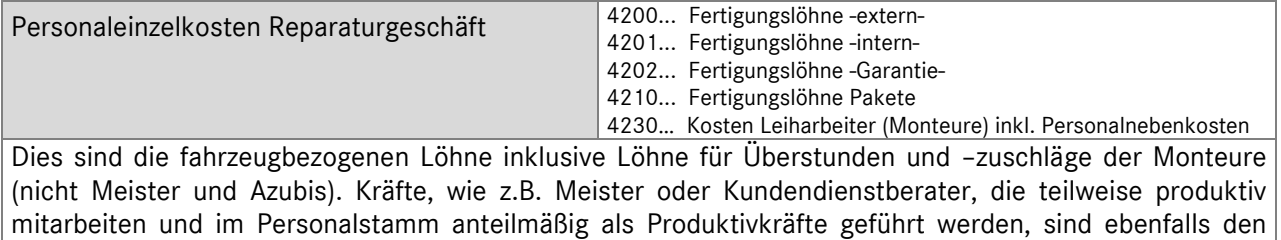

Fertigungslöhnen mit dem Produktivanteil zuzuordnen.

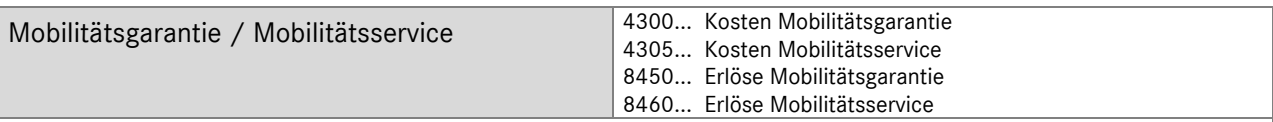

Auf den Konten für die Mobilitätsgarantie sind alle Kosten und Erlöse zu erfassen, die im Zusammenhang mit Gewährleistungsansprüchen an die Daimler AG stehen. Notwendige Werkstattnacharbeiten und Kosten, die bei Terminüberschreitungen entstehen, sind dagegen mit den entsprechenden Kostenarten zu Lasten der Werkstatt zu buchen.

Unter Mobilitätsservice werden alle Geschäftsvorfälle verstanden, die im Rahmen eines üblichen Wartungs- und Reparaturauftrages anfallen, um den Kunden "Mobilität" zur Verfügung zu stellen. Zu den entstehenden Kosten zählen unter anderem:

- Verfügungstellung eines Fuhrpark-Kfz (Kfz-Benutzungsvertrag)
- Taxi (Quittung)
- Bring-/Holservice, Mitarbeiter mit Betriebs- Kfz (Auftragsnotiz)
- Mietwagen (Mietvertrag)
- Tankrechnungen.

Entstandene Aufwendungen können der Kundschaft berechnet werden. Die Erlöse sind zu Gunsten der Werkstatt zu buchen.

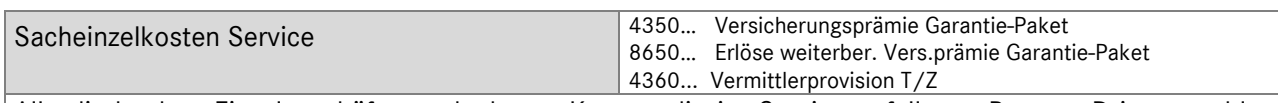

Alle direkt dem Einzelgeschäft zuordenbaren Kosten, die im Service anfallen, z.Bsp. an Dritte gezahlte Provisionen für die Vermittlung von Teilen und Zubehör.

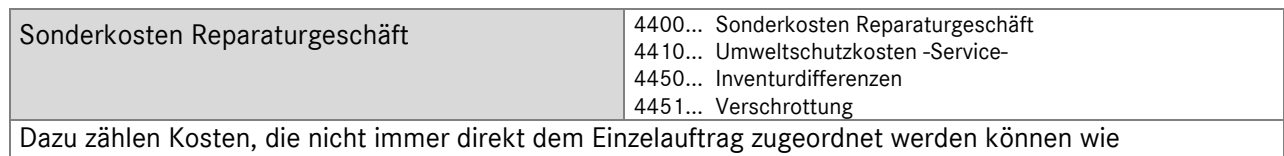

- durch Mängel in der Arbeitsdurchführung oder durch zusätzliche Serviceleistungen des Betriebes in der Kundenbetreuung entstehende Mehraufwendungen
- kostenlose Wagenwäsche bei Wartungs- und Reparaturarbeiten, kostenlose Montage von Reifen etc.
- zu den Kosten für Umweltschutz gehören u.a. Kosten für die Entsorgung von Sägespänen, Ölfiltern, Ölabscheidern, Altölentsorgung etc.

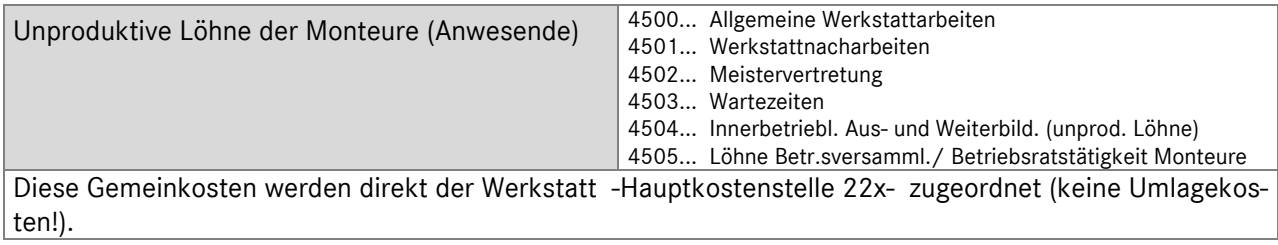

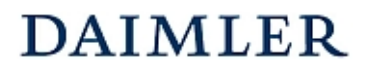

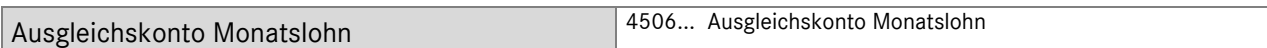

Für Monteure mit Monatslohn wurde das Ausgleichskonto "4506... Ausgleichskonto Monatslohn" eingeführt. Produktive Kräfte, die einen festen Monatslohn erhalten, werden in der Kostenrechnung trotzdem mit ihren geleisteten Stunden erfasst, d.h. es werden die Stunden mit dem Stunden- bzw. AW-Satz inkl. Leistungszulage multipliziert und als Fertigungslohn in der Kontenklasse 4 gebucht. Die am Monatsende auftretende positive oder negative Differenz zu dem zu zahlenden Festlohn wird über das Ausgleichskonto gebucht.

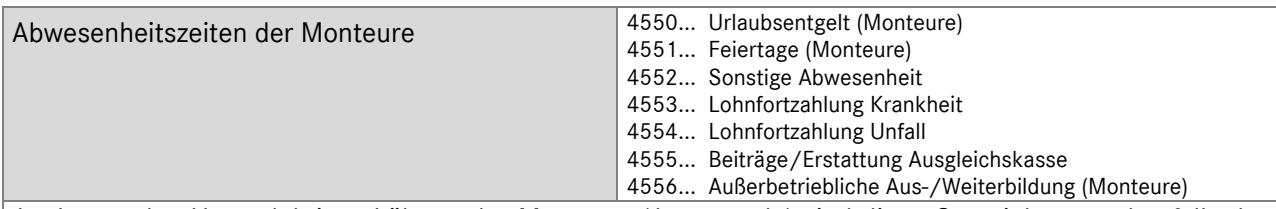

Analog zu den Unproduktiven Löhnen der Monteure (Anwesende) sind diese Gemeinkosten ebenfalls der Werkstatt (Hauptkostenstelle 22x) zugeordnet. Die Lohnfortzahlung wird nach Unfall und Krankheit aufgesplittet. Durch diese Gruppierung auf Kontenebene von unproduktiven Löhnen der anwesenden Monteure zu den Abwesenheitszeiten und die Zuordnung auf gleiche Hauptkostenstellen können für die Unternehmenssteuerung wichtige Kennzahlen gebildet werden.

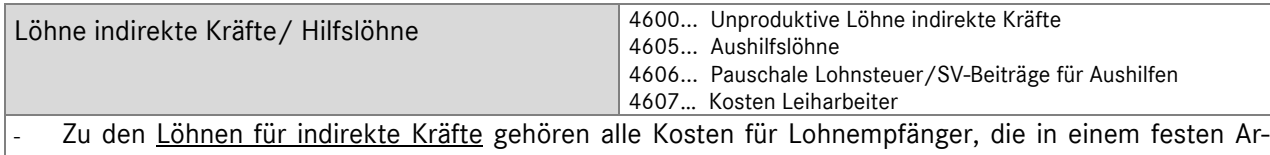

- beitsverhältnis stehen und nicht Monteure im Werkstattbereich sind. Des Weiteren fallen darunter auch die Löhne für Mitarbeiter, die dem Verkauf zugeordnet sind (z.B. eine eigene Fahrzeugaufbereitung des Verkaufs).
- Hilfslöhne beziehen Arbeitskräfte, die zeit- bzw. stundenweise zur Aushilfe beschäftigt werden.

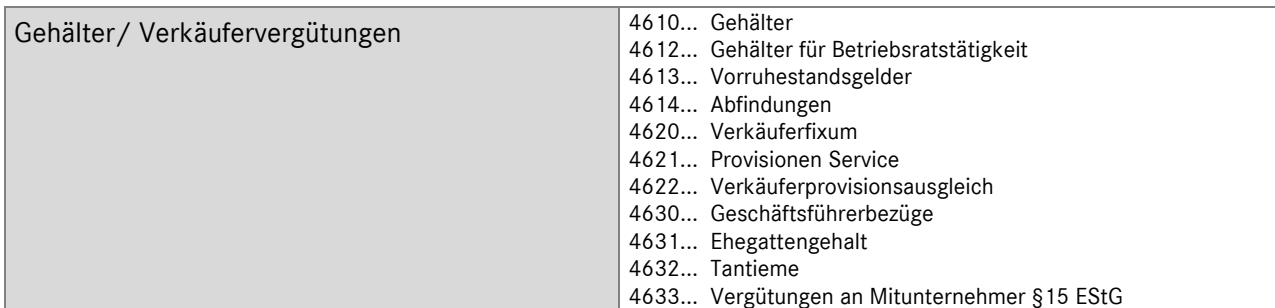

- Gehälter für Betriebsratstätigkeit sind die anteiligen Gehälter von abgestellten und zeitweise abgestellten Betriebsräten und die anteiligen Gehälter der Gehaltsempfänger bei Betriebsversammlungen. Jeder Mitarbeiter muss eindeutig einer Haupt- oder Hilfskostenstelle zugeordnet werden.
- Neben den Personaleinzelkosten für Verkäufer, die bereits auf Hauptkostenstellen zugeordnet sind, gibt es andere Gehaltsbestandteile, die der Kostenstelle Verkauf direkt zuzurechnen sind (Verkäuferfixum etc.), sofern der Verkäufer eindeutig zuordenbar ist. Bei Mischverkäufern, z.B. für Pkw und Lkw, muss der Gemeinkostenblock über die Hilfskostenstelle VAA verteilt werden. Diese Verkäufervergütungen werden in der Praxis auch oft buchhalterisch gesplittet und über direkte Zubuchung auf die Hauptkostenstellen verteilt, um den Aufwand in der Ergebnisrechnung als direkte Gemeinkosten in die entsprechenden Verantwortungsbereiche der jeweiligen Spartenleiter zu übertragen.

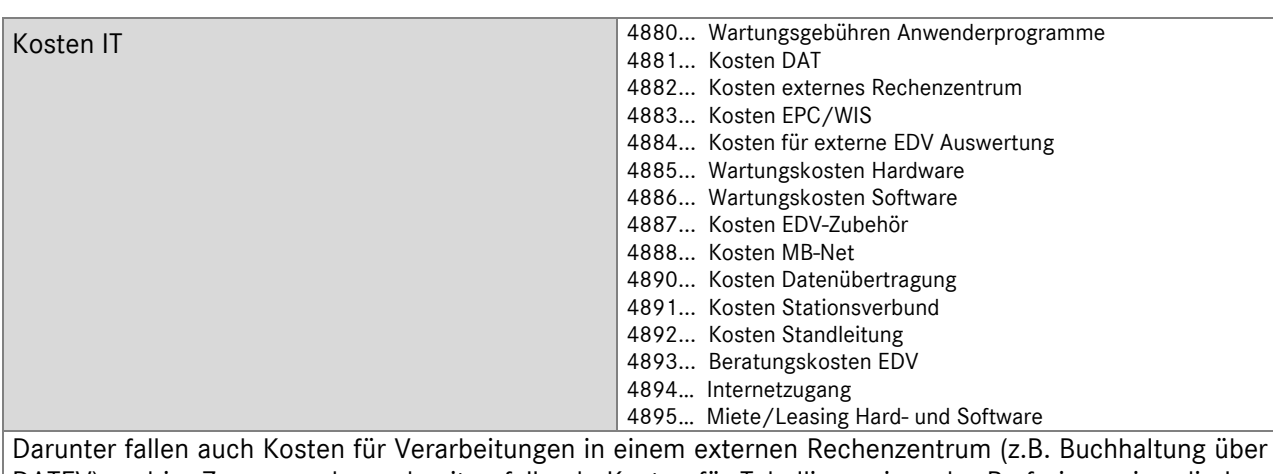

DATEV) und im Zusammenhang damit anfallende Kosten für Tabellierpapier oder Perforierpapier, die laufenden IT-Kosten inkl. der Kosten der IT- Kommunikation und –beratung sowie die Kosten für Standleitungen zum Zweigbetrieb und IT-Zubehör

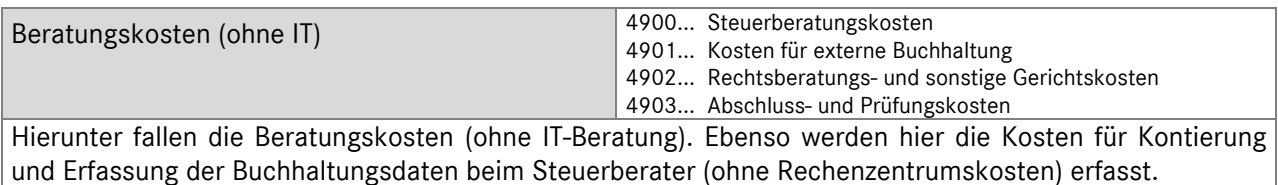

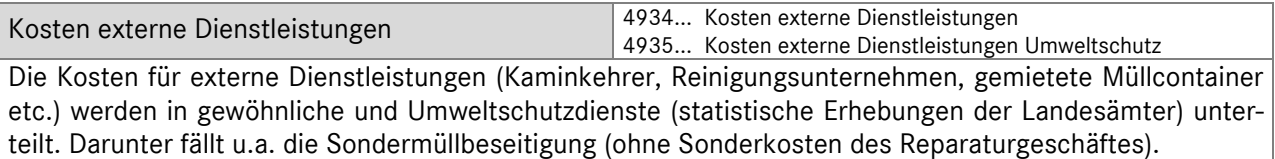

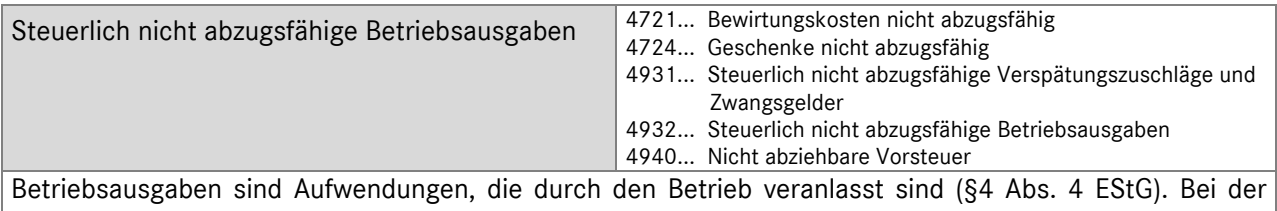

Ermittlung des steuerlichen Gewinns sind allerdings nicht alle Betriebsausgaben abzugsfähig.

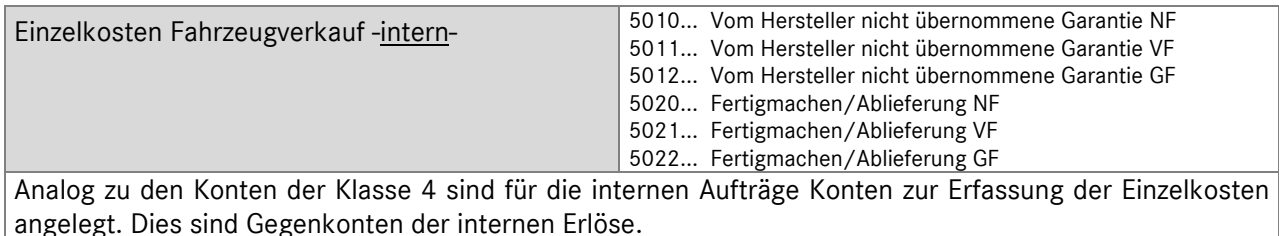

### **Aufbau und Gliederung des Kontenrahmens**  Kapitel 3 / Seite 11

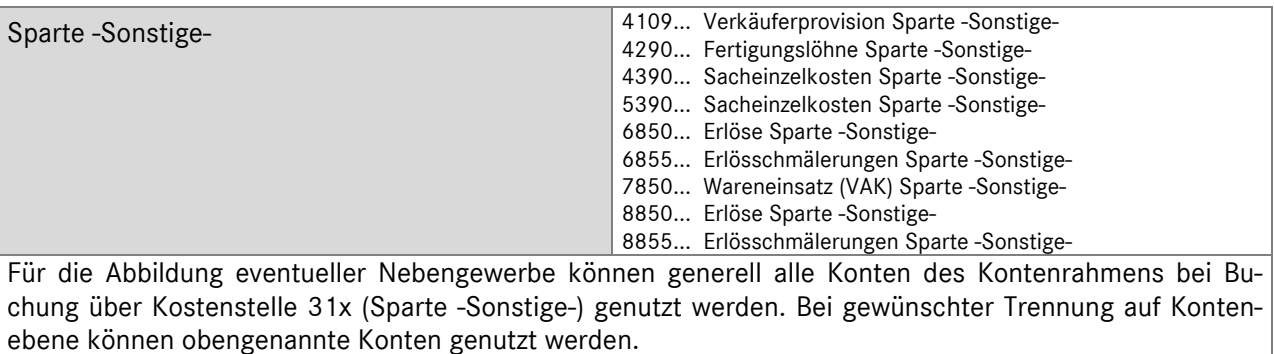

Strukturbedingte Kosten 4630... Geschäftsführerbezüge 4800... Miete/Pacht unbewegliches Anlagevermögen Die Geschäftsführerbezüge sind unabhängig davon zu sehen, ob der Geschäftsführer Gesellschafter oder Angestellter ist. Pacht und Miete beziehen sich lediglich auf Gegenstände des unbeweglichen Anlagevermögens. Zu den strukturbedingten Kosten zählen auch die kalkulatorischen Kosten.

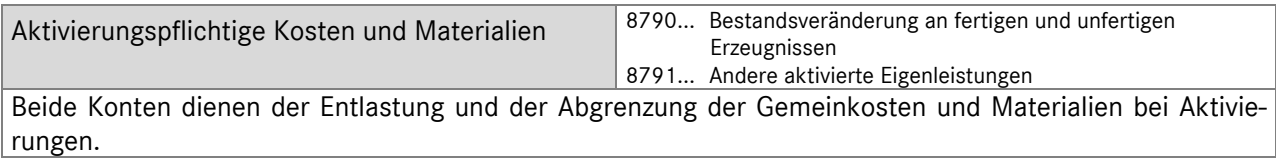

Um die wirtschaftliche Gesamtsituation des Unternehmens darzustellen, werden die steuerlichen Aufwands- und Ertragskonten der Kontenklasse 2 in der internationalen Ergebnisrechnung berücksichtigt.

Folgende Ergebnispositionen werden hierbei unterschieden:

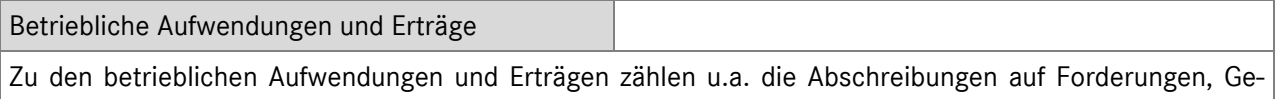

winne bzw. Verluste aus dem Abgang von Gegenständen des Anlagevermögens, Aufwendungen aus der Bildung von Rückstellungen bzw. Erträge aus der Auflösung von Rückstellungen.

Abschreibungen

Bei den Abschreibungen wird zwischen Abschreibungen auf Sachanlagen und Abschreibungen auf Finanzanlagen unterschieden. Die Abschreibungen auf Sachanlagen werden in der Ergebnisrechnung vor dem Operating Profit eingesteuert, die Abschreibungen auf Finanzanlagen werden zum Finanzergebnis gezählt und erst nach dem Operating Profit eingesteuert.

Aufwendungen und Erträge Finanzergebnis

Neben den Zinsaufwendungen und Zinserträge werden in der Position Finanzergebnis z.Bsp. auch Beteiligungsaufwendungen und –erträge und Aufwendungen bzw. Erträge aus anderen Wertpapieren des Finanzanlagevermögens dargestellt.

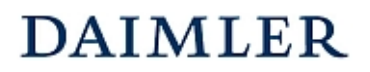

Außerordentliche Aufwendungen und Erträge Hierunter handelt es sich um Aufwendungen bzw. Erträge, die außerhalb der gewöhnlichen Geschäftstätigkeit und selten bzw. in ungewöhnlicher Höhe anfallen.

Die kalkulatorischen Kosten werden in die internationale Ergebnisrechnung nicht mit einbezogen. Für individuelle Zwecke stehen diese aber weiterhin zur Verfügung.

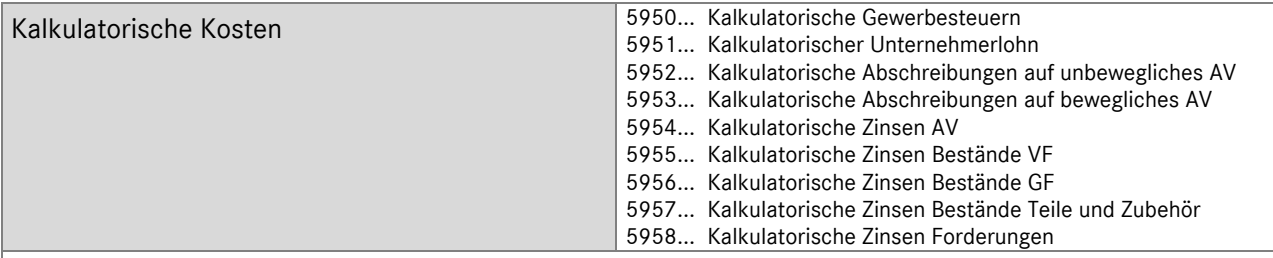

### *kalkulatorische Gewerbesteuer*

Sind vom Finanzamt nicht explizit Gewerbesteuer- Vorauszahlungen festgelegt worden (entsprechende Buchung auf 4939), sollte eine Buchung der kalkulatorischen Gewerbesteuer erfolgen, die voraussichtlich für die Abrechnungsperiode zu zahlen ist.

Im Gegensatz zu den Gewerbesteuervorauszahlungen kann hier die voraussichtlich für die Abrechnungsperiode zu zahlende Gewerbesteuer erfasst werden (ggf. Abgrenzung zu Konto "4939... Gewerbesteuer" beachten).

### *kalkulatorische Zinsen*

Hier werden die Zinsen auf das gesamte betriebsnotwendige Kapital (Vermögen) zu Wiederbeschaffungswerten berücksichtigt.

### *kalkulatorische Abschreibungen*

Kalkulatorische Abschreibungen werden zu Wiederbeschaffungskosten und nicht zu historischen Anschaffungskosten zum Ansatz gebracht.

Für die Buchung der kalkulatorischen Kosten steht das Konto 6992 Verrechnungskonto kalkulatorische Kosten zur Verfügung.

## **4 Grundsätze der Buchungspraxis**

## **4.1 Neufahrzeuggeschäft**

## **4.1.1 Unterschiede zwischen Agenturgeschäft und Eigenhandelsgeschäft beim Verkauf von Neufahrzeugen**

Bei Daimler-Vertragspartnern existieren für die Marken Mercedes-Benz, Mitsubishi-Fuso und smart unterschiedliche Formen des Vertriebsrechtes für Neufahrzeuge. Bei der Marke smart erfolgt der Vertrieb von Neufahrzeugen als Verkaufsgeschäft im Sinne des § 433 BGB (Eigenhandelsgeschäft).

Im Gegensatz dazu handelt es sich bei den Mercedes-Benz und Mitsubishi-Fuso Vertretern um ein Vertriebsrecht, was ausschließlich im Agenturverhältnis betrieben wird.

Bei dem *Verkauf von Neufahrzeugen* verschafft der Kraftfahrzeughändler als Unternehmer seinen Abnehmern die Verfügungsmacht an Neufahrzeugen. Der Leistungsaustausch vollzieht sich zwischen dem Kraftfahrzeughändler (H) und seinen Abnehmern (A):

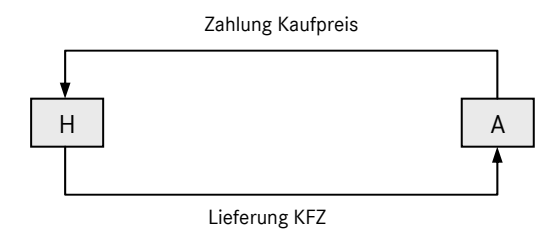

Abbildung 1: Verkauf von Neufahrzeugen

Bei der *Vermittlung von Neufahrzeuggeschäften* vermittelt der Vertreter den Verkauf eines Neufahrzeugs zwischen dem Hersteller des Fahrzeugs und den Abnehmern. Anders als beim Verkauf von Neufahrzeugen vollzieht sich der Leistungsaustausch hinsichtlich der Vermittlungsleistung und der dafür zu zahlenden Provision zwischen dem Vertreter (V) und dem Hersteller (D), wie Abbildung 2 zeigt:

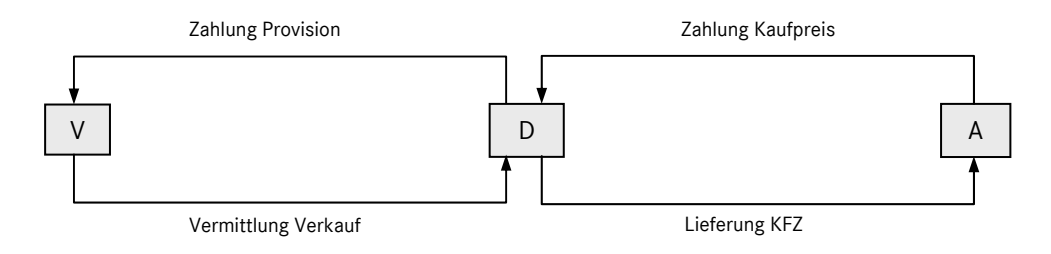

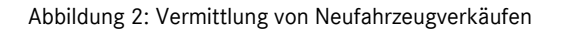

### **Grundsätze der Buchungspraxis**  Kapitel 4 / Seite 2

Um bei der betriebswirtschaftlichen Abbildung von Agenturgeschäften zu Eigenhandelsgeschäften eine Vergleichbarkeit zu erreichen, wird beim Agenturgeschäft eine fiktive Umsatzgröße in Form eines "*Statistischen Vermittlungsumsatzes*" zum Ansatz gebracht. Diese Systematik wird im Kapitel 5.3 des Handbuches ausführlich erläutert.

## **4.1.2 Weitere Spezifika bei Neufahrzeuggeschäften von Mercedes-Benz-Vertragspartnern**

Bei *Kommunal- und Omnibusgeschäften* erfolgt nur eine Provisionsbuchung und keine statistische Umsatzerfassung. Hierfür ist das Konto "8008xxx Provisionen aus Vermittlung NF (ohne VMU)" zu verwenden.

Zu den *Sonstigen Erlösen* im Neufahrzeugagenturgeschäft zählen zum Beispiel Vergütungen der DAG bei der erweiterten Ablieferungsdurchsicht von Fahrzeugen, sofern diese durch Personal des Verkaufsbereichs erfolgen.

*Steuerliche Erlösschmälerungen* im Neufahrzeugvermittlungsgeschäft sind die von der DAG an die Endabnehmer gewährten werkseitigen Mengenrabatte, die von MB-Partnern als reiner Verkaufsagent eingeräumten Preisnachlässe (*Barzugeständnisse*) sowie die Direktnachlässe für Leasing und Finanzierung. Sachzuwendungen werden in die Kontenklasse 4 gebucht und in der internationalen Ergebnisrechnung den Erlösschmälerungen zugeordnet.

Bei *Servicepartnern mit Vermittlungsabkommen ("Vermittler")* erfolgt die Verbuchung aller NF-Vermittlungsprovisionen ohne statistische Vermittlungsumsätze auf dem Konto "8008 Provisionen aus Vermittlung (ohne VMU)".

## **4.2 Vorführfahrzeuggeschäft**

Bei Vertragspartnern der Marke smart erfolgt die Abwicklung des Neufahrzeuggeschäftes sowie der Verkauf von Vorführfahrzeugen als Eigenhandelsgeschäft.

Im Gegensatz zum Vermittlungsgeschäft von Neufahrzeugen bei Mercedes-Benz-Vertragspartnern werden die Vorführfahrzeuge als Eigenhandelsgeschäfte aus eigenem Bestand getätigt. Beim Verkauf ist neben der normalen Erlösbuchung für die internationale Erfolgsrechnung zusätzlich eine Wareneinsatzbuchung erforderlich.

## **4.3 Gebrauchtfahrzeuggeschäft**

Im Gebrauchtwagengeschäft gibt es zwei Geschäftsarten:

- Eigenhandelsgeschäfte
- Agenturgeschäfte

Für die im Agenturgeschäft vermittelten Gebrauchtfahrzeuge sind die erhaltenen Provisionen auf dem Konto "8007xxx Vermittlungsprovisionen GF" zu erfassen. In der Ergebnisrechnung werden diese Provisionen den sonstigen Erlösen zugerechnet. Es erfolgt *keine Buchung eines statistischen Vermittlungsumsatzes*.

### **Grundsätze der Buchungspraxis**  Kapitel 4 / Seite 3

## **4.4 Abgrenzung Vorführfahrzeuge/ Geschäftsfahrzeuge**

Bei der Zuordnung der Geschäftsfahrzeuge zu den einzelnen Fahrzeugbereichen sind die nachstehenden Definitionen zu beachten:

### Vertriebspartner

- Vorführwagen (VF): Neufahrzeug, das auf das Autohaus zugelassen und überwiegend zu Vorführzwecken genutzt wird Gebrauchtfahrzeug (GF): Bereits zuvor auf Dritte zugelassenes Fahrzeug
- Geschäftsfahrzeug : Auf das Autohaus zugelassenes Fahrzeug und (überwiegend) nicht zu Vorführzwecken verwendetes Fahrzeug (kann Neufahrzeug oder Gebrauchtfahrzeug sein, z.Bsp. Dienstwagen, Mobilitätsfahr-

Geschäftsfahrzeuge können zum einen Gebrauchtfahrzeuge sein und zum anderen zum längerfristigen Gebrauch im Unternehmen beschafft werden, so dass bei Verkauf ein Abgang aus dem Anlagevermögen anstelle eines Erlöses im Vorführfahrzeug-Bereich den Geschäftsprozess korrekt abbilden würde (wobei dann auch die Kennzahl "Absatz Vorführfahrzeuge" dieses Fahrzeug nicht enthalten darf)

zeug)

Geschäftsfahrzeuge, die zur kurzfristigen Nutzung und anschließendem Verkauf angeschafft wurden, sind bei Verkauf je nach Herkunft als Vorführfahrzeug oder als Gebrauchtfahrzeug (**mit Wareneinsatzkorrektur, falls abgeschrieben/wertberichtigt**) zu buchen. Bei der Nutzung von Geschäftsfahrzeugen ist der nutzende Bereich entsprechend zu Gunsten der Kostenstelle für Vorführfahrzeuge oder Gebrauchtfahrzeuge zu belasten.

Geschäftsfahrzeuge, die längerfristig im Autohaus genutzt werden, können zu Lasten der nutzenden Abteilung abgeschrieben und bei Verkauf wie ein Abgang aus dem Anlagevermögen behandelt werden. Im Vorführfahrzeug-Bereich dürfen diese als Anlagevermögen behandelten Umfänge dann weder im Absatz noch im Umsatz erscheinen.

### Servicepartner

Der Verkauf von Geschäftsfahrzeugen bei Servicepartnern ist entweder als Abgang aus dem Anlagevermögen oder als Verkauf Gebrauchtfahrzeuge zu buchen.

## **4.5 Fahrzeugvermietung**

Bei der Abbildung der Fahrzeugvermietung sind die nachstehenden Sachverhalte zu beachten:

### **CharterWay:**

Die Umsätze aus der Vermietung der Fahrzeuge (berechnete Mietdauer, Überführungskosten, Mehr-km, etc.) sind auf dem Konto "8600xx Erlöse aus Fahrzeugvermietung" abzubilden, die Eingangsrechnungen von CharterWay auf dem Konto "7600xx Wareneinsatz Fahrzeugvermietung" zu buchen, dabei sind die neuen Kostenstellen 412 Vermietung LKW bzw. 413 Vermietung Trapo zu verwenden. Die in diesem Zusammenhang anfallenden Kosten sind ebenso auf den Kostenstellen für die Vermietung zu buchen.

### **Grundsätze der Buchungspraxis**  Kapitel 4 / Seite 4

## **Pkw‐/NFZ‐Vermietung (MB‐Rent‐Fahrzeuge/ Vorführwagen/ Fuhrparkfahrzeuge):**

Die Vermietung der MB-Rent Fahrzeuge oder sonstige für die Vermietung angeschaffter Fahrzeuge ist auf der Kostenstelle "41x Vermietung Pkw/LKW/Trapo" abzubilden, hierzu zählen die Umsätze sowie die dazugehörigen Kosten (Abschreibungen, Kosten für Wartung, Reparatur etc.).

Werden Vorführwagen bzw. Fuhrparkfahrzeuge anderer Kostenstellen vermietet, sind die anfallenden Erlöse und Kosten für den Zeitraum der Vermietung ebenfalls auf den Kostenstellen "Vermietung Pkw/Trapo/LKW" abzubilden. Hierbei ist zu beachten, dass eine interne Verrechnung der Abteilungen vorgenommen werden muss, d.h. die Vermietkostenstelle muss entsprechend zu Gunsten des den laufenden Fahrzeugkosten tragenden Bereiches belastet werden.

### Werkstattersatzfahrzeuge:

Für Fahrzeuge, die im Werkstattbereich zur Aufrechterhaltung der Mobilität an Kunden vermietet werden, sind die Kostenstellen "222 Reparatur Pkw bzw. 223 Reparatur NFZ" für die Buchung der Erlöse und Kosten zu verwenden. Werden für diesen Sachverhalt Vorführfahrzeuge bzw. Fuhrparkfahrzeuge anderer Kostenstellen verwendet, ist ebenfalls eine interne Verrechnung zwischen den Abteilungen vorzunehmen.

### Verkauf der Mietfahrzeuge:

Der Verkauf der o.g. "Mietfahrzeuge" (mit Ausnahme von CharterWay), ist bei Fuhrparkfahrzeugen bzw. eigens für die Vermietung angeschaffter Fahrzeuge als Verkauf Gebrauchtfahrzeuge (mit Wareneinsatzkorrektur, falls abgeschrieben/wertberichtigt) zu buchen, die Kostenstelle für "Vermietung" darf nicht verwendet werden. Der Verkauf von zeitweise für die Vermietung genutzten Vorführfahrzeugen ist ebenfalls nicht über die Kostenstelle Vermietung, sondern über die Kostenstelle "Neu-/Vorführfahrzeuge", und wie bei Vorführfahrzeugen vorgegeben, zu Anschaffungspreisen abzubilden.

Die der Vermietung zuordenbaren (speziellen) Gemeinkosten sind auf die neue Hilfskostenstelle 08 zu buchen und anschließend auf die entsprechenden Kostenstellen zu verteilen, in der die Kosten verursacht wurden. Allgemeine Gemeinkosten der anderen Hilfskostenstellen (04 bis 07) sind entsprechend der Ressourceninanspruchnahme direkt auf die Vermietkostenstellen zu schlüsseln. Dazu ist es notwendig, die Umlageschlüssel entsprechend zu hinterlegen.

### **4.6 Wareneinsatzbuchung**

Für eine korrekte Darstellung des Gross Profits in der betriebswirtschaftlichen Ergebnisrechnung wird der Wareneinsatz nicht erst am Ende einer zu betrachtenden Berichtsperiode durch die über eine Inventur ermittelte Differenz von Anfangs- zu Schlussbestand ermittelt, sondern es wird bereits bei jedem Geschäftsvorfall über die Aufwandskonten der Klasse 7 der Bestandsabgang der Kontenklasse 3 erfolgswirksam erfasst.

Der Wareneinsatz kommt in Höhe der verrechneten Anschaffungskosten (VAK) zum Ansatz. Dies erfolgt durch die Buchung

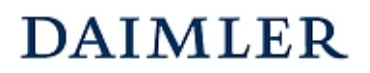

### **Grundsätze der Buchungspraxis**  Kapitel 4 / Seite 5

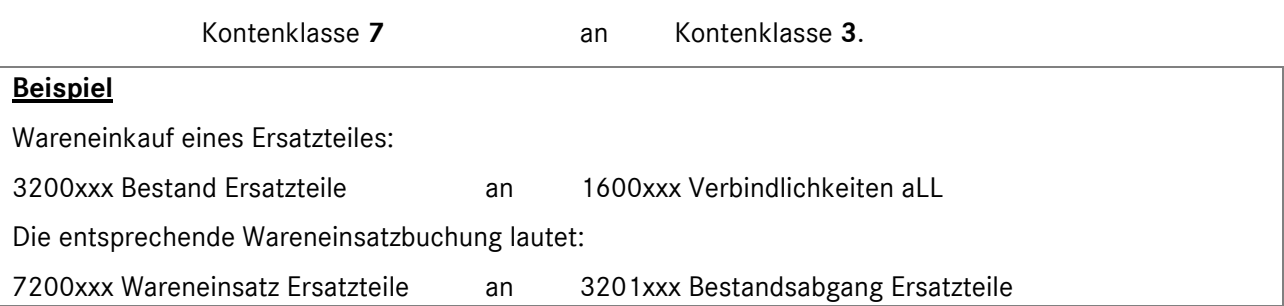

Zu den *Verrechneten Anschaffungskosten (VAK)* zählen die Anschaffungs- bzw. Herstellungskosten zuzüglich der Anschaffungsnebenkosten. Dazu zählen im Fahrzeugverkauf die Überführungskosten und evtl. werterhöhende Ergänzungen und Einbauten.

Anschaffungskosten sind Aufwendungen, die geleistet werden, um einen Vermögensgegenstand zu erwerben und ihn in einen betriebsbereiten Zustand zu versetzen, soweit die Aufwendungen dem Vermögensgegenstand einzeln zugeordnet werden können (§ 255 Abs. 1 Satz 1 HGB). Zu den Anschaffungskosten gehören neben dem Einkaufspreis auch die Nebenkosten. Darunter werden im Allgemeinen alle Aufwendungen verstanden, die dazu erforderlich sind, den erworbenen Gegenstand erstmals in betriebsbereiten Zustand zu versetzen. Solche Anschaffungsnebenkosten sind Aufwendungen, die nach Erlangung der wirtschaftlichen Verfügungsmacht und nach Abschluss des Beschaffungsvorgangs entstehen. Zu den Anschaffungsnebenkosten gehören aber auch Aufwendungen, die bereits vor der Lieferung entstehen und unmittelbar der nachfolgenden Anschaffung zugerechnet werden können.

Herstellungskosten sind Aufwendungen, die durch den Verbrauch von (Sach-) Gütern und die Inanspruchnahme von Diensten für die Herstellung eines Vermögensgegenstandes, seine Erweiterung oder über seinen ursprünglichen Zustand hinausgehende wesentliche Verbesserung entstehen (§ 255 Abs. 2 Satz 1 HGB).

Der ermittelte Inventurwert am Ende einer Berichtsperiode wird im Regelfall nicht mit dem Bestand auf den Warenkonten der Klasse 3 übereinstimmen. Die Differenz aus dem effektiv bewerteten Inventurbestand zu Saldo Warenkonto muss je nach Sachverhalt in der Ergebnisrechnung über eine Korrekturbuchung des Wareneinsatzes oder über sonstige betriebliche Aufwendungen (z.B. Verschrottung, Diebstahl) stattfinden.

## **4.7 Servicegeschäft**

## **4.7.1 Teile- und Zubehörgeschäft**

In der betriebswirtschaftlichen Ergebnisrechnung der Sparte Teile und Zubehör (Kostenstelle 21x) werden im Wesentlichen die Umsatzerlöse aus dem Verkauf von Teilen und Zubehör und der Wareneinsatz dargestellt. Als Umsatz gelten nicht nur die Erlöse aus Teilen und Zubehör, die über die Theke oder den Shop veräußert werden, sondern auch die Umsatzerlöse derjenigen Teile, die in der Werkstatt verarbeitet wurden.

Unter den *Fremdleistungen im T/Z-Bereich* sind im Gegensatz zu den Fremdleistungen in der Sparte Werkstatt nur Aufwendungen zu erfassen, die im Zusammenhang mit Thekengeschäften stehen oder instandgesetzte bzw. aufbereitete Teile betreffen, die wieder auf Lager genommen werden.

Die *Vermittlung von Schmierstoffen* stellt analog zur PKW-Neufahrzeugvermittlung bei Mercedes-Benz ein Agenturgeschäft dar. Es sind keine >Statistische Vermittlungsumsätze< für Schmierstoffe zu erfassen. Die erhaltenen Provisionen werden auf dem Konto "8009xxx Provisionen Schmierstoffe" gebucht.

### **Grundsätze der Buchungspraxis**  Kapitel 4 / Seite 6

Unter der Leistungsart *Handelswaren* sind die Teilegeschäfte, die in keinem Zusammenhang mit einem Fahrzeug stehen und kein Zubehör (Merchandising) darstellen, abzubilden.

*Sonstige Erlöse* im Teile- und Zubehörgeschäft Kontenbereiche 8280xxx bis 8287xxx sind z.B. weiterberechnete anteilige Warenbezugskosten und Gemeinkosten.

Die *internen Erlöse* werden abzüglich der internen Rabatte erfasst. In der Fakturierung kann auch weiterhin der *interne Rabatt* gesondert ausgewiesen werden. Bei Bedarf stehen für jedes interne Erlöskonto die korrespondierenden Erlösschmälerungskonten im gleichen Kontennummernkreis zur Verfügung.

## **4.7.2 Werkstatt**

Zu den *Umsatzerlösen* in der Werkstatt zählen z. Bsp. die Lohnerlöse und Erlöse aus Fremdleistungen. Umsatzerlöse auf Teile, die in der Werkstatt verbraucht werden, sind grundsätzlich in der Sparte -Teile und Zubehör- zu erfassen.

Unter *Sonstige Erlöse Werkstatt* fallen z.B. Leihgebühren für technische Geräte, gelegentliches Abschleppen, Wagenwäsche nur im Rahmen des Werkstattservice und Erlöse aus der Ablieferungskontrolle Pkw, wenn diese durch Werkstattpersonal durchgeführt werden. Diese Erlöse sind im Kontenbereich 8490xxx auf Hauptkostenstelle zu erfassen.

Des Weiteren zählen zu den sonstigen Erlösen in der Werkstatt auch Erlöse, die Gemeinkostencharakter haben, d.h. Erlöse, die nicht immer einem einzelnen Geschäftsvorfall zugeordnet werden können. Dazu zählen zum Beispiel die weiterberechneten Umweltschutzkosten (Konto 8700xxx). Diese Erlöse sind ebenfalls wie die übrigen sonstigen Erlöse der Werkstatt auf Hauptkostenstelle zu buchen.

Die *Erlöse Fremdleistungen* (Kontenbereiche 8430xxx und 8440xxx) beziehen sich auf Werkstattarbeiten, die in der eigenen Werkstatt entweder wegen fehlender Einrichtungen (z.B. Karosserie- und Lackierarbeiten) oder mangels Reparaturkapazität nicht durchgeführt werden, jedoch bei eigener Durchführung dieser Sparte zugeordnet würden.

Zum *Wareneinsatz* im Werkstattbereich zählen unter anderem die in Anspruch genommenen Fremdleistungen und das verbrauchte Lackmaterial.

### **Grundsätze der Buchungspraxis**  Kapitel 4 / Seite 7

### **4.7.3 Provisionen, Boni und Sonderzahlungen**

Die nachfolgende Übersicht liefert einen Überblick über die verschiedenen Provisionen, Boni und Sonderzahlungen mit den entsprechenden Kontierungs- bzw. Buchungsempfehlungen. Diese gelten grundsätzlich, wenn keine andere explizite Buchungsanweisung seitens des MBD erfolgt.

#### **Buchungsübersicht Provisionen / Boni / Sonderzahlungen/ Zuschüsse**

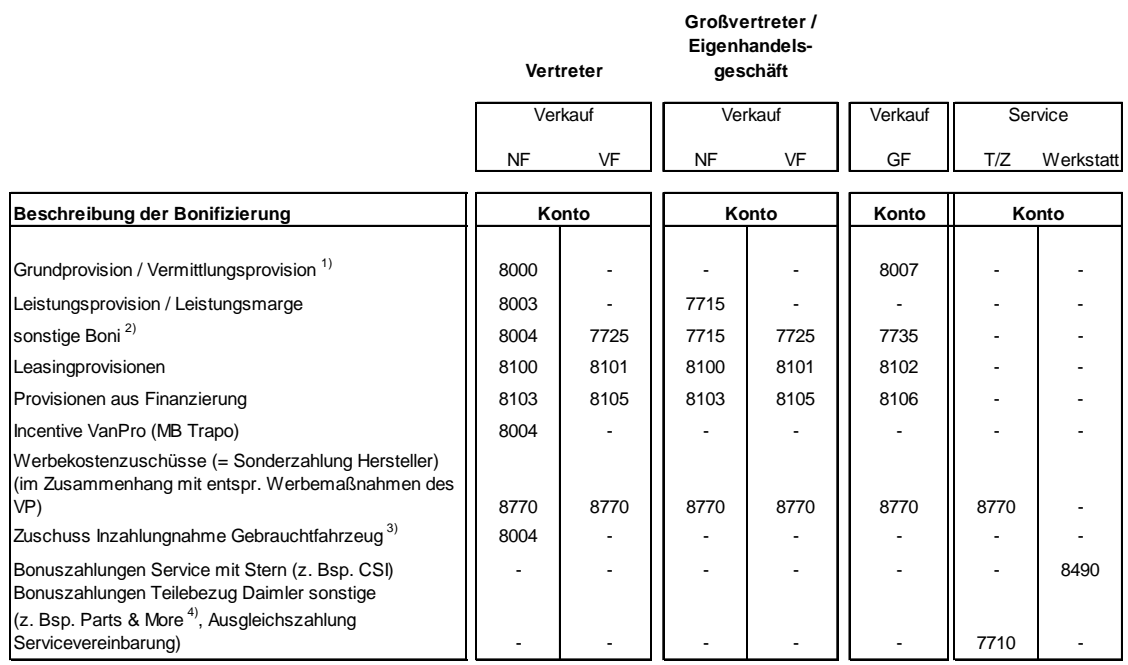

#### **Erläuterungen:**

<sup>1)</sup> Servicepartner mit Vermittlerabkommen buchen diese Provision für NF/VF auf das Konto 8008

- <sup>2)</sup> alle Bonifizierungen, die einer Sparte zuordbar sind, z.B.Marketingaktionen, Quartalsincentivierung,
- Sondervergütungen NF, VF oder GF
- <sup>3)</sup> der Zuschuss ist dem vermittelten Neufahrzeug zuzuordnen, deshalb die Buchung auf dem Konto "8004x Zusatzprovision"
- <sup>4)</sup> quartalsweise Abgrenzung, sofern keine Selbsteinschätzung möglich ist, empfehlen wir 80% des Betrages aus der Hochrechnung des Herstellers abzugrenzen

Das Konto **2590** ist nur bei Einmal- bzw. Sonderzahlungen durch den Hersteller bzw. bei Bonifizierungen, die nicht einer Sparte zuordbar sind, und für die eine gesonderte Buchungsempfehlung erfolgt, zu bebuchen.

#### **Kontenbezeichnungen:**

- 8000 Vermittlungsprovision
- 8003 Leistungsprovision
- 8004 Zusatzprovisionen/Zusatzboni
- 8007 Vermittlungsprovisionen GF (ohne VMU)
- 8100 Leasingprovisionen NF
- 8101 Leasingprovisionen VF
- 8102 Leasingprovisionen GF
- 8103 Provisionen aus Finanzierung NF 8105 Provisionen aus Finanzierung VF
- 8106 Provisionen aus Finanzierung GF
- 7710 Lieferantenboni Teile und Zubehör
- 7715 Lieferantenboni NF
- 7725 Lieferantenboni VF
- 7735 Lieferantenboni GF
- 8490 Sonstige Erlöse Werkstatt
- 8770 Werbekostenzuschuß
- 2590 Sonderzahlung Hersteller lfd.Jahr

### **Grundsätze der Buchungspraxis**  Kapitel 4 / Seite 8

## **4.8 Interne und externe Aufträge sowie Garantie- und Kulanzleistungen**

Beim Reparaturgeschäft unterscheidet man im Wesentlichen drei Geschäftsarten:

- externe Aufträge
- interne Aufträge
- Garantie- und Kulanzleistungen

Unter den *externen Aufträgen* versteht man Wartungs- und Reparaturaufträge von Kunden. Die Erfassung der Erlöse erfolgt auf den dazu vorgesehenen externen Erlöskonten (Kontenklasse 8). Dasselbe gilt für die von der DAG vergüteten *Garantie- und Kulanzarbeiten*.

Bei *internen Aufträgen* handelt es sich um Leistungen, die für andere Bereiche des eigenen Unternehmens erbracht werden. Diese können *fahrzeugbezogen* und *nicht fahrzeugbezogen* sein.

Im steuerlichen Sinn sind diese internen Weiterberechnungen keine Umsätze und dürfen in der GuV nicht ausgewiesen werden. Aus betriebswirtschaftlicher Sicht stellen die internen Aufträge Leistungserbringung und -verbrauch dar, die als interner Umsatz und interner Kostenaufwand den einzelnen Sparten/Kostenstellen zugerechnet werden.

Die Verbuchung dieser innerbetrieblichen Leistungsverrechnungen (IBL) erfolgt im betriebswirtschaftlichen Abgrenzungsblock der Kontenklassen 5 und 6.

Bei internen fahrzeugbezogenen Aufträgen erfolgt die Sollbuchung von *nicht aktivierungspflichtigen* Arbeiten im Kontenbereich 5. Bei internen *aktivierungspflichtigen* Arbeiten auf den entsprechenden Bestandsbzw. Anlagenkonten.

Bei nicht fahrzeugbezogenen internen Aufträgen erfolgt lediglich eine Kostenumbuchung (keine Erlösbuchung), da diese Leistungen aushilfsweise getätigt werden und nicht die eigentliche Aufgabe der Sparte sind.

## **4.8.1 Interne Aufträge**

Zwischen den Kostenstellen eines Kfz-Betriebs findet ein ständiger Leistungsaustausch statt. Von den Monteuren der Werkstatt werden nicht nur Kundenaufträge abgewickelt, sondern es werden auch Aufträge anderer Kostenstellen bearbeitet. Die Werkstatt repariert z.B. für den Verkaufsbereich einen Gebrauchtwagen, der Verkauf stellt dem Teile-Zubehörlager einen Vorführwagen zur Verfügung, die Werkstatt stellt stundenweise einen Monteur ins Ersatzteillager ab.

Darüber hinaus werden auch Arbeiten an Betriebseinrichtungen durchgeführt, die nicht einer anderen Kostenstelle direkt zugeordnet werden können.

Man spricht hier von *internen Aufträgen*. Diese werden vergeben, um zwischen steuerlicher und betriebswirtschaftlicher Ergebnisermittlung unterscheiden zu können. Des Weiteren erfolgt bei der Vergabe von internen Aufträgen eine verursachungsgerechte Zuordnung der Leistungen zu den einzelnen Kostenstellen.

Im steuerlichen Jahresabschluss dürfen keine internen Gewinne/Verluste ausgewiesen werden. Es erfolgt nur eine Erfassung der tatsächlich entstandenen Kosten. In der betriebswirtschaftlichen Betrachtung, in der die eigentliche Leistungserbringung einer Sparte im Vordergrund steht, müssen intern erbrachte Leistungen unterhalb der Gesamtbetriebsebene erfolgswirksam abgebildet werden. Es erfolgt eine Erfassung von internen Umsätzen und Kosten. Auf die internen Verrechnungssätze kann ein Rabatt gewährt werden.

### **Grundsätze der Buchungspraxis**  Kapitel 4 / Seite 9

Es wird grundsätzlich in vier Arten von internen Leistungen unterschieden:

- fahrzeugbezogene interne Aufträge
- nicht fahrzeugbezogene interne Aufträge

die jeweils

- aktivierungspflichtig oder
- nicht aktivierungspflichtig

sein können.

Bei den *nicht fahrzeugbezogenen internen Aufträgen* werden nur die effektiven Kosten umgebucht. Es erfolgt keine Umsatzerfassung, da diese Arbeiten nicht zum eigentlichen Aufgabengebiet der leistenden Kostenstelle zählen. Diese Buchung sollte über eine Abgrenzung in der Kontenklasse 6 erfolgen. Wegen des geringen Anfalls ist sie jedoch ohne weiteres auch in Klasse 4 möglich.

*Fahrzeugbezogene interne Aufträge* sollten brutto (evtl. abzüglich eines internen Rabatts) weiterberechnet werden. Sind diese fahrzeugbezogene internen Aufträge *aktivierungspflichtig*, muss der Aufwand netto zuzüglich dem steuerlichen Gemeinkostenzuschlag aktiviert werden.

Interne Aufträge sind *nicht aktivierungspflichtig*, wenn sie bereits in der gleichen Periode verbraucht werden, in der sie erstellt worden sind. In diesem Fall sind die Kosten über die innerbetriebliche Leistungsverrechung zwischen den beteiligten Kostenstellen zu verrechnen und stellen sofort abzugsfähige Betriebsausgaben dar.

Aus steuerlicher und betriebswirtschaftlicher Sicht ergibt sich folgendes Buchungsraster:

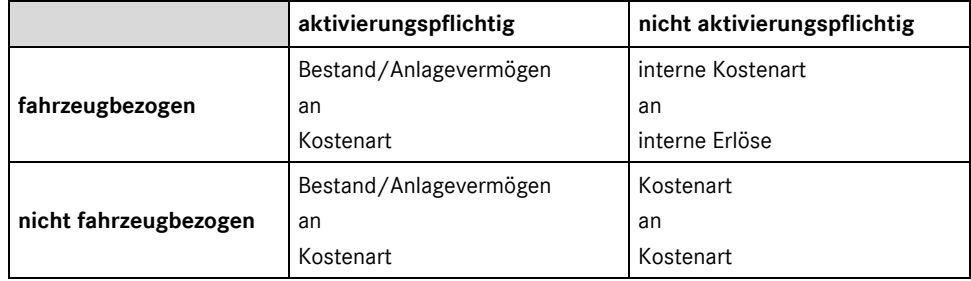

### **fahrzeugbezogen, aktivierungspflichtig**

#### **steuerlich relevante Buchung:**

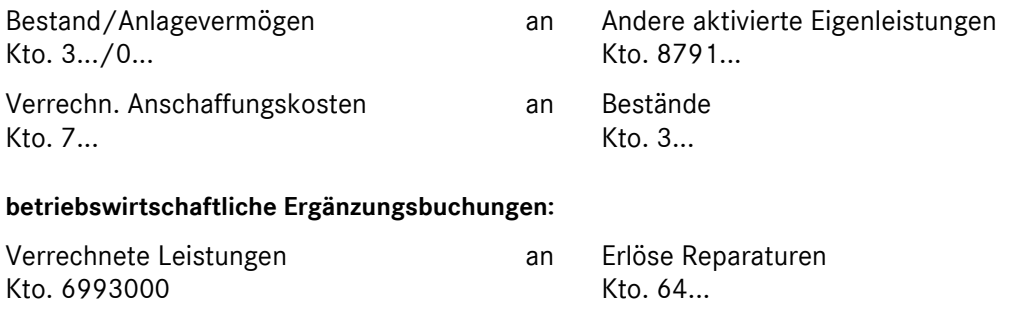

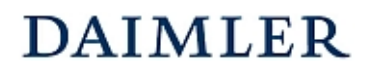

### **Grundsätze der Buchungspraxis**  Kapitel 4 / Seite 10

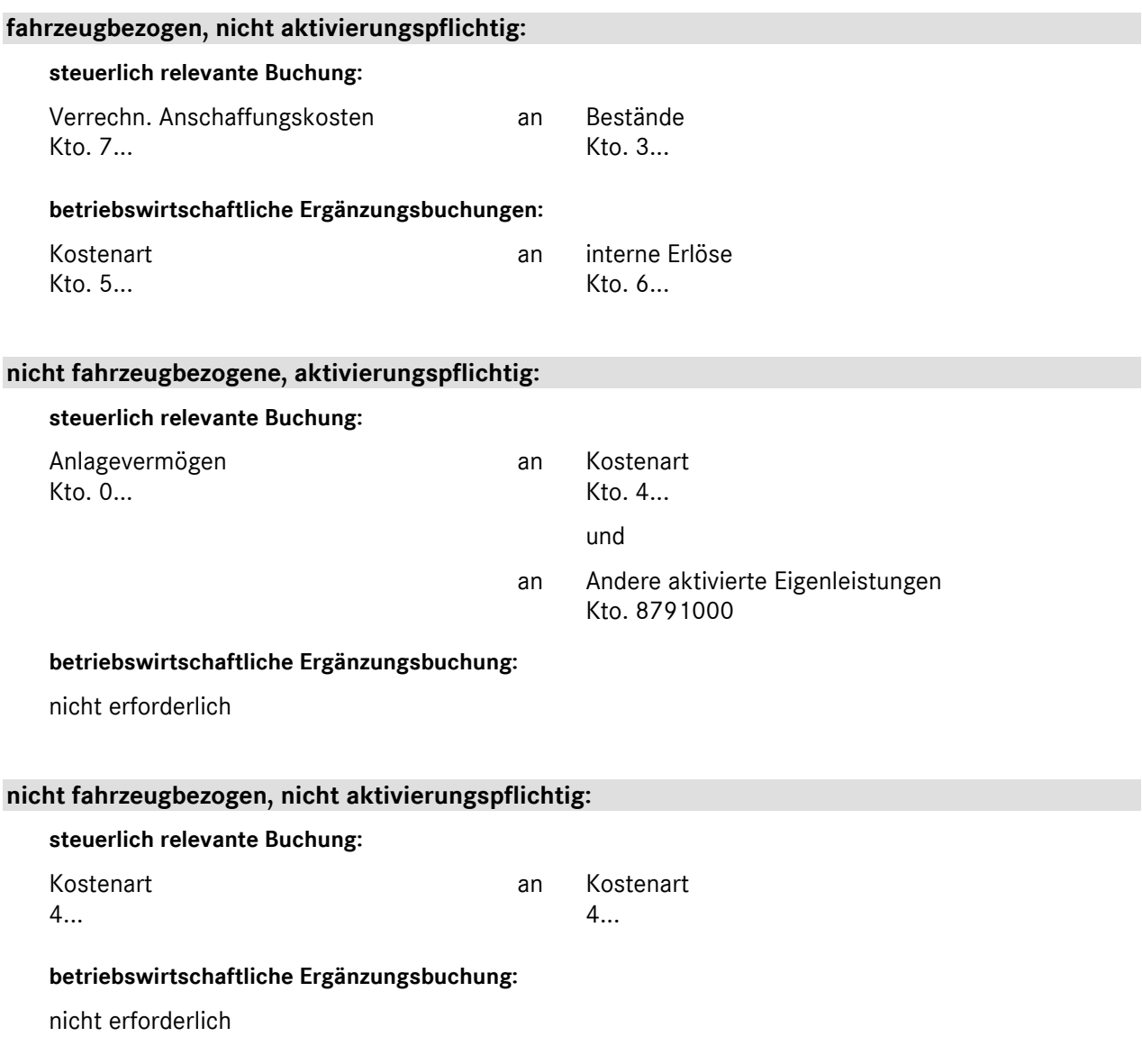

### **4.8.2 Erläuterungen zur Aktivierungspflicht**

Bei der Bezeichnung "Aktivierte Eigenleistung" handelt es sich um einen Posten der Gewinn- und Verlustrechnung.

Interne Aufträge oder auch *Eigenleistungen* können nur aktiviert werden, wenn dadurch Wirtschaftsgüter entstehen bzw. die vorgenommenen Eigenleistungen zu einer wesentlichen Verbesserung (Werterhöhung) des Zustands eines bereits vorhandenen Wirtschaftsgutes führen. Es darf sich hierbei nicht um einen reinen Erhaltungsaufwand handeln. Weiterhin darf kein gesetzliches Bilanzierungsverbot bestehen.

Die aktivierungspflichtigen Eigenleistungen werden mit den Herstellungskosten im Sinne des § 255 Abs. 2 Satz 1 HGB bewertet.

Zur Buchung der Aktivierung ist ein eigenes Ertragskonto ("Ertrag aus aktivierten Eigenleistungen") vorgesehen, auf das die Herstellungskosten, die dem Anlagengegenstand zuzurechnen sind, gegengebucht

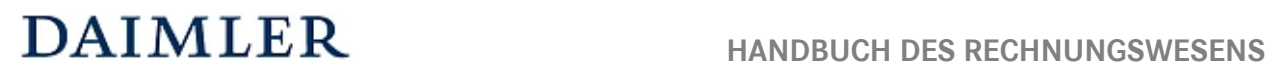

werden. Der "Ertrag aus aktivierten Eigenleistungen" hebt sich dann mit den entsprechenden, bereits gebuchten einzelnen Kostenpositionen zu Null auf.

Beispiel:

Bei einem Betriebsfahrzeug, das bis auf den Erinnerungswert abgeschrieben ist, wird ein werterhöhender Austauschmotor eingebaut. Die Anschaffungskosten für den Motor wurden bereits als Wareneingang in Höhe der VAK auf dem Bestandskonto gebucht. Die anfallenden Lohnkosten wurden ebenfalls bereits über die Kontenklasse 4 erfasst.

Durch eine wesentliche Werterhöhung des Fahrzeuges muss die erfolgte Eigenleistung für den Einbau des Austauschmotors auf dem entsprechenden Anlagekonto (z.B. 0320xx Pkw) aktiviert werden.

Die Gegenbuchung wird auf dem Konto "8791xxx Andere aktivierte Eigenleistungen" vorgenommen und somit gesondert in der Gewinn- und Verlustrechnung ausgewiesen. Die Eigenleistungen umfassen den Material- und Lohnaufwand. Durch die vorgenommene "Haben"- Buchung wird der bereits auf den Kostenkonten stehende Saldo der oben angesprochenen Aufwandskonten in der GuV ausgeglichen. Durch die Aktivierung wird der Aufwand, der sich ansonsten sofort als Betriebsausgabe auswirken würde, auf die Nutzungsdauer des Wirtschaftsgutes verteilt.

## **4.9 Darstellung Geschäftszweige**

### **4.9.1 Markentrennung**

Gemäß Vertragsstandards sind alle Vorgänge markenbezogen zu buchen. Für die einzelnen Autohaus-Bereiche ist daher wie folgt zu verfahren:

### Verkauf Neufahrzeug/Vorführfahrzeug (NF/VF)

Im Verkauf NF/VF müssen Umsätze sowie Kosten (Erlösschmälerungen, Wareneinsätze, Sacheinzelkosten, Personaleinzelkosten) markenspezifisch gebucht werden. Bei smart sind die Boni, die Sie vom Hersteller erhalten, auf den Konten 7715\* bzw. 7725\* zu buchen. Im Agenturgeschäft sind die Leistungsboni auf dem Konto 8003\* zu buchen. Soweit die Informationen über die Leistungsboni vorliegen, grenzen Sie diesen bitte in Ihrer Buchhaltung ab. Die collectio Anwender haben die Möglichkeit, die Abgrenzungsbeträge in der Betriebsbuchhaltung zu buchen.

### Verkauf Gebrauchtfahrzeug (GF)

Seit 2010 müssen auch die GF nach Marken getrennt werden. Damit die Daten vergleichbar sind, möchten wir Sie bitten, die Markentrennung bei GF (z.B. bei Inzahlungnahme) nicht auf ein eventuelles Neufahrzeuggeschäft zu beziehen, sondern die Marke des GF zugrunde zu legen.

Beispiel: Wird ein GF smart als Inzahlungnahme für ein NF MB hereingenommen, so muss das GF smart inkl. einer evtl. Gutschrift für den Wertausgleich auf die entsprechenden smart-Konten gebucht werden. Der Wertausgleich zu Lasten NF dagegen müsste in diesem Fall auf MB-Konten dargestellt werden.

### Werkstatt Reparatur

Im Werkstattbereich sind neben den Umsätzen, z. Bsp. Lohnerlöse, auch die entsprechenden Kosten (Erlösschmälerungen, Fertigungslöhne, Fremdleistungen, Einzelkosten) markenspezifisch zu buchen.

### Teile/Zubehör

Bei Teilen für Reparatur ergibt sich die Markentrennung analog zur Buchung des Werkstattauftrages bzw. der Lohnerlöse. Die Buchungen von Teilen/Zubehör aus dem Thekenverkauf sind entsprechend der Teile-Nummer bzw. dem Marketingcode den jeweiligen Marken zuzuordnen. Ist bei Gleichteilen, wie z.B. Schmierstoffe, keine Differenzierung möglich, kann dieser Umfang prozentual aufgeteilt oder der Marke mit dem größten Volumen zugerechnet werden.

Bitte denken Sie daran, dass auch alle anderen Aufwendungen und Erträge (z.B. Gemeinkosten, Abschreibungen etc.) möglichst verursachungsgemäß in der Markenumlage zu hinterlegen sind.

## **4.9.2 Sonstige Geschäftszweige**

Die ganzheitliche Darstellung der Daten der Vertragsfirma (Betrachtung des gesamten Bilanzkreises) erfordert auch den Ausweis der Erlöse, Wareneinsätze und Kosten eventueller Nebengewerbe, z.B. einer Tankstelle, Autovermietung, Spedition usw. Hier kann es sich um Produktion, Verkauf von Waren und Serviceleistungen handeln, die ihrer Art nach Eigenhandels-, Kommissions- oder Agenturgeschäfte sind. Die buchhalterische Behandlung und Darstellung erfolgt je nach dem Charakter des Geschäftszweiges analog den Grundsätzen im Kfz-Geschäft. Werden diese Nebengeschäfte nicht unter einer separaten Gesellschaft betrieben, sind diese im Sinne eines eigenständigen Gewerbes in der Sparte Sonstige (Kostenstelle 31x) abzubilden.

Dies gilt nicht für gelegentliche Abschlepperlöse. Auch Wagenpflege, die nur als Serviceleistung im Reparaturgeschäft betrieben wird und nicht als separate Waschhalle mit eigenem Kundenverkehr läuft, ist keine eigene Sparte (Kostenstelle) in diesem Sinne.

In Abgrenzung zum Shop im Teile- und Zubehörgeschäft wird hier der Tankstellen-Shop erfasst.

### **4.10 Erlöse Hilfskostenstellen und Eigenverbrauch, sonstige betriebliche Erträge**

Der Kontenbereich 87xx ist für die sonstigen betrieblichen Erträge vorgesehen. Dazu zählen z.B. Erlöse aus Küche und Kantine und weiterberechnete Dienstleistungserlöse für Buchhaltung oder EDV-Rechenzentrum.

Zusätzlich werden hier die Privatanteile der Inhaber/Gesellschafter an Fahrzeugkosten, Raumkosten, Telefonkosten sowie die versteuerten Sachbezüge (geldwerter Vorteil) gebucht.

Die Konten werden wie die Gemeinkosten behandelt, d.h. diese können einer Kostenstelle direkt zugebucht werden bzw. wie Umlagekosten auf die Kostenstellen verteilt werden.

In der Ergebnisrechnung werden diese Erlöse mit den Kosten saldiert aufgeführt, d.h. diese Erlöse werden nicht im Umsatz dargestellt.

## **4.11 Periodengerechte Zuordnung von Kosten und Erträgen (Abgrenzung)**

Um die Aussagefähigkeit der betriebswirtschaftlichen Ergebnisrechnung zu gewährleisten, ist es notwendig, dass unregelmäßig und einmalig auftretende Kosten und Erträge, die für mehrere Abrechnungszeiträume anfallen (z.B. Urlaubsgelder, Gratifikationen, Versicherungsprämien) gleichmäßig auf die entsprechenden Perioden verteilt werden. Nur so lassen sich die Kosten- bzw. Ertragsschwankungen, die zu einer unvertretbar hohen Ergebnisverzerrung bei monatlicher Betrachtungsweise führen würden, vermeiden.

## **4.11.1 Periodengerechte Zuordnung von Kosten**

Die grundsätzliche Überlegung hierbei ist, dass bestimmte Kostenartenkonten der Klasse 4 unterjährig im statistischen Bereich der Kontenklassen 5 möglichst verursachungsgerecht, aufgrund vorausgeschätzter oder vergangener Erfahrungswerte abgegrenzt werden.

Bei einigen Finanzbuchhaltungssystemen ist es möglich, diese Kostenverteilung in einer "Nebenbuchhaltung" bzw. aufgesetzten Betriebsbuchhaltung (Kostenrechnung) zu erfassen. Für Systeme ohne Möglichkeit einer Kostenverteilung ist es nur möglich, über entsprechende Buchungen in der Finanzbuchhaltung

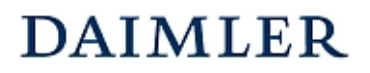

### **Grundsätze der Buchungspraxis**  Kapitel 4 / Seite 13

derartige Beträge zu verteilen. Das Problem stellt sich durch den manuellen Mehraufwand, der durch die Vielzahl von notwendigen Buchungssätzen entsteht.

Für die Abgrenzung besteht die Möglichkeit, den Aufwand auf den Konten der Klasse 4 unterjährig über das Abgrenzungskonto *"0991000 Abgrenzung unterjährige Kostenverrechnung"* zu verteilen.

Beispiel: Aufwandsausgleich (Abgrenzung) -Urlaubsgeld-

Das im aktuellen Geschäftsjahr zu zahlende Urlaubsgeld soll bereits ab Berichtsperiode Januar auf das laufende Geschäftsjahr zu jeweils zu 1/12 verteilt werden. Die Auszahlung erfolgt mit der Gehaltsabrechnung für Mai in Höhe von 23.000 EUR.

Die voraussichtliche Höhe der im Monat Mai zu zahlenden Urlaubsgelder wurde aufgrund der Daten der Personalplanung mit 24.000 EUR geschätzt.

### **Buchungssätze:**

### **(1) Buchung der Urlaubsgelder in Höhe des geschätzten Betrages für die Monate 1 bis 12:**

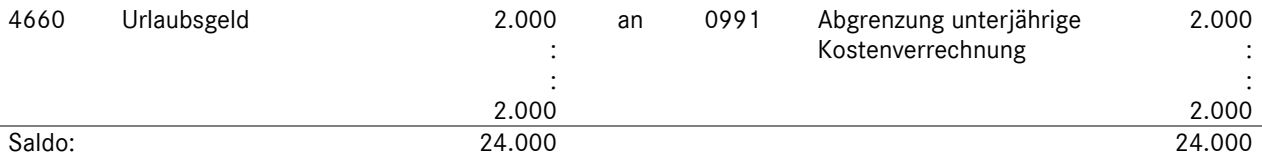

### **(2) Buchung der tatsächlich angefallenen Kosten:**

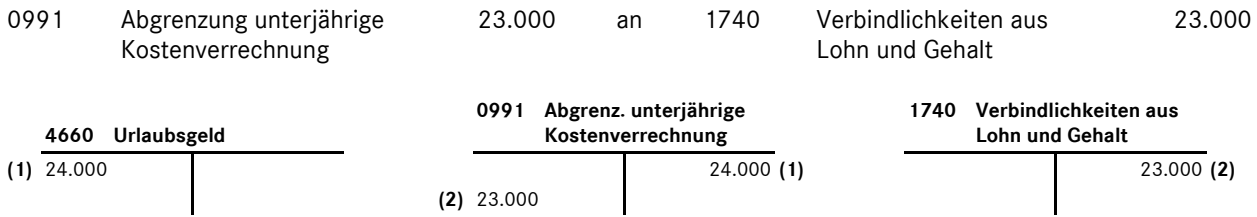

Der Saldo zum Jahresende auf dem Konto 0991 stellt die Differenz zwischen Schätzwert und den tatsächlichen Kosten dar. Dieser ist durch Entlastungs- bzw. Belastungsbuchung auszugleichen.

In diesem speziellen Fall muss der im Mai resultierende Minderaufwand von 1.000 EUR als Kostenminderung ausgeglichen werden.

### **(3) Saldenausgleich geschätzter zu tatsächlichem Aufwand:**

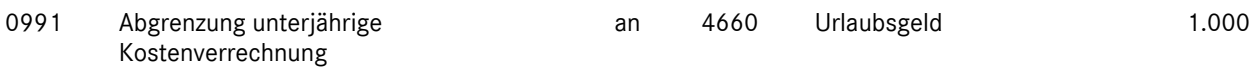

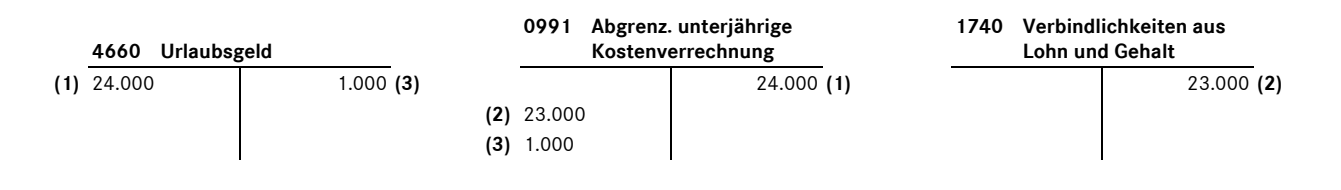

### **Grundsätze der Buchungspraxis**  Kapitel 4 / Seite 14

Ist die Differenz zwischen Schätzwert und den tatsächlichen angefallenen Kosten sehr hoch, empfiehlt es sich, den Saldo auf dem Konto 0991xx auf alle Perioden zu verteilen.

Durch die Buchung auf den echten Aufwandskonten der Klasse 4 sowie dem Bestandskonto (bilanzrelevant) wird unterjährig eine steuerliche Bilanz und GuV ausgewiesen, in der betriebswirtschaftliche Kostenabgrenzungen enthalten sind.

Ein anderer Weg der unterjährigen Kostenverteilung ist möglich, wenn diese Buchungen nicht über die Kontenklasse 4 abgebildet werden, sondern dafür individuell eingerichtete Konten der Kontenklasse 5 genutzt werden, die über das Gegenkonto "6991000 Verrechnungskonto Aufwandsausgleich" zu buchen sind. Allerdings muss hier darauf geachtet werden, dass bei Buchung des echten Aufwandes in der Kontenklasse 4, der bereits in der Klasse 5 gebuchte Wert (geschätzter Wert) nicht doppelt in der Ergebnisrechnung als Aufwand einbezogen wird.

## **4.11.2 Periodengerechte Zuordnung von Erträgen**

Je nach individuellen Sichtweisen kann neben der Abgrenzung der Kosten auch eine unterjährige Abgrenzung der Erlöse vorgenommen werden. Dies kann nach gleichem Schema analog der Kosten erfolgen. Sollte es sich hierbei um regelmäßige (monatliche) Erlöse handeln, dürfte es in der Praxis ausreichend sein, für eine unterjährige Betrachtung nur die im entsprechenden Zeitraum anfallenden Belege zu erfassen, da die zeitliche Überschneidung solcher transitorischer Beträge im Zeitablauf etwa konstant bleibt (vergleichbar mit der auf Liquiditätsansätzen beruhenden "*Bodensatztheorie"*).

Folgende Tabelle stellt eine Übersicht über Kosten und Erlöse dar, für die eine unterjährige Abgrenzung in Frage kommt. Neben allgemein theoretischen Ansätzen sind auch Sachverhalte dargestellt, die derzeit bei einigen Vertragspartnern angewandt werden.

Hierunter fallen auch die im Rahmen der vierteljährlichen betriebswirtschaftlichen Datenmeldung **unterjährig abzugrenzenden Leistungsprovisionen** MB für PKW, LKW und Trapo, falls die Daten der Margenabrechung zum Meldetermin nicht vorliegen sollten.

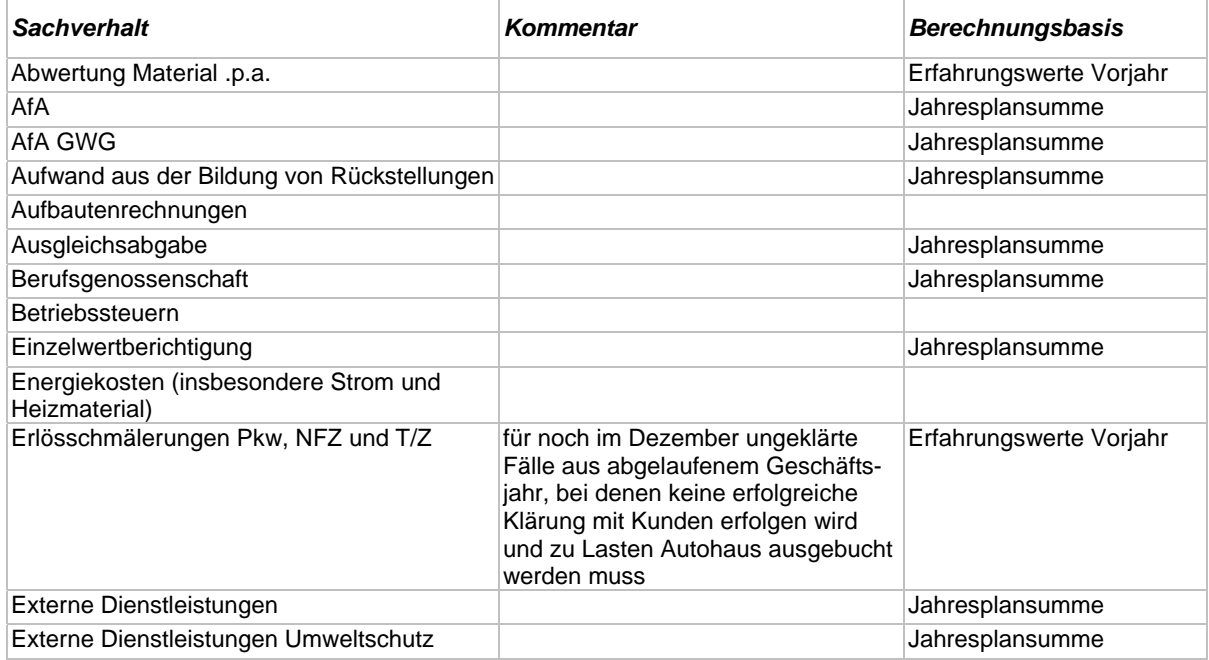

# DAIMLER HANDBUCH DES RECHNUNGSWESENS

## **Grundsätze der Buchungspraxis**

Kapitel 4 / Seite 15

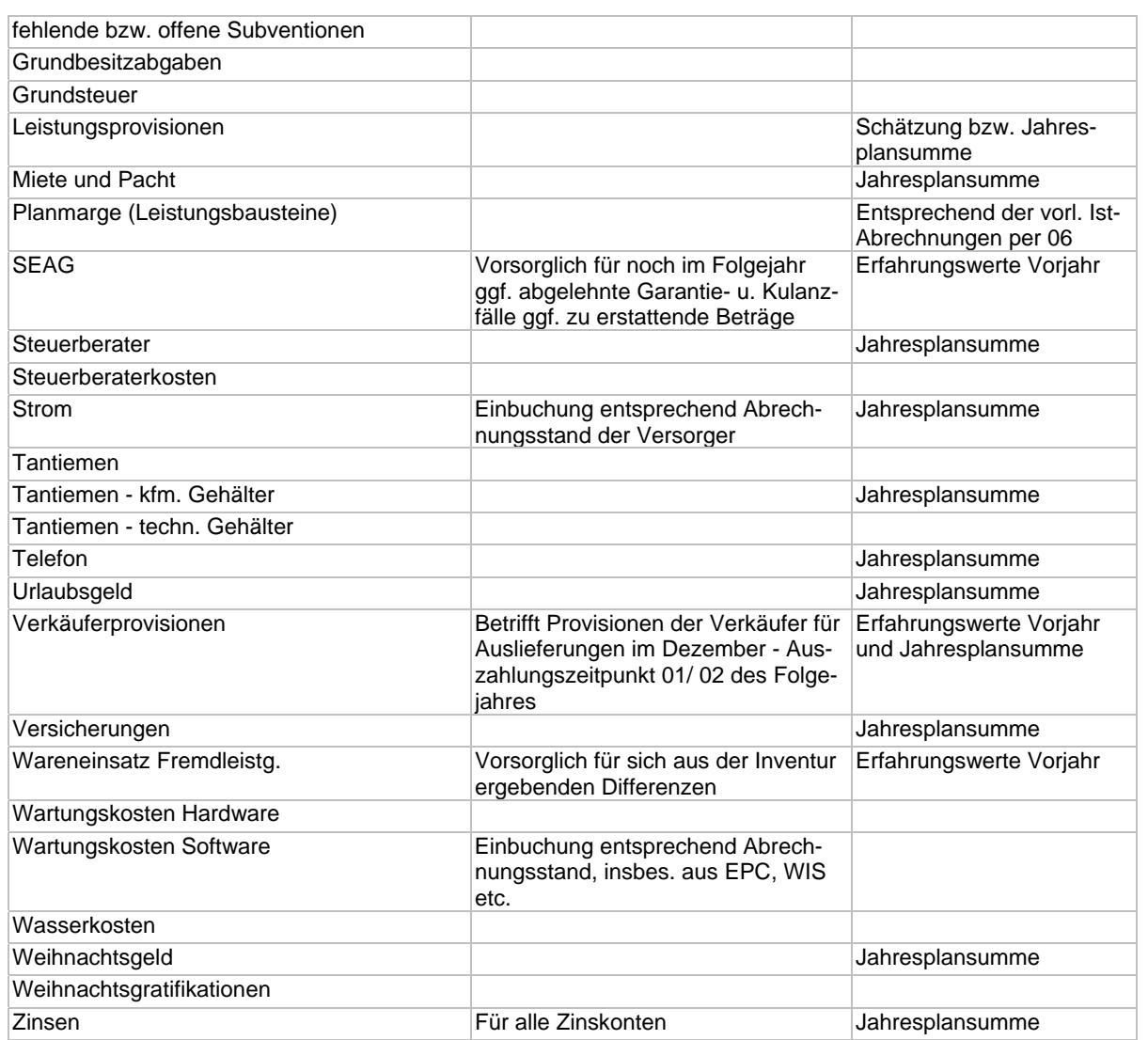

## **5 Ergebnisrechnung international (IER)**

## **5.1 Aufbau der Ergebnisrechnung international**

Der Fokus der *Ergebnisrechnung international* liegt auf der wirtschaftlichen Gesamtsituation des Unternehmens. Aus diesem Grund ist die Kontenklasse 2 vollständig in die internationale Ergebnisrechnung integriert, zusätzlich werden folgende steuerliche Sachverhalte "korrigiert", die aus betriebswirtschaftlicher Sicht zweckmäßig in das operative Geschäft (Ergebnisposition bis *Intercompany Profit*) eingesteuert werden:

- Differenz von erbrachten Leistungslohn und gezahltem Festlohn auf dem Konto "4506xxx Ausgleichskonto Monatslohn"
- Korrekturbuchung zur Einsteuerung des Wareneinsatzes zur ursprünglichen Anschaffungskosten von Vorführwagen und Teilen auf Konto "7999xxx Wareneinsatzkorrektur/Auflösung Wertberichtigung"
- die steuerlichen Werte der dem Umlaufvermögen zuzurechnenden aktivierungspflichtigen Leistungen auf Konto "8790xxx Bestandsveränderungen an fertigen und unfertigen Erzeugnissen"
- Abbildung von Reparaturaufwendungen im Versicherungsfall mit Selbstbeteiligung über die Konten "6989xx Verr.kto. Versicherungsleistungen und "6988xx Verr.kto. nicht erstattete Vers.leistungen"

### **5.2 Struktur der "Ergebnisrechnung international"**

Bei der betriebswirtschaftlichen Ergebnisrechnung IER handelt es sich um den theoretischen Ansatz einer relativen Einzelkosten- und Deckungsbeitragsrechnung in Kombination mit Vollkostenausweis. In der speziellen Form dieser Ergebnisrechnung für Daimler-Vertragspartner spricht man von einer *mehrstufigen Ergebnisrechnung mit Deckungsbeitragsstufen auf Vollkostenbasis*.

Aufgrund der parallelen Verarbeitung des Mehrmarkenkontenrahmens (MMKR) und des Branchenkontenrahmens (SKR51) ergeben sich folgende Änderungen der Ergebnisrechnung international ab 01.01.2015:

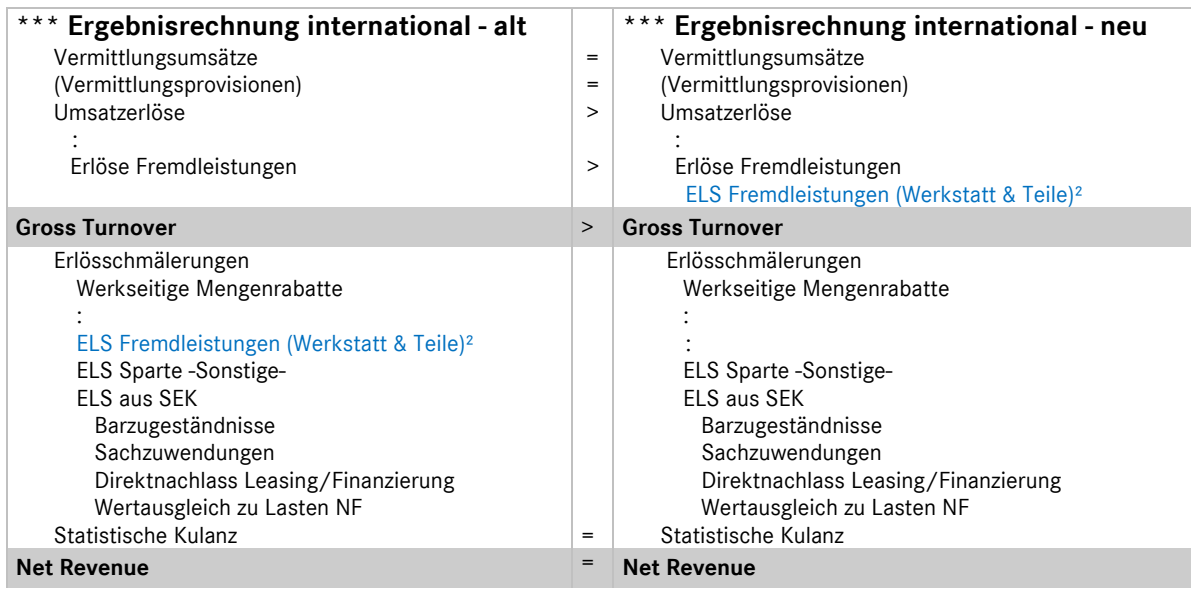

# DAIMLER HANDBUCH DES RECHNUNGSWESENS

Daimler Vertragspartner

**Ergebnisrechnung**  Kapitel 5 / Seite 2

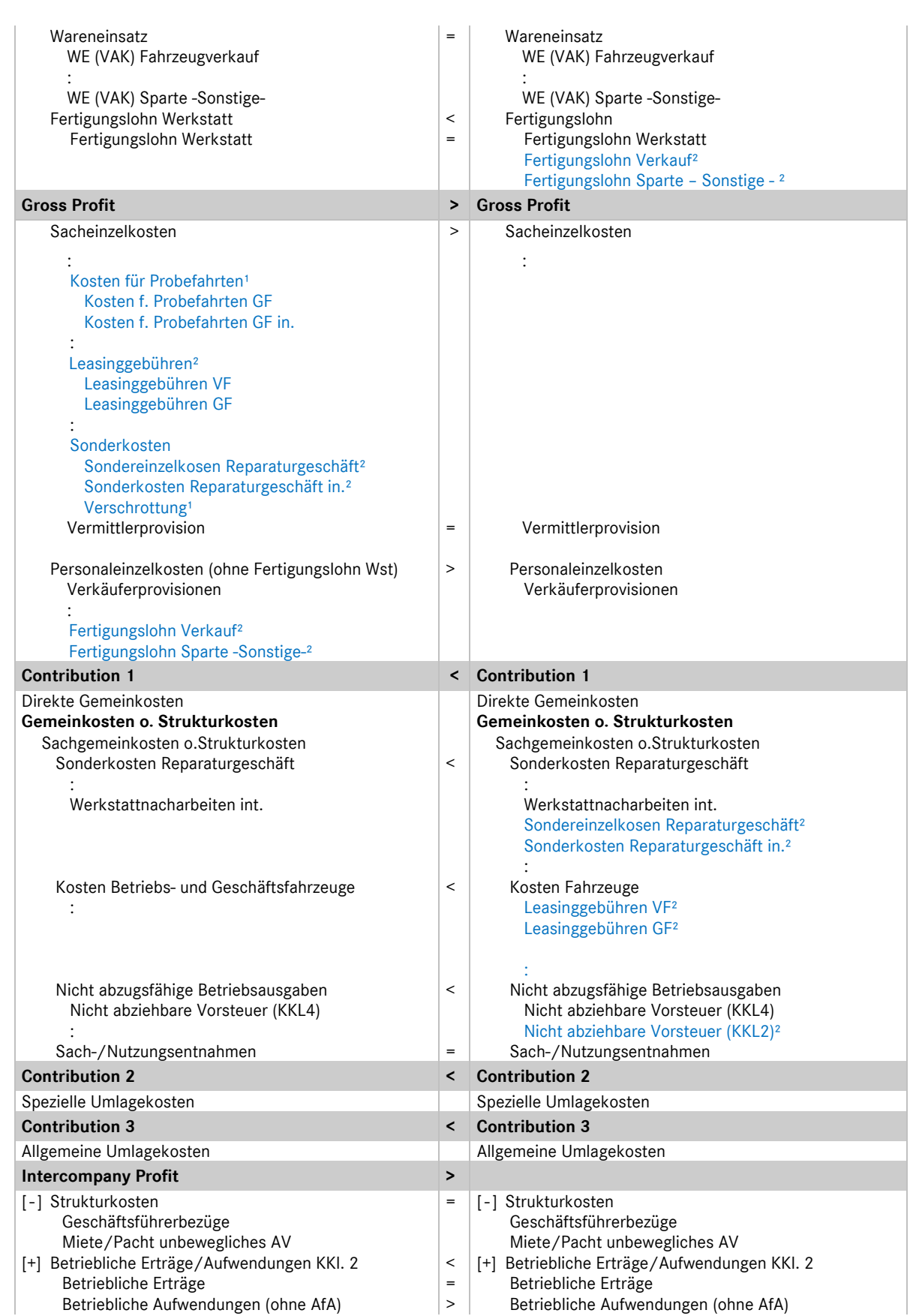

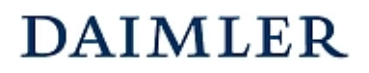

Daimler Vertragspartner

**Ergebnisrechnung**  Kapitel 5 / Seite 3

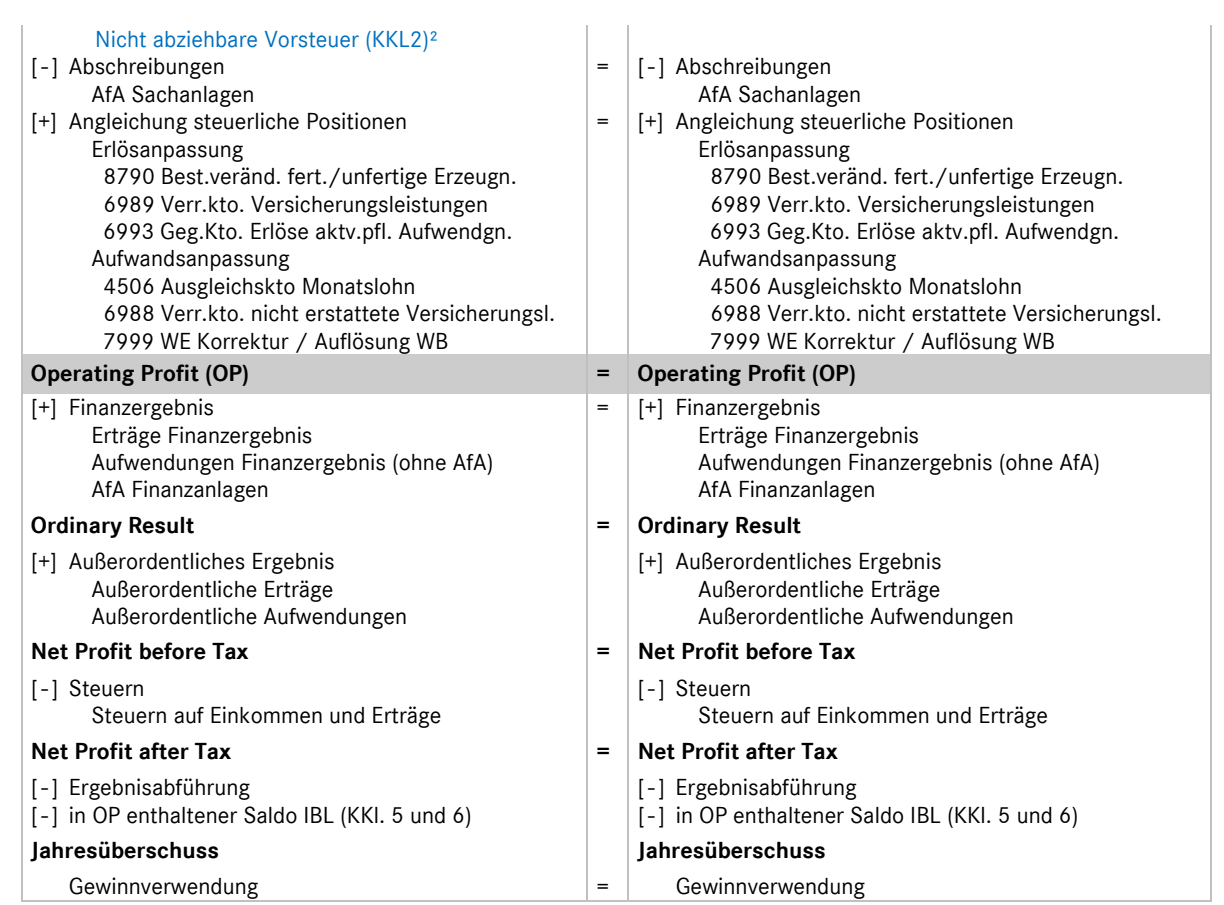

<sup>1</sup> Konten ab 01.01.2015 gelöscht, <sup>2</sup> Konten ab 01.01.2015 veränderte Einsteuerung in die IER

## **5.3 Besonderheiten in der Darstellung von Agentur- und Eigenhandelsgeschäften**

Bei Daimler Vertragspartnern existieren für die Marken Mercedes-Benz und smart unterschiedliche kaufrechtliche Ausgangspunkte beim Vertrieb von Neufahrzeugen. Während es sich bei smart um einen echten Verkauf von Neufahrzeugen (Eigenhandelsgeschäfte) handelt, werden die Mercedes-Benz-Neufahrzeuge im Agenturverhältnis vermittelt (siehe auch Kapitel 4).

Bei der betriebswirtschaftlichen Betrachtungsweise von Agenturgeschäften (die eigentlichen Umsätze sind die erhaltenen Vermittlungsprovisionen) zu Eigenhandelsgeschäften (echter Umsatz und Wareneinsatz) ist es für die Bildung von einigen betriebswirtschaftlichen Kennzahlen (z.B. Umsatzrendite in %) sowie für einen branchenübergreifenden Vergleich erforderlich, für die Abbildung des Agenturgeschäftes eine fiktive Umsatzgröße in Höhe des Verkaufspreises für das Fahrzeug zum Ansatz zu bringen. Dies erfolgt durch eine ergänzende Buchung eines "Statistischen Vermittlungsumsatzes". Daraus resultiert, dass die Vermittlungsprovisionen, die im weitesten Sinne die Handelsspanne für das Fahrzeug darstellen, nicht in den Umsatz eingerechnet werden dürfen.

Dieser Unterschied in der betriebswirtschaftlichen Betrachtung von Agenturgeschäft und Eigenhandel erfordert eine Ergebnisrechnung, in der beide Geschäftsarten nebeneinander dargestellt werden können. Anhand des nachfolgenden Beispiels wird die Berechnungssystematik detailliert erläutert:

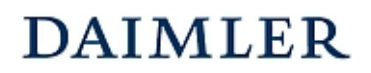

### 1. Geschäftsvorfall (Eigenhandel):

Verkauf eines LKW zu einem Preis von 80.000 €. Das Fahrzeug wurde zu einem Preis von 73.000 € eingekauft.

### 2. Geschäftsvorfall (Agenturgeschäft):

Provisionsgutschrift der Daimler AG für die Vermittlung eines LKW Neufahrzeuges in Höhe von 7.000 €. Der Werksabgabepreis betrug 100.000 €, fakturiert an den Endkunden wurden 80.000 €; Gesamtkulanz 20.000 € (alle Angaben ohne Mehrwertsteuer).

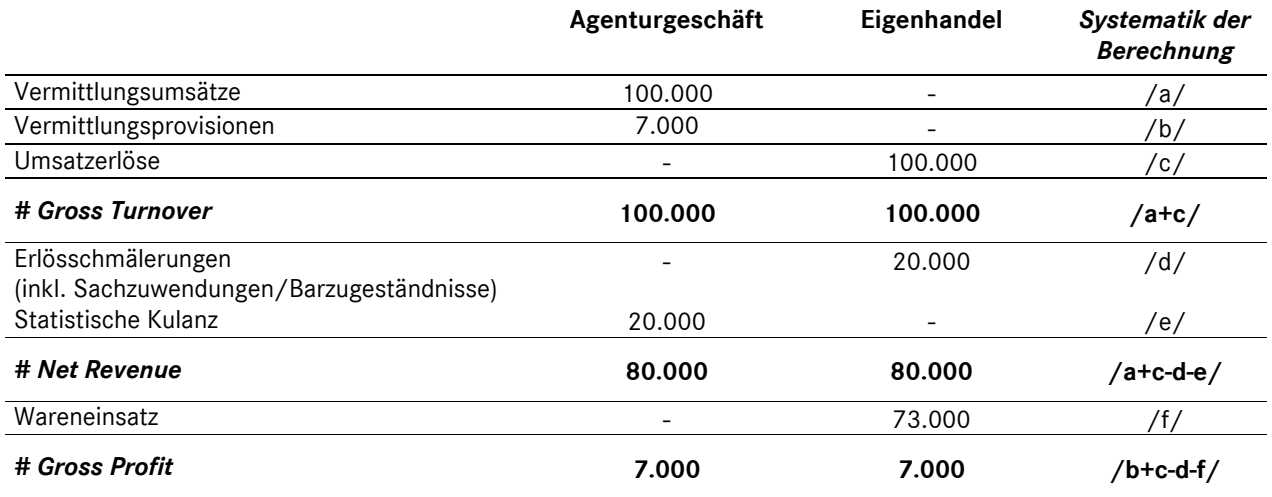

Bei der Berechnung des Gross Profits werden beim Agenturgeschäft die statistischen Vermittlungsumsätze nicht einbezogen. Hier errechnet sich der Gross Profit aus den steuerlich relevanten Vermittlungsprovisionen abzüglich evtl. Erlösschmälerungen (Werkseitige Mengenrabatte). Im Gegensatz dazu ergibt sich bei Eigenhandelsgeschäften der Gross Profit aus Umsatz abzüglich Erlösschmälerung und Wareneinsatz.

## **5.4 Einteilung der Kosten**

Grundsätzlich können Kosten nach ihrer Zurechenbarkeit zu den erbrachten Leistungen untergliedert werden. Man unterscheidet hier zwischen *Einzel- und Gemeinkosten*.

Zu den *Einzelkosten* zählen Kosten, die in voller Höhe direkt einem einzelnen Geschäftsvorfall zugerechnet werden können (z.B. Fertigungslohn zu einem Reparaturauftrag, Verkäuferprovision zu einem verkauften Fahrzeug). Alle Einzelkosten sind damit eindeutig einer Hauptkostenstelle in voller Höhe direkt zuordenbar. Einzelkosten sind überwiegend *variable* Kosten. Aufgrund der gewählten Form einer mehrstufigen Ergebnisrechnung mit Deckungsbeitragsstufen auf Vollkostenbasis wird keine weitere Unterteilung der Kosten nach *fixen* und *variablen* Bestandteilen vorgenommen.

*Gemeinkosten* sind Kosten, die nicht einem einzelnen Geschäftsvorfall zugeordnet werden können. Diese fallen für mehrere Geschäftsvorfälle, für bestimmte Unternehmensbereiche oder für den gesamten Betrieb an. Zu den Gemeinkosten zählen auch Kosten, die zwar einem Geschäftsvorfall direkt zurechenbar wären, aber bei der "Verteilung" auf einen Geschäftsvorfall zu einem nicht zu rechtfertigenden Arbeitsaufwand führen würden ("unechte Gemeinkosten").
**Ergebnisrechnung**  Kapitel 5 / Seite 5

# **5.5 Darstellung der Gemeinkosten in der Ergebnisrechnung**

Die Gemeinkosten werden in der betriebswirtschaftlichen Betrachtung in zwei "Informationsebenen" dargestellt. Zum einen gibt es eine horizontale Verteilung der Gemeinkosten auf die Sparten (Kostenrechnung) und zum anderen existiert eine vertikale Einsteuerung über die entsprechenden Deckungsbeitragsstufen. Diese Systematik wird anhand des nachfolgenden Beispiels erläutert:

Auf dem Gemeinkostenkonto "4605000 Aushilfslöhne" wurden in der Finanzbuchhaltung folgende Buchungssätze erfasst:

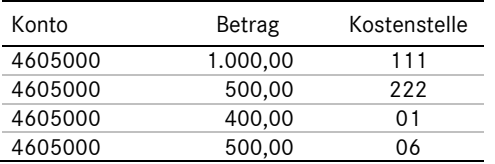

In der Betriebsbuchhaltung (Kostenrechnung) wurden die mit Hilfskostenstelle gebuchten Werte wie folgt verteilt:

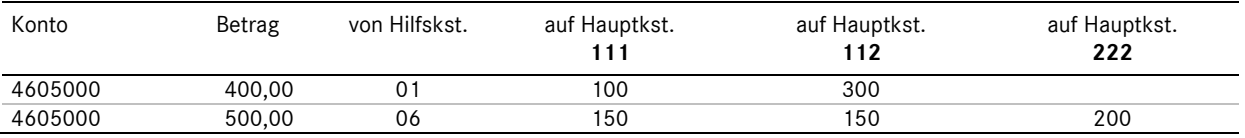

Die Gesamtkosten für Aushilfslöhne in Höhe von 2.400,00 Euro stellen sich in der Ergebnisrechnung wie folgt dar:

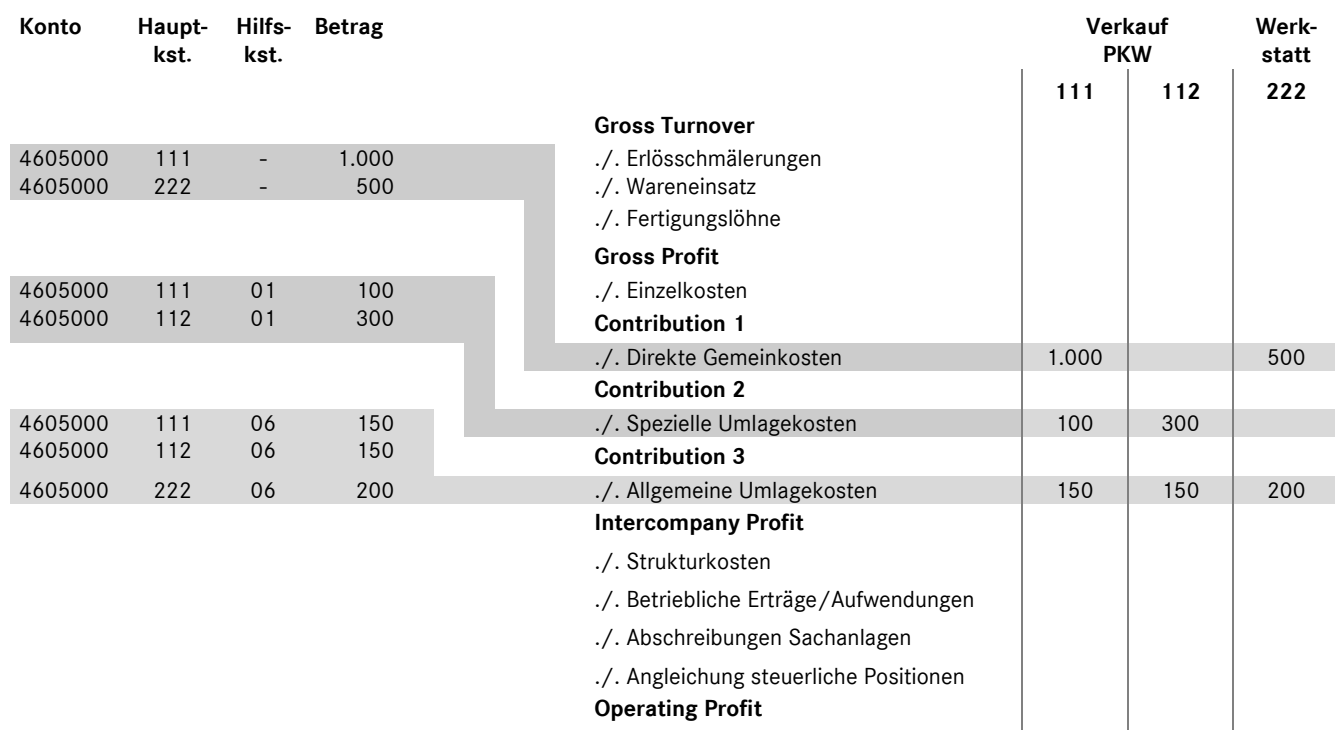

**Ergebnisrechnung**  Kapitel 5 / Seite 6

# **5.5.1 Systematik der Einsteuerung der Gemeinkosten in die Deckungsbeitragsstufen (vertikale Verteilung)**

Bei der vorliegenden Form der Ergebnisrechnung ist für eine Differenzierung der Gemeinkosten nach Deckungsbeitragsstufen eine Zuordnung nach Bezugsgrößen notwendig, die sich an der Unternehmensstruktur und den Verantwortungsbereichen orientieren sollte.

Als Bezugsgrößen dienen je nach verursachungsgerechter Entstehung die Haupt- und Hilfskostenstellen. Anhand dieser Informationen werden die Gemeinkosten in "Direkte Gemeinkosten", "Spezielle Umla**gekosten"** und **"Allgemeine Umlagekosten"** klassifiziert und in die jeweilige Deckungsbeitragsstufe der Ergebnisrechnung eingesteuert.

Eine Besonderheit stellen in diesem Zusammenhang die so genannten *strukturbedingten Kosten* dar. Diese Kosten, sind eine Sonderform der Gemeinkosten. Dazu zählen beispielsweise die Geschäftsführerbezüge. Die vollständige Übersicht dieser Kosten ist in Kapitel 3 dargestellt.

Die strukturbedingten Kosten werden unabhängig von der gebuchten Kostenstelle nach dem Intercompany Profit (ICP) eingesteuert. Dieser separate Ausweis zwischen Intercompany Profit und Operating Profit dient der Vergleichbarkeit von Unternehmen unterschiedlicher Rechtsformen.

Die Systematik der Einsteuerung der Gemeinkosten in die Deckungsbeitragsstufen ist nachfolgend dargestellt:

### bebuchte Kostenstelle

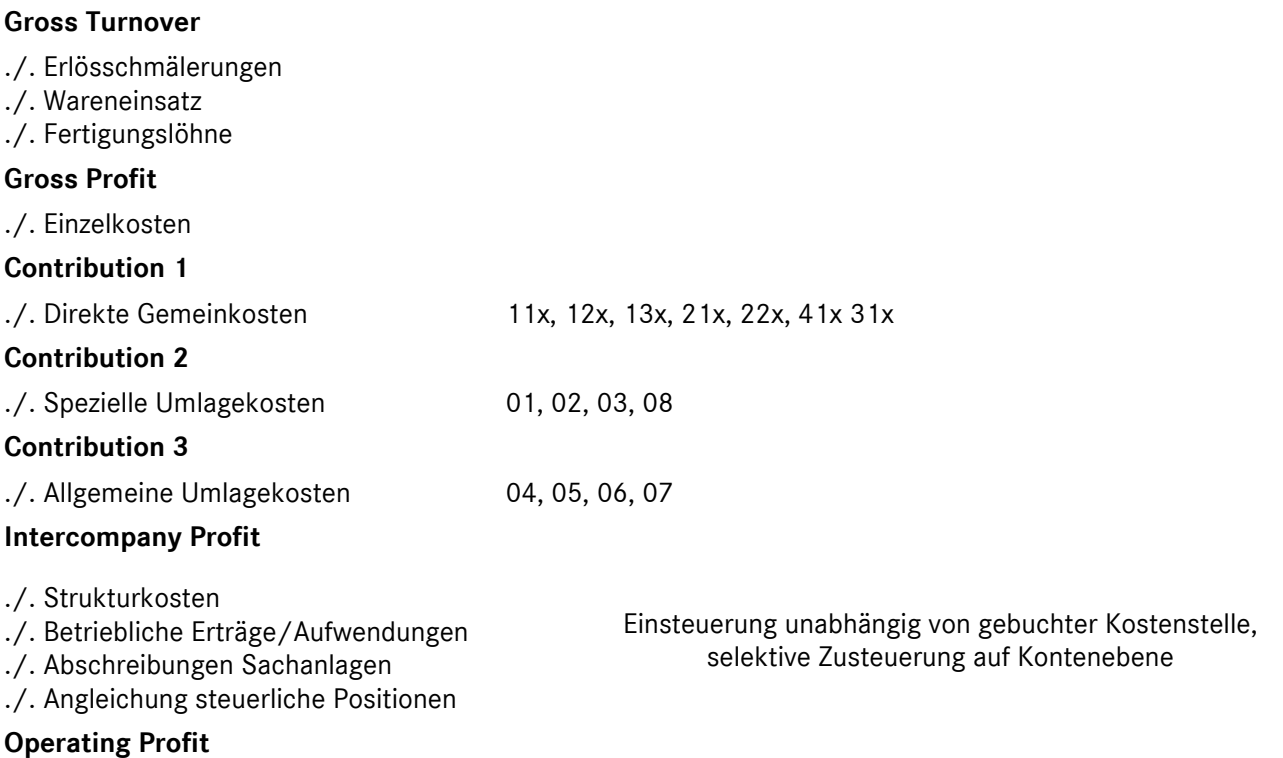

Direkte Gemeinkosten sind Kosten, die nicht dem Einzelgeschäft, aber in voller Höhe einer Hauptkostenstelle zugeordnet werden können (z.B. Verkäuferfixum eines reinen Pkw-Neufahrzeugverkäufers, unproduktive Löhne der Pkw-Monteure).

**Ergebnisrechnung**  Kapitel 5 / Seite 7

Spezielle Umlagekosten sind Kosten, die einen ganzen Unternehmensbereich (Verkauf, Service, Vermietung) betreffen, also nicht allein einer Hauptkostenstelle zugerechnet werden können (z.B. Gehalt eines Gesamtverkaufsleiters Pkw und Lkw, Gehalt eines Serviceleiters, Gehalt eines Kundendienstberaters). Die Speziellen Umlagekosten werden auf folgende Hilfskostenstellen gebucht:

- **01** Verkaufsauftragsabwicklung (VAA)
- **02** Reparaturauftragsabwicklung (RAA)
- **03** Technische Berufsausbildung (TBA)
- **08** Vermietungsabwicklung

Bei den auf den Hilfskostenstellen 01 bis 03 und 08 zusammengefassten Kosten muss beachtet werden, dass die Umlage der Hilfskostenstelle "VAA" nur auf die Hauptkostenstellen des Bereichs "Verkauf", die Hilfskostenstelle "RAA" und "TBA" nur auf die Hauptkostenstellen des Bereichs "Service" und die Hilfskostenstelle "08" nur auf die Hauptkostenstelle des Bereichs "Vermietung" erfolgen kann.

*Allgemeine Umlagekosten* sind Kosten, die mindestens für zwei der Unternehmensbereiche "Verkauf", "Service" bzw. "Sonstige" anfallen. Dazu zählen z.B. das Gehalt des kaufmännischen Leiters oder auch der Lohn oder das Gehalt der Reinigungskraft. Die Allgemeinen Umlagekosten werden auf den folgenden Hilfskostenstellen erfasst:

- **04** Kaufmännische Verwaltung (KV)
- **05** Kaufmännische Berufsausbildung (KBA)
- **06** Allgemeiner Betrieb (AllgB)
- **07** Küche/Kantine (KK)

# **5.5.2 Verteilung der Kosten auf Kostenstellen (horizontale Verteilung)**

Die auf den Hilfskostenstellen gesammelten Kosten müssen auf die entsprechenden Hauptkostenstellen umgelegt werden.

Die Kostenumlagen werden durchgeführt, um

- 1. eine möglichst verursachungsgerechte Verteilung der Gemeinkosten zu erhalten,
- 2. aussagefähige Ergebnisse je Kostenstelle bis zum Operating Profit ausweisen zu können und
- 3. den Sparten Verantwortlichkeiten zuordnen zu können.

**Ergebnisrechnung**  Kapitel 5 / Seite 8

# **5.5.3 Erläuterung der Gruppenmerkmale für die Einsteuerung der Konten in die Ergebnisrechnung**

Die Positionen der bereits unter 5.5.1 dargestellten Kurzform der Ergebnisrechnung gliedern sich weiter nach Gruppenmerkmalen, die sich weitgehend nach der Erlös- und Kostenarteneinteilung richten. Abweichungen ergeben sich hier aufgrund der notwendigen Differenzierung der Gemeinkosten nach Deckungsbeitragsstufen.

Jedem Konto, welches in die betriebswirtschaftliche Ergebnisrechnung eingesteuert werden muss, ist ein Steuerungskennzeichen "IER" für die "**I**nternationale**E**rgebnis**R**echnung" sowie ein numerisches fünfstelliges IER-Gruppenmerkmal zugeordnet.

Anhand dieses Gruppenmerkmales ist jedem Konto eine eindeutige Position in der Ergebnisrechnung zugewiesen.

Die Einsteuerung der Gemeinkosten in die entsprechende Deckungsbeitragsstufe wird dadurch realisiert, dass alle Konten, bei denen das Gruppenmerkmal mit "9" beginnt, in Abhängigkeit der gebuchten Kostenstelle nach "Direkten Gemeinkosten", "Speziellen Umlagekosten" und "Allgemeinen Umlagekosten" in der Ergebnisrechnung differenziert werden.

Beispiel: Konto "4850... Heizung"

Für dieses Konto ist das IER-Gruppenmerkmal **9**0900 Energie- und Wasserkosten hinterlegt. Je nach gebuchter Kostenstelle werden aus dem 9er-Gruppenmerkmal die Gruppennummern **5**0900, **6**0900 oder **7**0900.

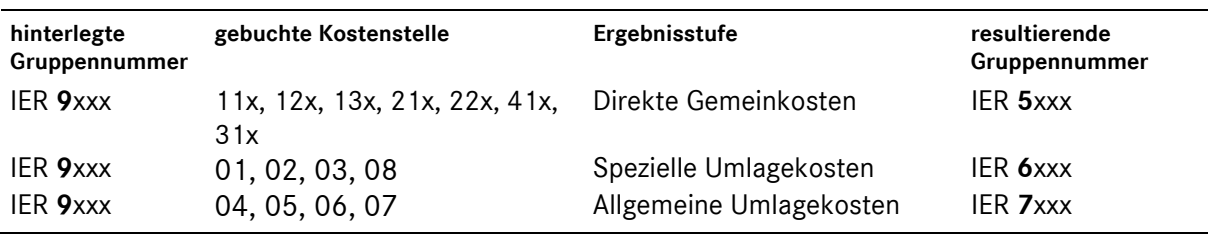

Alle Konten die mit "**8**" beginnen, werden unabhängig von der gebuchten Kostenstelle immer nach dem Intercompany Profit (ICP) eingesteuert.

Auf einen vollständigen Ausweis der Ergebnisrechnung mit Kontenausweis wird hier verzichtet. Die Gruppenzuordnungsmerkmale auf Kontenebene entnehmen Sie bitte dem aktuellem Mehrmarkenkontenrahmen für Daimler Vertragspartner.

# **5.6 Gemeinkostenübersicht**

Aus der differenzierten Einsteuerung der Gemeinkosten über die jeweiligen Deckungsbeitragsstufen resultiert, dass die gebuchten Werte von ein und derselben Kostenart (Rumpfkonto) in Abhängigkeit der gebuchten Kostenstelle in drei Teilbeträgen ausgewiesen werden. Des Weiteren erfolgt z.B. die Einsteuerung der Geschäftsführerbezüge separat nach dem Intercompany Profit und nicht unter der ursprünglichen Kostenart "Gehälter".

**Ergebnisrechnung**  Kapitel 5 / Seite 9

### **Hinweis zu den IER-Gruppenmerkmalen bei Gemeinkostenkonten:**

Die fünfstellige IER-Gruppennummer gliedert sich in zwei Bereiche. Die erste Stelle der Numerik weist die Ziffern "8" oder "9" auf, was als Kennzeichen für die für Einsteuerung in die Deckungsbeitragsstufen der Ergebnisrechnung dient (vgl. Erläuterungen unter Abschnitt 5.5 dieses Kapitels).

In den Stellen 2 bis 5 des Gruppenmerkmals spiegelt sich die Kostenarteneinteilung in einer numerischen Gliederung wieder.

Bsp.: Kostenart "Hilfslöhne"; IER-Gruppenmerkmal 95200

"8" oder "9" - Einsteuerungskennzeichen für Ergebnisstufen

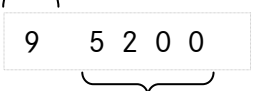

numerische Kostenarteneinteilung

# **5.7 Übersicht Gruppenmerkmale**

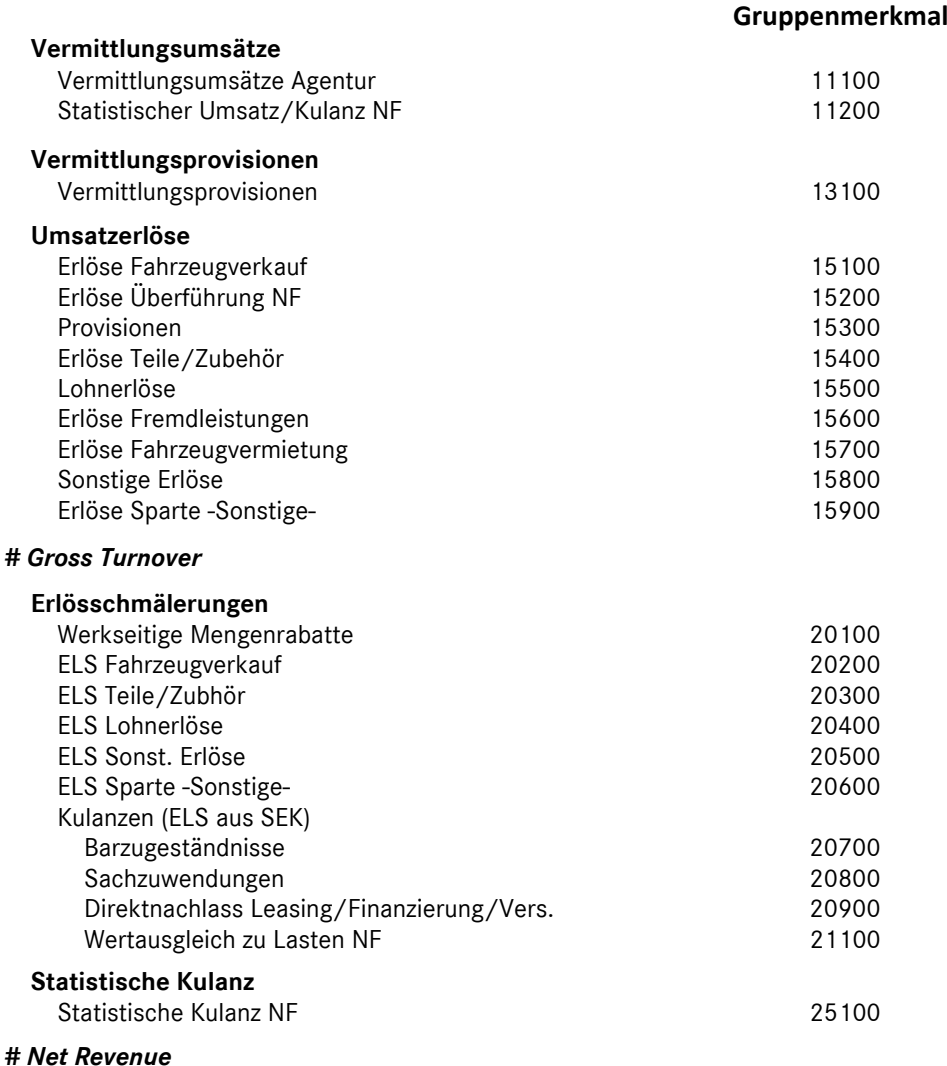

ш,

*# Gross Profit* 

*# Contribution 1* 

Daimler Vertragspartner

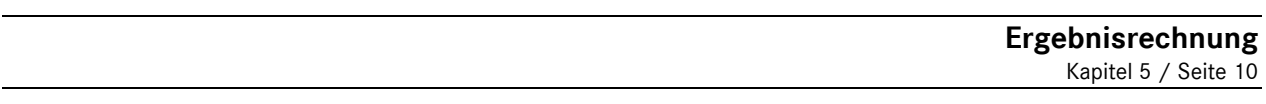

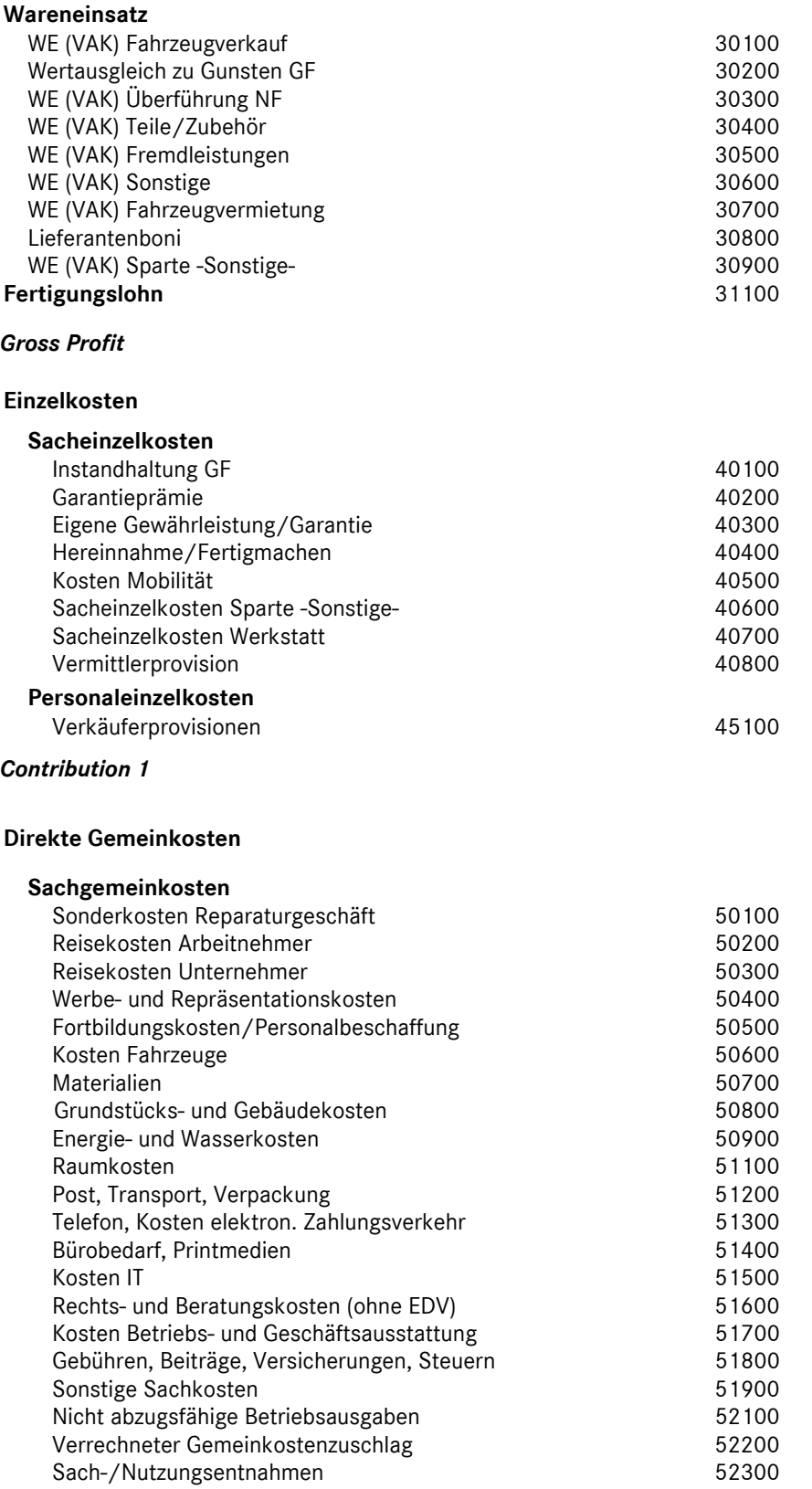

Daimler Vertragspartner

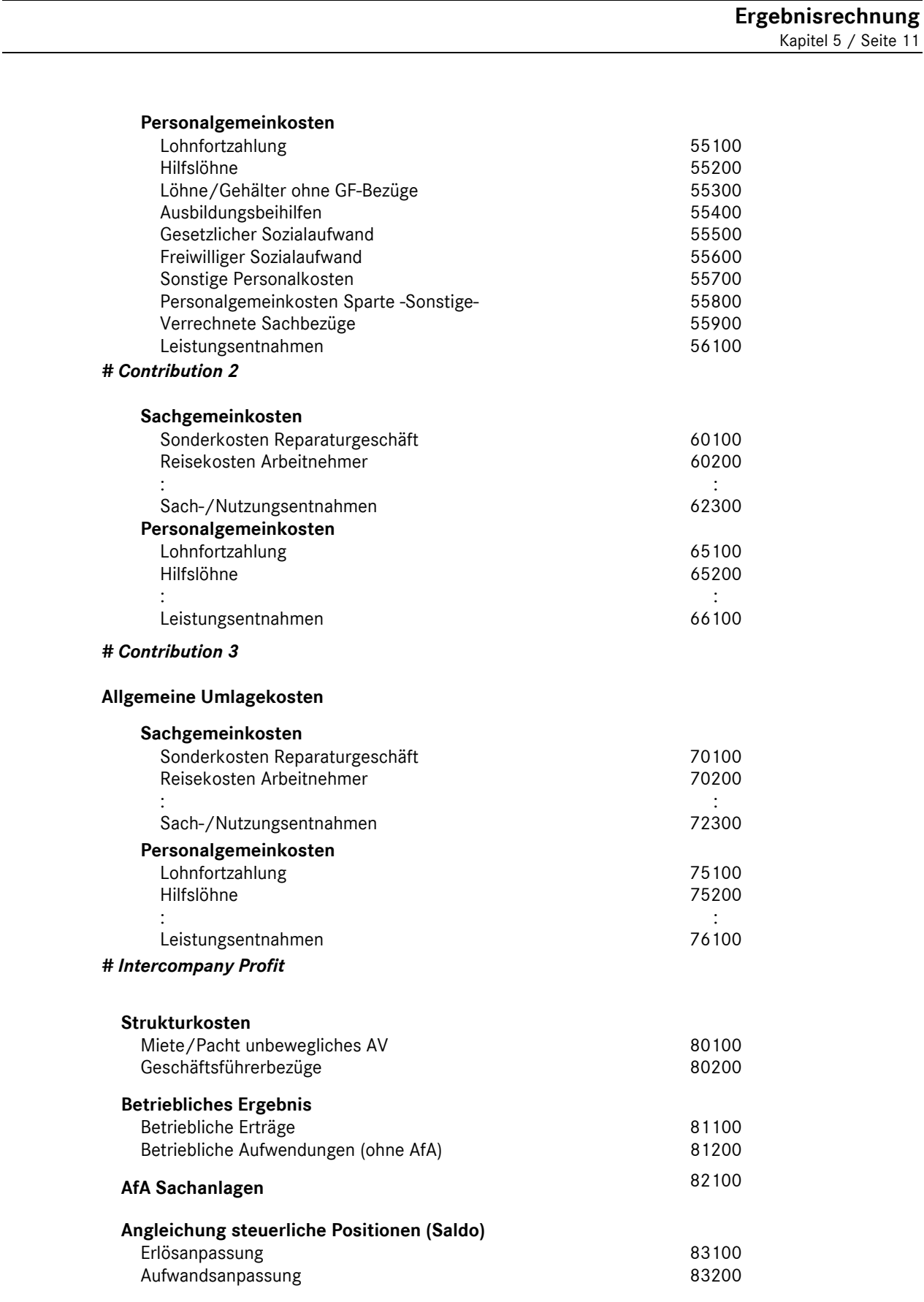

*# Operating Profit* 

Daimler Vertragspartner

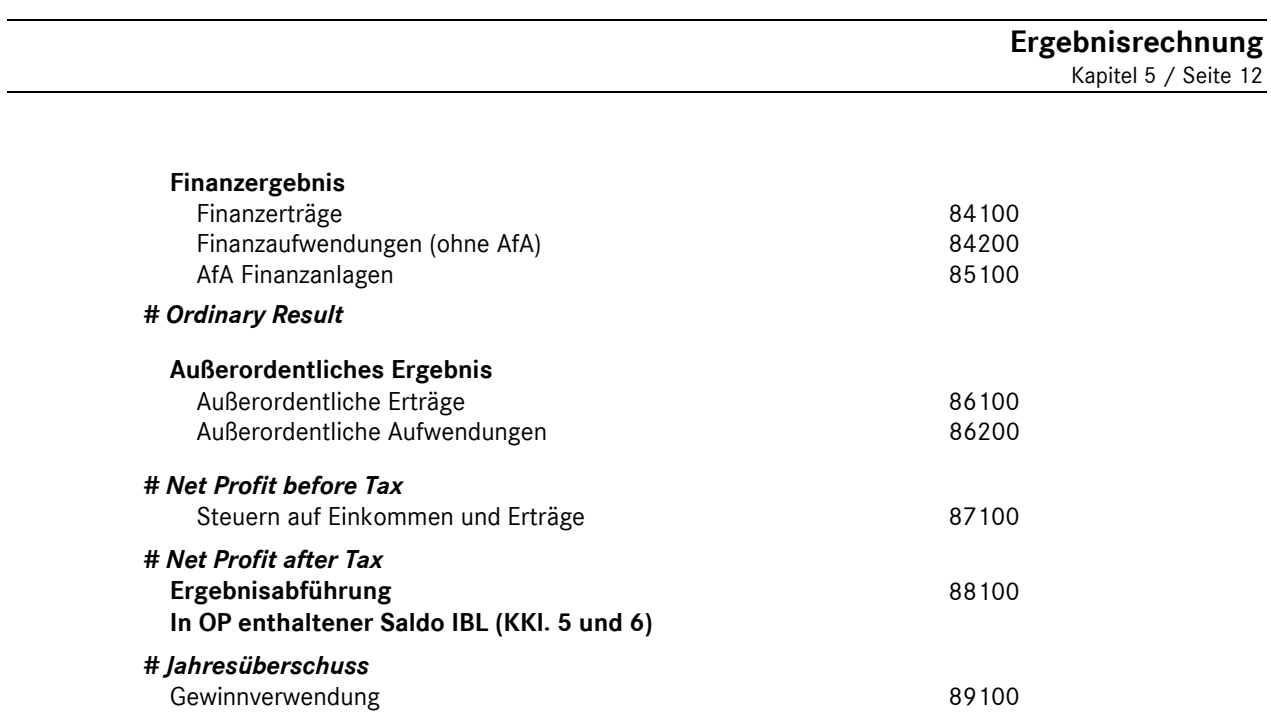

# **Übersicht Buchungsbeispiele**

# **2. Nummernsystematik**

Die Nummernsystematik der Buchungsbeispiele gliedert sich in folgende Gruppen:

- **1\*\*\* Neufahrzeuggeschäft**
- 10\*\* Vermittlungsgeschäft
- 11\*\* Eigenhandel
- 18\*\* Leasinggeschäfte / Finanzierung
- **2\*\*\* Vorführfahrzeuggeschäft**
- **3\*\*\* Verkauf Gebrauchtfahrzeuge**
- 4\*\*\* [nicht belegt]
- **5\*\*\* Service**
- **6\*\*\* Interne Aufträge**
- **7\*\*\* Lohn- und Gehalt**
- **8\*\*\* Sonstiges**

# **9\*\*\* Jahresabschluss- und Abgrenzungsbuchungen**

# **Buchungsbeispiele/- hinweise**

- 1000 Provisionen aus Pkw Neufahrzeuggeschäften Mercedes-Benz Vertreter -
- 1001 Provisionen aus Pkw Neufahrzeuggeschäften Mercedes-Benz Servicepartner mit Vermittlungsabkommen-
- 1003a Barzugabe/Preisnachlass im Neufahrzeugvermittlungsgeschäft – Variante 1 mit Umsatzsteuer -
- 1003b Barzugabe/Preisnachlass im Neufahrzeugvermittlungsgeschäft – Variante 2 ohne Umsatzsteuer -
- 1005 Überführungskosten bei Agenturgeschäften
- 1007 Wertausgleich zu Lasten NF/VF bzw. zu Gunsten GF
- Neufahrzeuggeschäft mit Inzahlungnahme eines Gebrauchtfahrzeuges -
- 1010 Pkw Neufahrzeugvermittlung mit Zubehörtausch
- 1020 Provisionen aus LKW Neufahrzeuggeschäften Mercedes-Benz Vertreter -
- 1022 Provisionen aus LKW Neufahrzeuggeschäften
- Mercedes-Benz Servicepartner mit Vermittlungsabkommen -
- 1023 Provisionskürzung aus LKW Neufahrzeuggeschäft Provisions-Abtretung –
- 1024 Vom Autohaus gewährter Preisnachlass im Neufahrzeugvermittlungsgeschäft über Werksrechnung des Herstellers an den Kunden weitergegeben
- 1030 Provisionen aus Trapo-Neufahrzeuggeschäften Mercedes-Benz Vertreter-
- 1032 Provisionen aus Trapo-Neufzg.geschäften Mercedes-Benz Servicepartner mit Vermittlungsabkommen-
- 1100 Pkw Neufahrzeugverkauf im Eigenhandelsgeschäft mit Preisnachlass
- 1105 Überführungskosten bei Eigenhandelsgeschäften Weiterberechnung an den Kunden -
- 1106 Überführungskosten bei Eigenhandelsgeschäften
	- keine bzw. teilweise Weiterberechnung an den Kunden -
- 1200 Mercedes-Benz CharterWay Vermietung von Nutzfahrzeugen (ohne Werkstattersatzfahrzeuge)

# **Übersicht Buchungsbeispiele**

1800 Erhaltene Vermittlungsprovision für ein Neufahrzeug-Leasinggeschäft 1802 1810 Erhaltene Provision für die Vermittlung von Versicherungsverträgen Fahrzeugankauf aus Plus3 – Finanzierung mit Teilnahme am Restwertmodell Anlage: Beispiel einer Belastungsanzeige der MB-Bank 2000 Vorführwagengeschäft - Ankauf eines Vorführwagens - 2001 Vorführwagengeschäft - Verkauf im Jahr der Anschaffung - 2002 Vorführwagengeschäft - Verkauf nach dem Jahr der Anschaffung - 2002a Vorführwagengeschäft - Verkauf nach dem Jahr der Anschaffung - (automat. Einsteuerung der VAK zu ursprünglichen Anschaffungskosten) 3000 Gebrauchtwagengeschäft – quartalsweise Wertberichtigung 3001 Gebrauchtwagengeschäft – Verkauf nach Wertberichtigung 5000 Einkaufsrechnung - Ersatzteile - 5001 Barverkauf mit Rabatt - Ersatzteile - 5002 Teile - / Zubehörverkauf auf Ziel mit Skontogewährung 5004 Reparaturrechnung 5005 Gutschrift aufgrund einer Kundenreklamation 5007 Fremdleistung (Einkaufsrechnung) - Werkstatt - 5008 5009 Reparaturrechnung mit Fremdleistung - Werkstatt – Reparatur Paketpreise – Werkstatt - 5036 5040 5041 5042 5042a Altölentsorgung "Mercedes-Benz Garantie-Paket" – Garantieprämie ohne Weiterberechnung – "Mercedes-Benz Garantie-Paket" – Garantieprämie mit Weiterberechnung – "Mercedes-Benz Garantie-Paket" – Inanspruchnahme Reparaturleistung, ohne Kundenanteil, Deckung durch Versicherung – "Mercedes-Benz Garantie-Paket" – Inanspruchnahme Reparaturleistung, ohne Kundenanteil, ohne Deckung durch Versicherung – 5045 Servicevertrag (z.B. mit Großkunden) 5050 Garantiearbeiten - voll anerkannt; ohne Kundenanteil; ohne Tauschteil -5051 Garantiearbeiten - nicht voll anerkannt: - nicht anerkannter Teil ist von der Werkstatt zu verantworten - ohne Kundenanteil; ohne Tauschteil - - Kunde wird angemietetes Leihfahrzeug zur Verfügung gestellt - 5052 Garantiearbeiten - nicht voll anerkannt: - nicht anerkannter Teil ist von der Werkstatt zu verantworten - ohne Kundenanteil; ohne Tauschteil - - Kunde wird eigenes Geschäftsfahrzeug zur Verfügung gestellt - 6001 Kostenlose Wartungsdienste 6002 Reparatur eines betrieblich genutzten Fahrzeuges - nicht durch Versicherung abgedeckter Unfallschaden - 6002a Reparatur eines betrieblich genutzten Fahrzeuges - durch Versicherung abgedeckter Unfallschaden mit Selbstbeteiligung - 6003 Gebrauchtfahrzeuginstandhaltung 6004 Geschäftsfahrzeuginstandhaltung 6006 Kostenlose Leistungen 6007 Vom Hersteller nicht übernommene Garantie 6009 Werkstattnacharbeiten 6010 Gebrauchtwageninstandsetzung 6011 Gebrauchtwagenreparatur – Abwicklung über Eigengarantie

# **Übersicht Buchungsbeispiele**

- 6013 Allgemeine Werkstattarbeiten
- 6015 Sonstige Arbeiten für andere Kostenstellen
- 6016 Reparaturarbeiten an BGA durch eigene Mitarbeiter
- 6200 Mercedes-Benz CharterWay – Werkstattersatzfahrzeuge -
- 7000 Lohn- und Gehaltsabrechnung Gestellung von Kraftfahrzeugen -
- 7020 Bruttoertrags- Verkäuferprovision
- 7021 Nettoerlös- Verkäuferprovision
- 8001 Anlagenverkauf steuerpflichtig mit Buchgewinn -
- 8002 Anlagenverkauf steuerfrei mit Buchgewinn -
- 8003 Anlagenverkauf steuerpflichtig mit Buchverlust -
- 8004 Anlagenverkauf - steuerfrei mit Buchverlust –
- 8005 Gutschein – Verkauf mit Wertaufdruck (Wertscheck)
- 8006 Risikobudget
- 9010 Buchung der Bestandsveränderungen lt. Inventur Verschrottung -
- 9011 Buchung der Bestandsveränderungen lt. Inventur Diebstahl -
- 9012 Buchung der Bestandsveränderungen lt. Inventur Wertberichtigungen -
- 9101 Andere aktivierungspflichtige Eigenleistungen
- 9102 Aktivierungspflichtige Geschäftsfahrzeuginstandsetzung
- 9103 Aktivierung halbfertiger Reparaturen

Buchungsbeispiel **1003a** Kapitel 6 / Seite 1

# Barzugabe/Preisnachlass im Neufahrzeugvermittlungsgeschäft

- Variante 1 mit Umsatzsteuer -

# **Beschreibung:**

Ein Vertreter gewährt einem Kunden bei der Vermittlung eines Neufahrzeuges MB PKW eine Barzugabe i.H.v. 3.000,00 € (ohne Beteiligung der Daimler AG) zu Lasten seiner Provision. Die Daimler AG erteilt dem Käufer eine Rechnung über den vollen Kaufpreis des Fahrzeuges und schreibt dem Vertreter die volle Provision gut.

Von dem Vertreter wird eine Nachlassanzeige an den Kunden i.H.v. 3.000,00 € erstellt.

# **Buchungssatz:**

# **(1) Buchung der Barzugabe:**

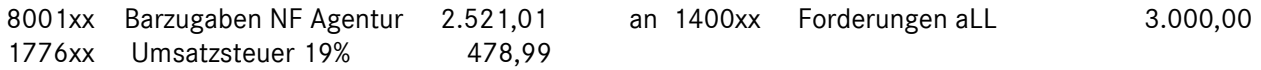

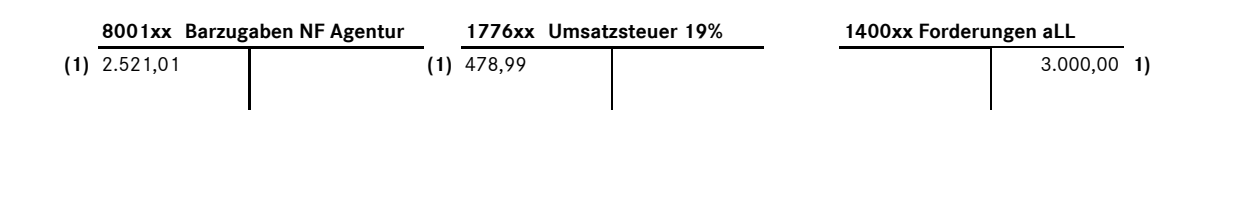

# **Bemerkung:**

Im Buchungsbeispiel 1003b ist die Vorgehensweise ohne Umsatzsteuer dargestellt. Die zu wählende Variante (1 oder 2) ist mit dem jeweiligen Steuerberater abzustimmen.

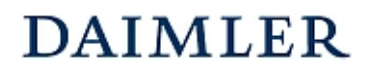

Buchungsbeispiel **1003b** Kapitel 6 / Seite 1

# Barzugabe/Preisnachlass im Neufahrzeugvermittlungsgeschäft – Variante 2 ohne Umsatzsteuer -

# **Beschreibung:**

Ein Vertreter gewährt einem Kunden bei der Vermittlung eines Neufahrzeuges MB PKW eine Barzugabe i.H.v. 3.000,00 € (ohne Beteiligung der Daimler AG) zu Lasten seiner Provision. Die Daimler AG erteilt dem Käufer eine Rechnung über den vollen Kaufpreis des Fahrzeuges und schreibt dem Vertreter die volle Provision gut.

Von dem Vertreter wird eine Nachlassanzeige an den Kunden i.H.v. 3.000,00 € erstellt.

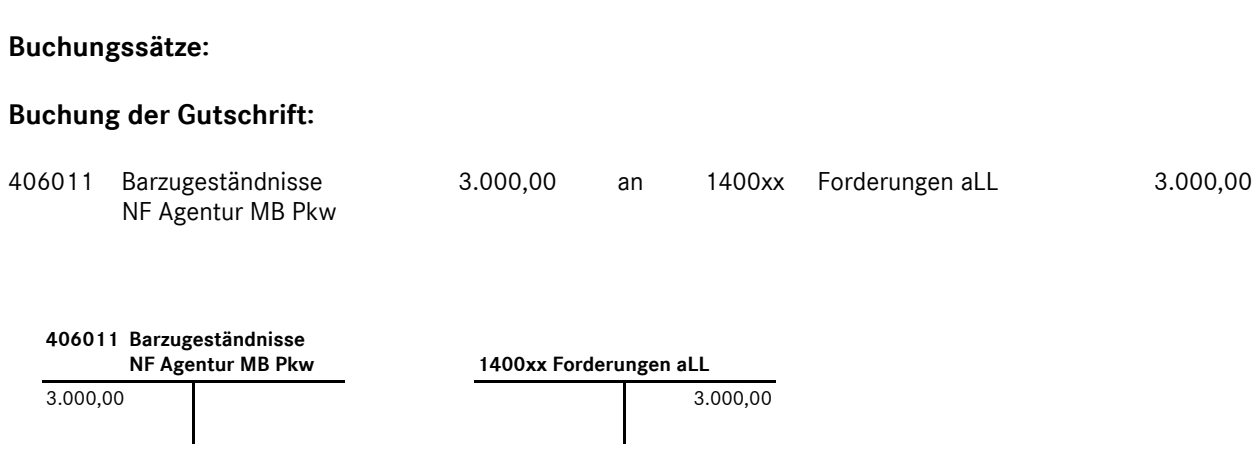

#### **Bemerkungen:**

Im Buchungsbeispiel 1003a ist die Vorgehensweise mit Umsatzsteuer dargestellt. Die zu wählende Variante (1 oder 2) ist mit dem jeweiligen Steuerberater abzustimmen.

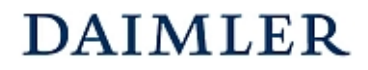

Buchungsbeispiel **1024** Kapitel 6 / Seite 1

# Vom Autohaus gewährter Preisnachlass im Neufahrzeugvermittlungsgeschäft über Werksrechnung des Herstellers an den Kunden weitergegeben

# **Beschreibung:**

Im Gegensatz zu Buchungsbeispiel 1003 wird der vom Autohaus gewährte Nachlass in Höhe von 1.000,00 EUR nicht über eine vom Autohaus erstellte Gutschrift erteilt, sondern der Kunde erhält eine vom Hersteller erstellte Gutschrift.

Über den an den Kunden gegebenen Preisnachlass erhält das Autohaus folgende beleghafte Belastung:

Beispiel:

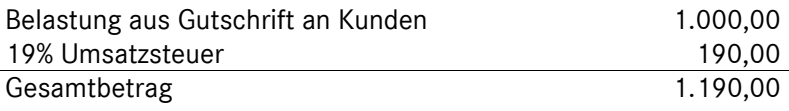

#### **Buchungssatz:**

#### **(1) Buchung des vom Autohaus gewährten Nachlasses:**

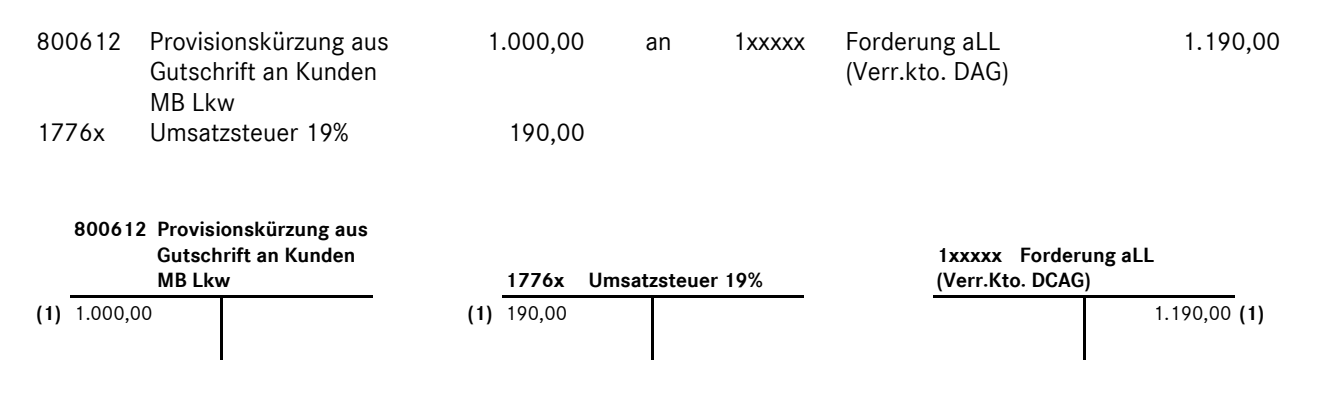

#### **Bemerkungen:**

In der betriebswirtschaftlichen Ergebnisrechnung werden diese Beträge analog zu den Barzugeständnissen als Sacheinzelkosten bzw. als Erlösschmälerung in der Ergebnisrechnung -international- ausgewiesen.

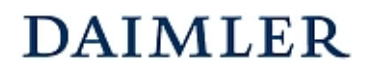

# **HANDBUCH DES RECHNUNGSWESENS**  MMKR (Buchung mit Kostenstellensystematik)

Buchungsbeispiel **1200** Kapitel 6 / Seite 1

# Mercedes-Benz CharterWay –Vermietung von Nutzfahrzeugen

# **Beschreibung:**

Die Mercedes-Benz CharterWay GmbH (CW) schließt mit dem Autohaus einen Vertrag über die Vermietung eines Nutzfahrzeugs ab und stellt dem Autohaus hierüber eine Rechnung. Das Autohaus berechnet dem Kunden die entsprechende Fahrzeugnutzung weiter. Der vorgenannte Geschäftsvorfall ist auf der Kostenstelle für **Vermietung** (412 LKW bzw. 413 Trapo) abzubilden.

Beispiel:

Rechnung von CW an das Autohaus: Rechnung des Autohauses an den Kunden:

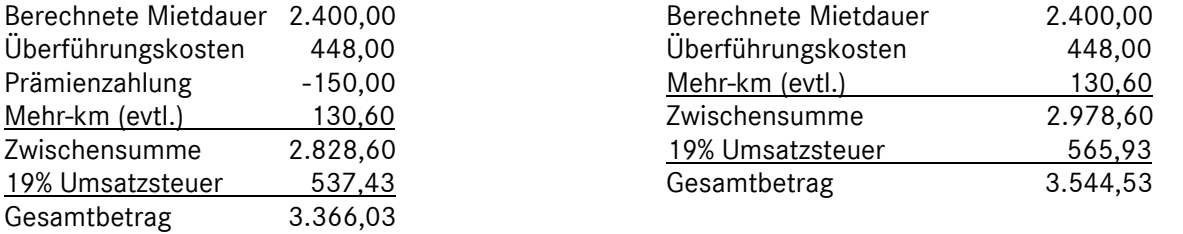

# **Buchungssätze:**

# **(1) Buchung der Eingangsrechnung von CW:**  7600x Wareneinsatz (VAK) Fahrzeugvermietung 2.828,60 an 1600x Verbindlichkeiten aLL 3.366,03 1576x Abziehbare Vorsteuer 19% 537,43 **(2) Buchung der Ausgangsrechnung an den Kunden:**  1400 Forderungen aLL 3.544,53 an 8600x 1776x Erlöse aus Fahrzeugvermietung Umsatzsteuer 19% 2.978,60 565,93  **7600x Wareneinsatz (VAK) Fahrzeugvermietung 1600x Verbindlichkeiten aLL 1576x Abziehbare Vorsteuer 19%**  (1) 2.828,60 3.366,03 (1) (1) 537,43 **1400x Forderungen aLL 8600x Erlöse aus Fahrzeug vermietung 1776x Umsatzsteuer 19%**  (2) 3.544,53 2.978,60 (2) 565,93 (2)

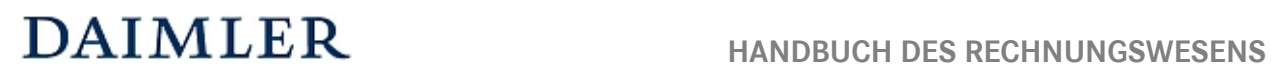

# MMKR (Buchung mit Kostenstellensystematik)

Buchungsbeispiel **1200** Kapitel 6 / Seite 2

### **Bemerkung:**

Im Buchungsbeispiel 6200 ist die Abbildung im Falle der Vermietung als "Werkstattersatzfahrzeuge" erläutert.

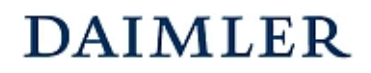

Buchungsbeispiel **5040** Kapitel 6 / Seite 1

# "Mercedes-Benz Garantie-Paket" - Garantieprämie ohne Weiterberechnung - (ehemals "ServiceVertrag Garantie")

### **Beschreibung:**

Für einen neu erworbenen MB PKW schließt der Käufer eine Vereinbarung aus dem Garantieprogramm "Mercedes-Benz Garantie-Paket" ab. CarGarantie berechnet dem Autohaus die entsprechende Garantieprämie. Des Weiteren erhält das Autohaus eine Beitragsrückerstattung in Höhe von 20.- EUR.

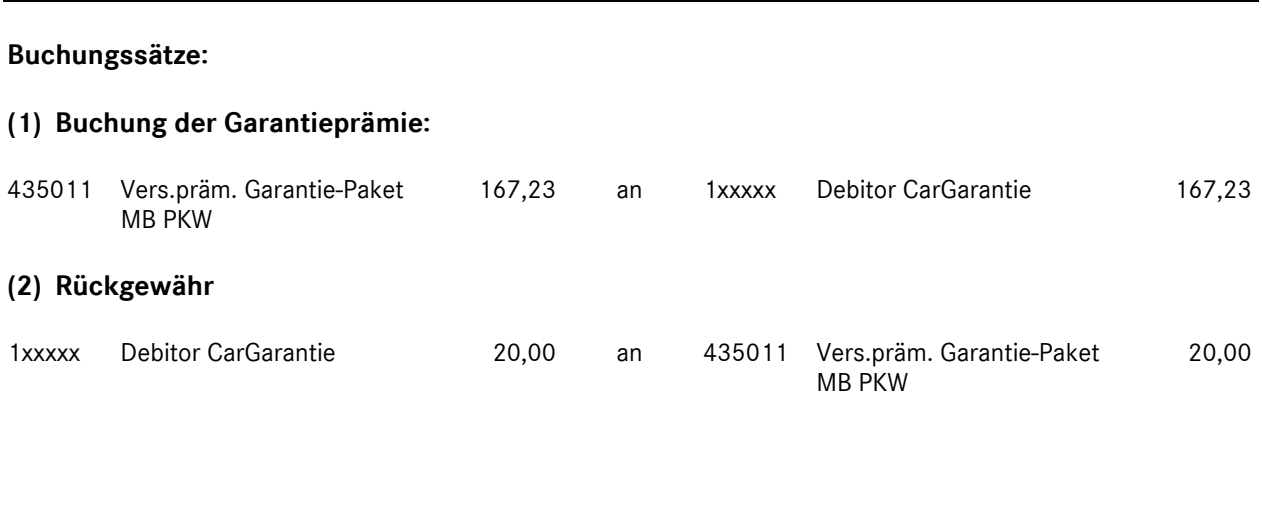

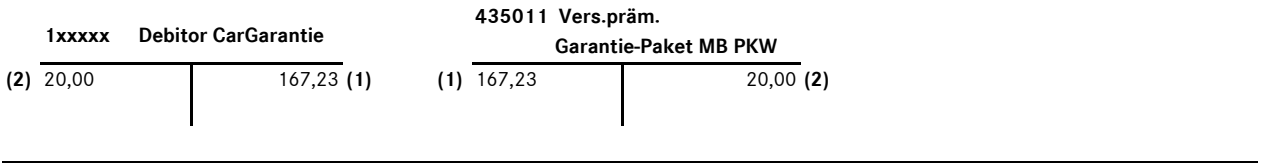

#### **Bemerkungen:**

Es ist sowohl die Prämie als auch die Beitragsrückerstattung auf dem Konto "4350xx Versicherungsprämie Garantie" zu buchen, das Konto ist für die Kostenstellen Verkauf als auch für den Werkstattbereich Reparatur freigegeben.

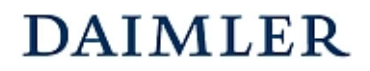

Buchungsbeispiel **5041** Kapitel 6 / Seite 1

# "Mercedes-Benz Garantie-Paket" - Garantieprämie mit Weiterberechnung -

# **Beschreibung:**

Für einen neu erworbenen MB PKW schließt der Käufer eine Vereinbarung aus dem Garantieprogramm "Mercedes-Benz Garantie-Paket" ab. CarGarantie berechnet dem Autohaus die entsprechende Garantieprämie. Des Weiteren erhält das Autohaus für diese abgeschlossene Garantievereinbarung eine Beitragsrückerstattung in Höhe von 20.- EUR.

Die Garantieprämie wird vom Käufer des Fahrzeuges getragen.

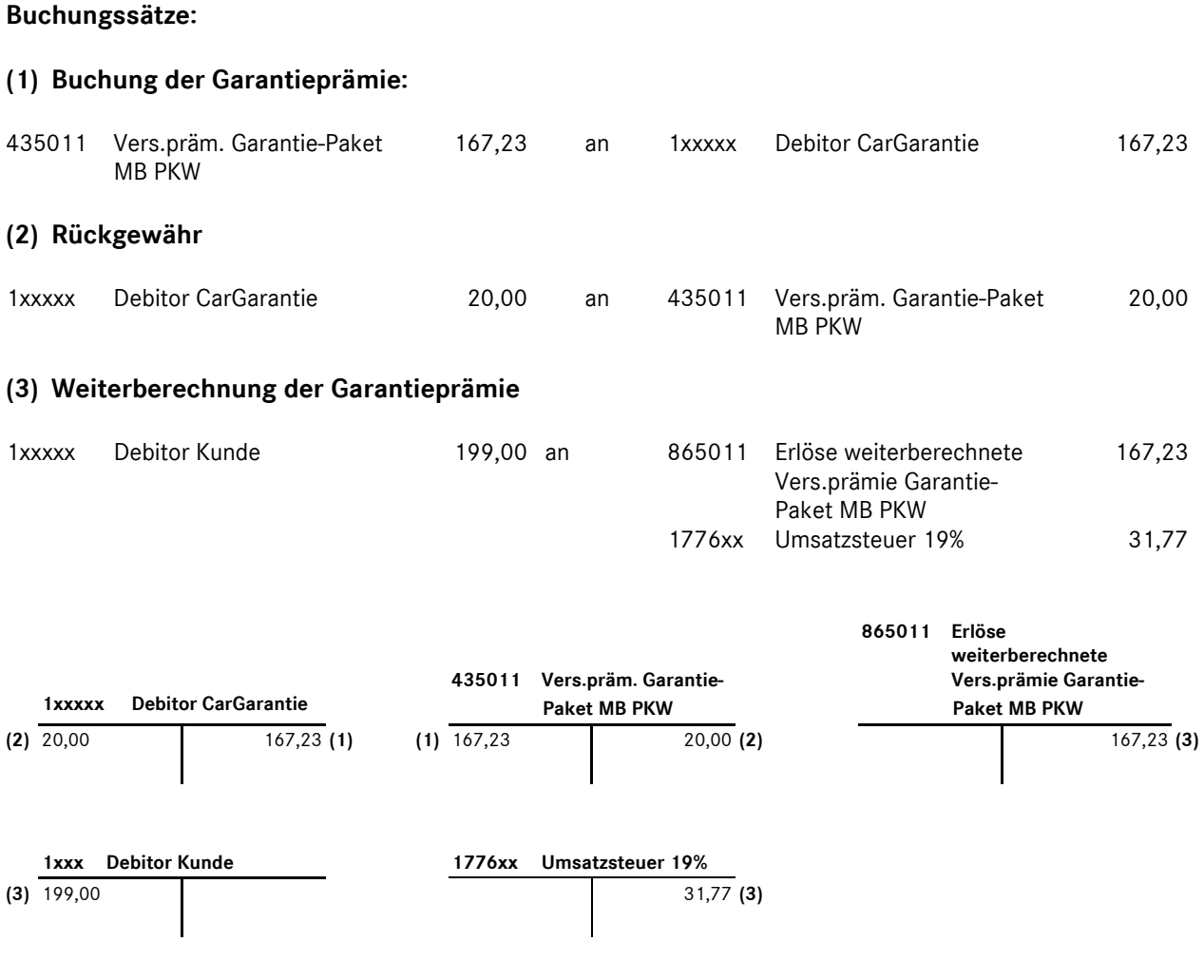

# **Bemerkungen:**

Beide Konten werden in der betriebswirtschaftlichen Darstellung in den Einzelkosten eingesteuert und saldiert. Ein "Aufwandssaldo" ergibt sich nur, wenn die Prämien nicht oder nur teilweise an den Kunden weiterberechnet werden.

Die Konten sind sowohl für die Kostenstellen Verkauf als auch für den Werkstattbereich Reparatur freigegeben.

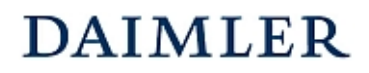

# **HANDBUCH DES RECHNUNGSWESENS**  MMKR (Buchung mit Kostenstellensystematik)

Buchungsbeispiel **6200** Kapitel 6 / Seite 1

# Mercedes-Benz CharterWay – Werkstattersatzfahrzeuge

# **Beschreibung:**

Im Gegensatz zu dem Buchungsbeispiel 1200 befindet sich das CW-Kundenfahrzeug in der Werkstatt des Autohauses zur Reparatur. Zur Überbrückung der Wartezeit wird ein kurzfristiger Mietvertrag mit dem Kunden abgeschlossen.

# Der vorgenannte Geschäftsvorfall ist in der Sparte "Service" abzubilden.

Beispiel:

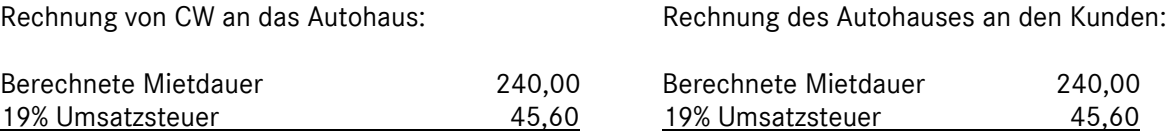

Gesamtbetrag 285,60 Gesamtbetrag 285,60

# **Buchungssätze:**

# **(1) Buchung der Eingangsrechnung für die Anmietung:**

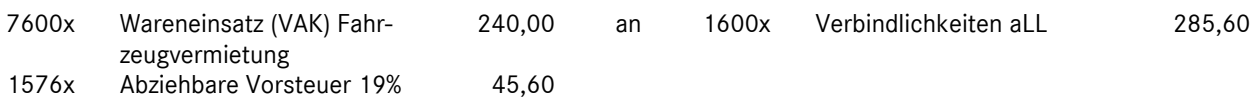

#### **(2) Buchung der Ausgangsrechnung an den Kunden:**

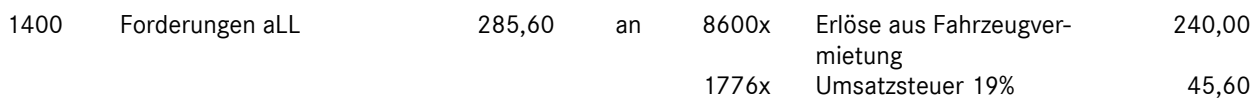

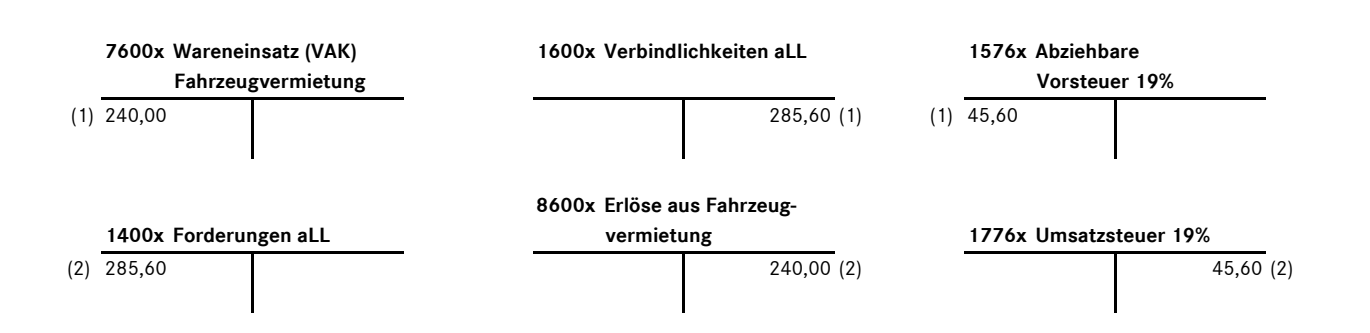

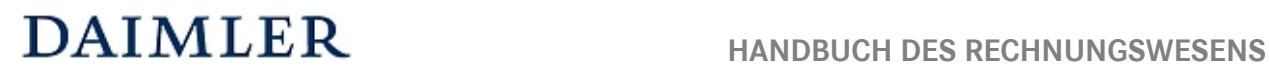

# MMKR (Buchung mit Kostenstellensystematik)

Buchungsbeispiel **6200** Kapitel 6 / Seite 2

#### **Bemerkung:**

Im Buchungsbeispiel 1200 finden Sie die Darstellung von CharterWay – Fahrzeugen, welche nicht als Werkstattersatzfahrzeuge bzw. für die Aufrechterhaltung der Mobilität des Kunden dienen, sondern zur Vermietung herausgegeben werden.

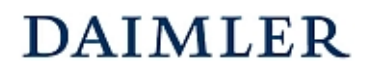

# **HANDBUCH DES RECHNUNGSWESENS**  MMKR (Buchung mit Kostenstellensystematik)

Buchungsbeispiel **8006** Kapitel 6 / Seite 1

# Risikobudget

Für Kunden mit nicht ausreichender Bonität gibt es das Risikobudget (Mithaftung des Absatzmittlers), d.h. bei Zahlungsunfähigkeit des Kunden wird dem Absatzmittler eine Provisionsrückzahlung in Rechnung gestellt.

Rechnung (Rückbelastung) an das Autohaus:

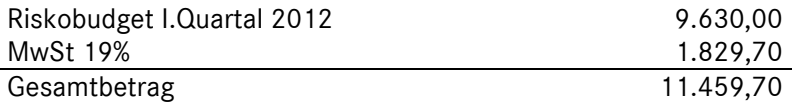

### **Buchungssätze:**

### **(1) Buchung der Rückbelastung:**

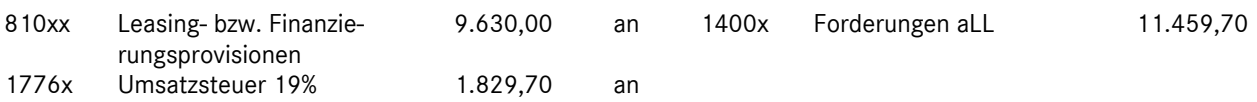

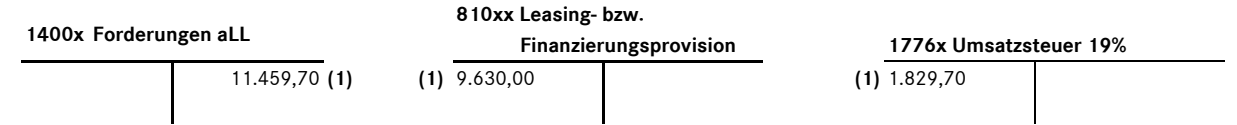

# **Bemerkungen:**

Die Bildung bzw. Neubewertung der Risiken sollte in der KKL 2 zum Jahresende erfolgen, die Belastung sollte in der KKL 8 (Konten 810xx Leasingprovisionen bzw. Provisionen aus Finanzierung) bei Inanspruchnahme erfolgen.

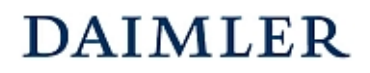

# **HANDBUCH DES RECHNUNGSWESENS**  MMKR (Buchung mit Kostenstellensystematik)

Buchungsbeispiel **9103** Kapitel 6 / Seite 1

# Aktivierung halbfertiger Reparaturen

Unfertige Reparaturen müssen am Jahresende mit ihren Herstellungskosten bewertet und aktiviert werden. Handelsrechtlich bestimmt § 255 (Abs. 2 und 3) HGB den Umfang der Herstellungskosten, der steuerrechtliche Wertansatz ermittelt sich nach § 6 Abs. 1 in Verbindung mit R 33 EStR.

### Beispiel:

Das Autohaus bewertet am Jahresende die noch nicht fertig gestellten Kundenaufträge nach dem steuerrechtlichen Wertansatz:

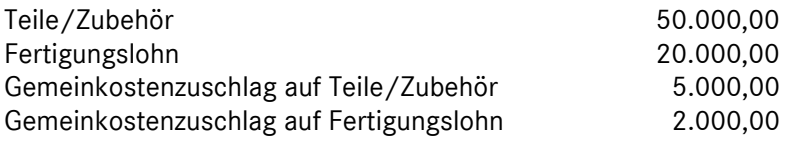

# **Buchungssätze:**

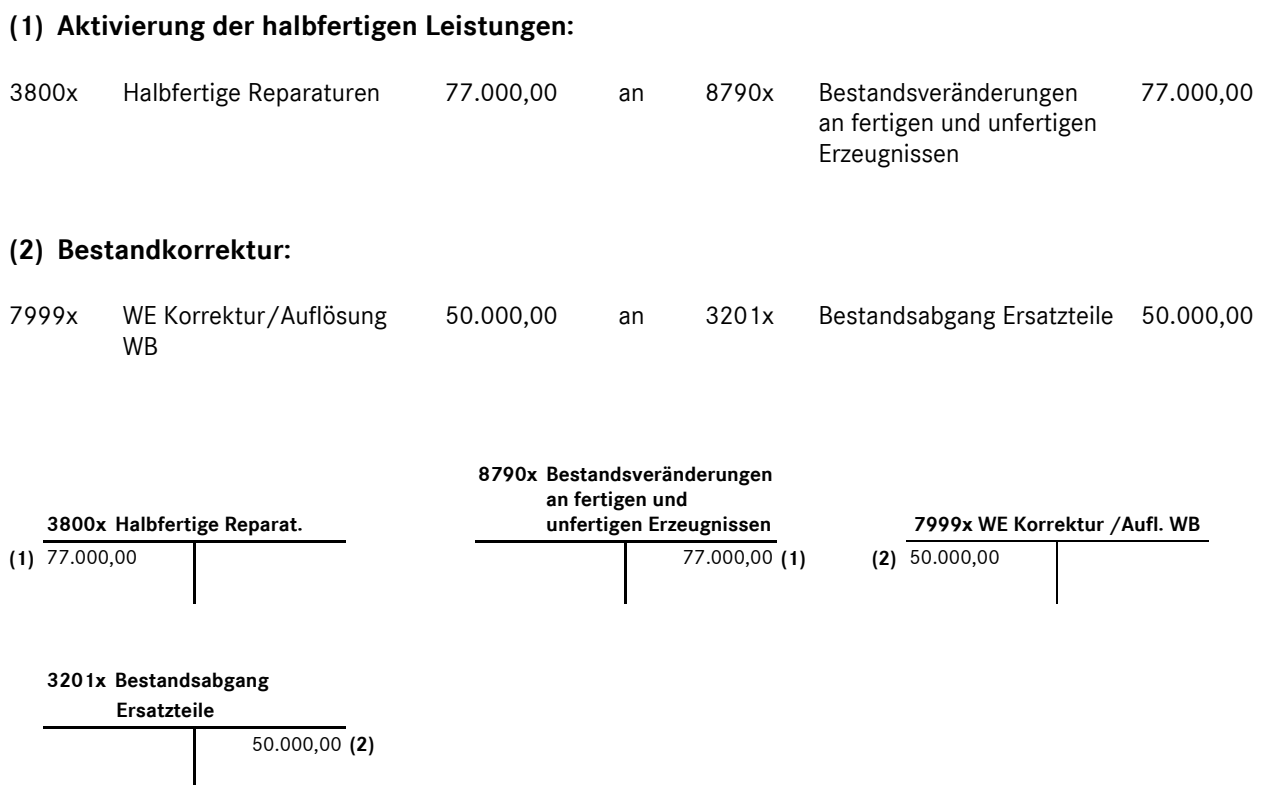

# **HANDBUCH DES RECHNUNGSWESENS**  MMKR (Buchung mit Kostenstellensystematik)

Buchungsbeispiel **9103** Kapitel 6 / Seite 2

### **Bemerkungen:**

Bei der dargestellten Buchungssystematik erfolgt neben der steuerlich geprägten Buchung der Bestandsveränderung auch die Bestandskorrektur für die Ersatzteile um den Lagerbestand korrekt darzustellen.

Es erfolgt jedoch weder eine direkte Kostenreduzierung der Fertigungslöhne (evtl. auch Gemeinkostenzuschläge für Lohn und Material) noch eine interne Erlösdarstellung der bisher erbrachten Leistungen an den halbfertigen Reparaturen.

Am Anfang des Folgejahres werden die o.g. Buchungen aufgelöst, indem sie "storniert" werden.

### Begründung

Die im Abschlussmonat notwendigen Bewertungen von halbfertigen Reparaturen, die lediglich auf die steuer- und handelsrechtlichen geprägten Jahresabschlusstätigkeiten zurückzuführen sind, sollten im betriebswirtschaftlichen "operativen" Geschäft (Intercompany Profit) keine Auswirkungen haben.

Die fakturierten Umsatzerlöse haben nach wie vor denselben "Verlauf", es werden im betrachteten Monat Umsätze fakturiert, die zum Teil aus der Vorperiode stammen. Dieser "Leistungssaldo" der aus der Verschiebung von erbrachter Leistung zu fakturierter Leistung entsteht, wird im Regelfall unterjährig nicht abgegrenzt und führt bei kontinuierlicher monatlicher Vorgehensweise zu korrekten Aussagen.

Eine Anwendung der Varianten -direkte Kostenreduzierung- oder -interne Erlösdarstellung- würde zu falschen betriebswirtschaftlichen Aussagen führen:

#### direkte Kostenreduzierung

Eine Reduzierung der Fertigungslöhne durch die Buchung

3800x Halbfertige Reparaturen 20.000,00 an 4200x Fertigungslöhne 20.000,00

führt zum einen zu einer Ergebnisverbesserung im Abschlussmonat, zum anderen stehen den im Abschlussmonat fakturierten Erlösen sowie den erbrachten Arbeitswerten verringerte Lohnkosten gegenüber.

#### interne Erlösdarstellung

Eine interne Erlösdarstellung der bewerteten halbfertigen Reparaturen führt ebenfalls zu einer Ergebnisverbesserung des Werkstattbereiches, ohne dass in dem speziellen Abschlussmonat eine "Mehrleistung" erbracht worden ist. Des Weiteren würden dem so überhöhten Umsatz lediglich die "normalen" angefallenen Lohnkosten gegenüberstehen, was wie im obigen Fall zu falschen Aussagen bei Kennzahlen zur Leistungsbeurteilung des Werkstattbereiches führen würde.

**Statistische Daten**  Kapitel 10 / Seite 1

# **Einleitung**

# **Statistikdaten aufbereiten und erfassen**

Generell gilt für die Datenmeldung hinsichtlich der Erfüllung der Vertragsstandards auch die Erfassung der statistischen Daten korrespondierend zu den monatlichen Finanzdaten.

Die Eingabe/Buchung der Statistikdaten erfolgt manuell auf den entsprechenden Statistikkonten (siehe Anlage "Übersicht der Statistikkonten"). Den jeweils gültigen Pflichtumfang entnehmen Sie bitte ebenfalls der Anlage.

Für Mehrmarkenbetriebe, die neben MB weitere Konzern- oder Fremdmarken führen, ist die Markendifferenzierung nur für einen Teil der Statistikdaten verpflichtend. Firmen, die nur die Marke MB führen, erfassen bitte die entsprechenden Statistikdaten auf den MB-Statistikkonten.

Wichtig ist weiterhin, dass die Erfassung der Statistikdaten monatlich erfolgt und somit konform zu den ebenfalls monatlich vorliegenden Finanzdaten sind. Die Statistikdaten sind immer als Im-Wert zu erfassen, d. h. je Monat dürfen nur die im Monat angefallenen Werte/Größen berücksichtigt werden.

Beispiel:

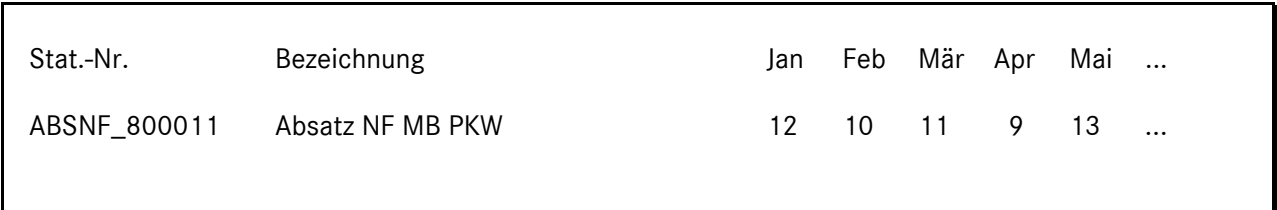

Es werden alle Statistikkonten erfasst, zu denen auch Finanzdaten gebucht sind. Als Beispiele seien hier genannt:

Beispiel 1:

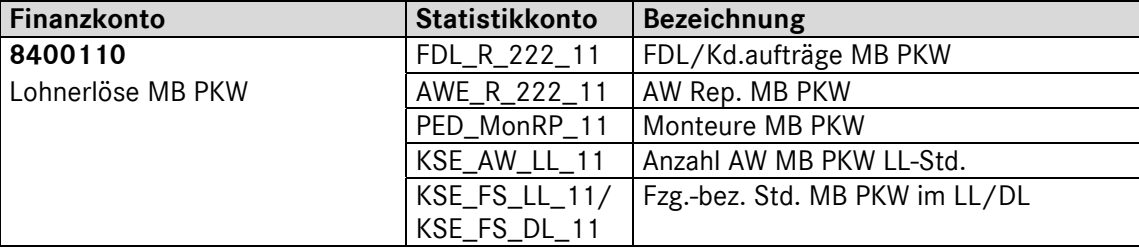

#### Beispiel 2:

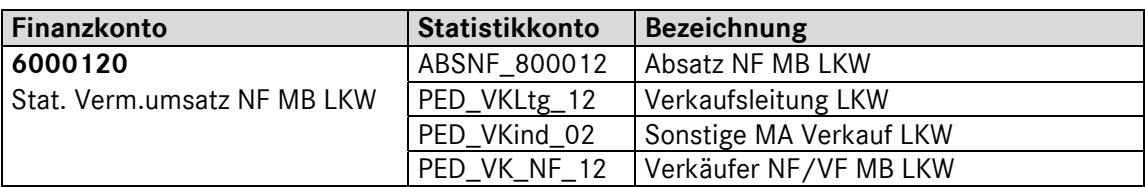

# **Eingabe der Statistikdaten**

Die Statistikdaten sind generell monatlich zu erfassen. Eine Erfassung nur im Meldemonat ist grundsätzlich nicht zulässig. Die Eingabe der Statistikwerte erfolgt als Im-Monatswert, d. h. je Monat sind die jeweils angefallenen Werte/Größen zu erfassen, es darf **keine kumulierte** Erfassung erfolgen. Eine Ausnahme bilden die Personaldurchschnittswerte. Diese Werte sind pro Monat als Durchschnittswert zu melden. Näheres finden Sie weiter unten unter der Definition "Personal-Durchschnittswerte".

Nachfolgend wird der maximale Umfang der einzugebenden Statistikdaten nebst Definition erläutert.

# **Beschreibung der Statistikdaten**

# **Absatz Neufahrzeuge (NF, ABSNF\_8010\*)**

Die Absatzzahlen werden entsprechend der Differenzierung der gebuchten Umsätze (Konto 6000xxx/ 8000xxx/ 8010xxx) eingegeben. Die Absatzzahlen sind jeweils **nach Sparte** *(PKW, LKW, Trapo)* **und Marke** *(MB, smart, weitere DC Marken und FF)* getrennt auf den jeweiligen Statistikkonten zu erfassen.

# **Absatz Vorführfahrzeuge (VF, ABSVF\_8020\*)**

Die Absatzzahlen werden entsprechend der Differenzierung der gebuchten Umsätze (Konto 8020xxx) eingegeben. Die Absatzzahlen sind jeweils **nach Sparte** *(PKW, LKW, Trapo.)* **und Marke** *(MB, smart und FF)* getrennt auf den jeweiligen Statistikkonten zu erfassen.

# **Absatz Gebrauchtfahrzeuge (GF, ABSGF\_8030\*)**

Die Absatzzahlen werden entsprechend der Differenzierung der gebuchten Umsätze (Konto 8030xxx) eingegeben. Die Absatzzahlen sind jeweils nach Sparte *(PKW, LKW, Trapo)* zu erfassen*.* Achtung, auch die diff. best. Fahrzeuge sind hier zu erfassen!

# **Bestand Fahrzeuge (Stück)**

Hier sind die nach Standzeit differenzierten Bestände an Neu-, Vorführ- und Gebrauchtfahrzeugen jeweils nach Sparte *(PKW, LKW, Trapo)* und für Neu- und Vorführfahrzeuge auch nach Marke *(MB, smart, weitere DC Marken und FF)* zu erfassen.

Die Bestände sind als Stück zu erfassen. Es sind die Stichtagswerte zum jeweiligen Quartalsende zu berücksichtigen und zu erfassen.

# Beispiel Vorführfahrzeuge (VF):

- Ankauf 12. Dezember Vorjahr 2 VF (je Fzg. 25.500,00 EUR)
- Ankauf 25. Januar 10 VF (je Fzg. 23.700,00 EUR)
- Ankauf 10. Mai 5 VF (je Fzg. 26.400,00 EUR)
- Ankauf 29. Juni 1 VF (28.300,00 EUR)
- Verkauf 1. März 1 VF vom 12.12. Vorjahr
- Verkauf 30. Mai 2 VF je vom 25.01. und vom 10.05.
- Verkauf 17. Juni 3 VF vom 25.01.

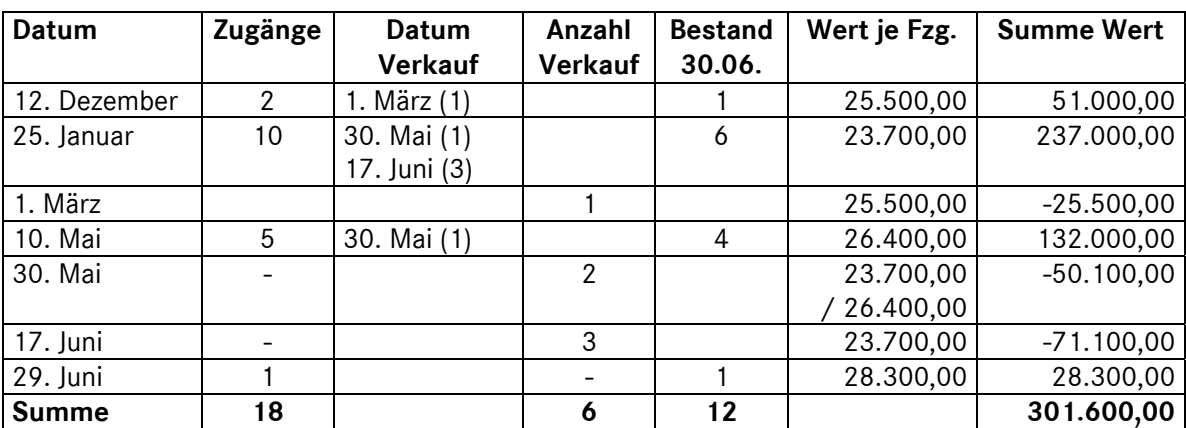

Meldung per 30.06.

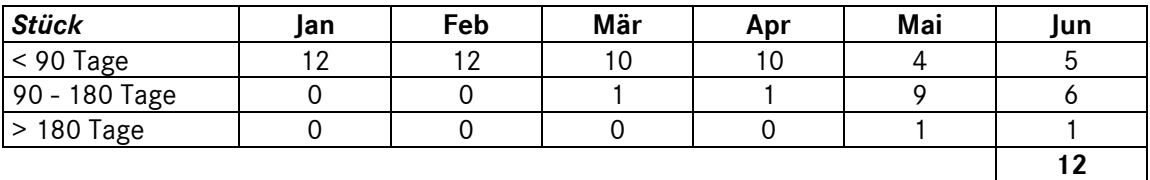

# **Fahrzeugdurchläufe (FDL)**

Hier erfasst man Kundenaufträge. Die Fahrzeugdurchläufe/Kundenaufträge sind jeweils nach Sparte *(PKW und NFZ)* und Marke *(MB, smart, weitere DC Marken und FF)* getrennt auf den jeweiligen Statistikkonten (FDL\_R\*) zu erfassen.

Unter FDL Kundenaufträgen wird die Anzahl der Fahrzeuge, die die Werkstatt durchlaufen haben (d. h. ein Kunde = ein FDL Kd.auftrag, egal welche Abteilungen das Fahrzeug in der Werkstatt durchlaufen hat) verstanden. FDL's aus internen Aufträgen werden dabei mitgezählt.

*Hinweis*: Bitte beachten Sie, dass die gelöschten Aufträge nicht als FDL zählen.

Beispiel:

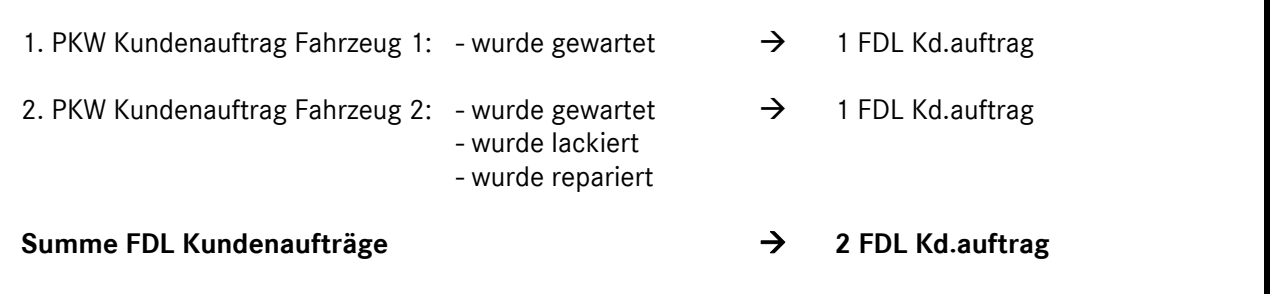

# **Statistische Daten**  Kapitel 10 / Seite 4

# **Arbeitswerte (AW, AWE\*)**

In der Kennzahl "Arbeitswerte" sind die weiterberechneten Arbeitswerte zu erfassen, d. h. diese Kennzahl entspricht den **AW's aus der Fakturierung**. Die AW's sind getrennt nach Sparte *(PKW und NFZ)*, Marke *(MB, smart, weitere DC-Marken und FF)* und nach Werkstattbereich *(Reparatur, Karosserie, Lackierung)* auf den jeweiligen Statistikkonten (AWE\_\*) zu erfassen. Unter *Reparatur* sind alle Arbeitswerte aus Wartung, Test und Elektrik zusammenzufassen. AW's aus internen Aufträgen werden dabei mitgezählt.

Die Fremdleistungen, die als eigene AW's an die Kunden fakturiert wurden, dürfen hier nicht erfasst werden.

Sofern im Betrieb nur Stunden verrechnet werden, sind diese mit 12 multipliziert in AW umzurechnen.

#### Hinweis:

Werden die Lohnerlöse oder Mitarbeiter in der Werkstatt nach Karosserie/Lackierung getrennt, **müssen** auch die Arbeitswerte dementsprechend detailliert erfasst/gebucht werden. Ist diese Differenzierung der AW aufgrund der technischen Gegebenheiten nicht automatisch im Vorsystem verfügbar, so wird folgende Vorgehensweise empfohlen:

### **Beispieldaten aus der Buchhaltung/Vorsystem:**

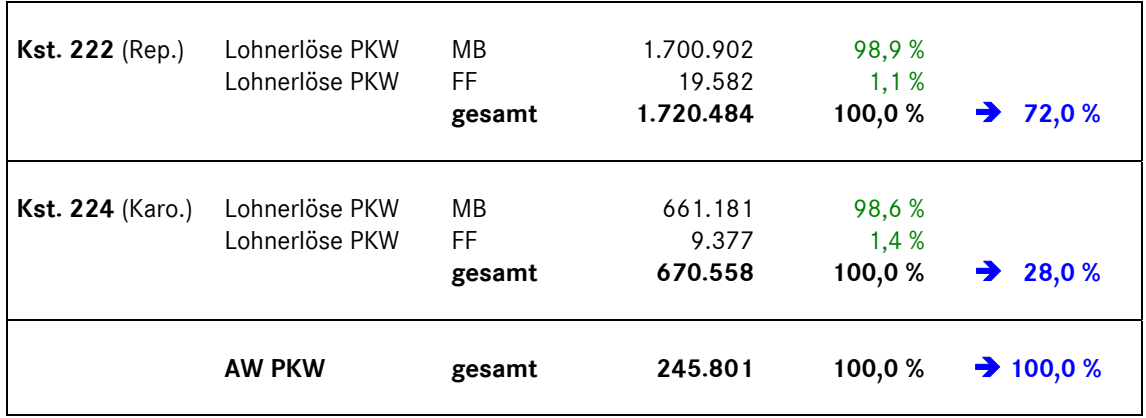

#### **Beispiel Ermittlung der AW nach Marke/Abteilung:**

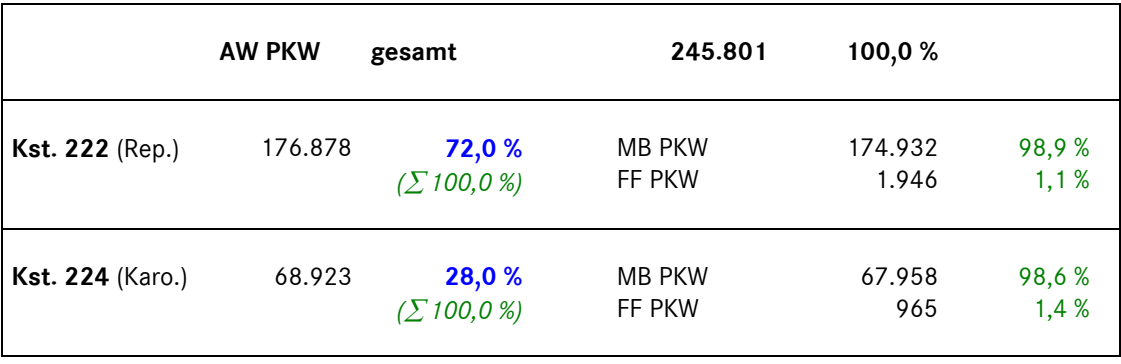

**Statistische Daten**  Kapitel 10 / Seite 5

# **Personal-Durchschnittswerte (PED)**

Die Personaldurchschnittswerte sind als **Im-Werte** (Durchschnittlicher Personalstand in dem jeweiligen Monat) für **jeden** Monat zu erfassen. Dabei kann folgende Vereinfachungsregel angewendet werden:

Austritt eines Mitarbeiters während eines Monats

- Austritt vor dem 15. des Monats: Mitarbeiter wird nicht gezählt
- Austritt ab dem 15. des Monats: Mitarbeiter wird gezählt

Eintritt eines Mitarbeiters während eines Monats

- Eintritt vor dem 15. des Monats: Mitarbeiter wird gezählt
- Eintritt ab dem 15. des Monats: Mitarbeiter wird nicht gezählt

#### Beispiel:

- zu Beginn des Jahres sind 50 Mitarbeiter beschäftigt
- am 10.01. Eintritt 1 neuer Mitarbeiter
- am 15.03. Austritt 2 Mitarbeiter
- am 20.06. Eintritt 3 neue Mitarbeiter
- am 30.09. Austritt 2 Mitarbeiter
- am 16.12. Eintritt 1 neuer Mitarbeiter
- am 31.12. sind per Stichtag 51 Mitarbeiter beschäftigt, für den Personal-Durchschnitt gezählt werden aber nur 50 Mitarbeiter (aufgrund des Eintritts nach dem 15.12.)

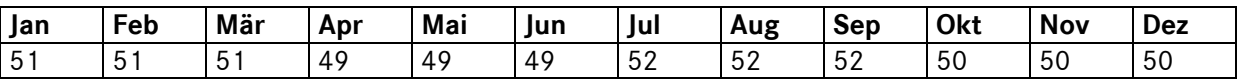

# **Aktiver Personalstand:**

- kranke Mitarbeiter/-innen bis 6 Wochen
- Mitarbeiterinnen in Mutterschutz

# **Ruhender Personalstand:**

- kranke Mitarbeiter/-innen länger als 6 Wochen
- Mitarbeiter/-innen im Erziehungsurlaub
- Grundwehrdienstleistende/Zivildienstleistende
- Dauerbeurlaubte (z.B. Meisterschulung)

Zu erfassen sind ausschließlich Mitarbeiter im **aktiven** Personalstand.

**Teilzeitkräfte** sind entsprechend der anteiligen Stunden zu erfassen (z. B. 30-Stunden-Vertrag bei normaler 40-Stunden-Woche entspricht 0,75)

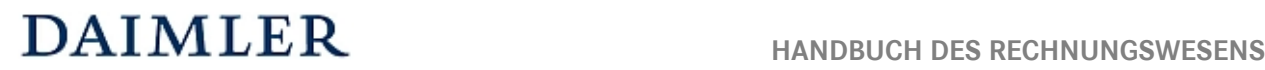

### **Einsteuerung der gemeldeten Personalzahlen in die Unternehmensbereiche:**

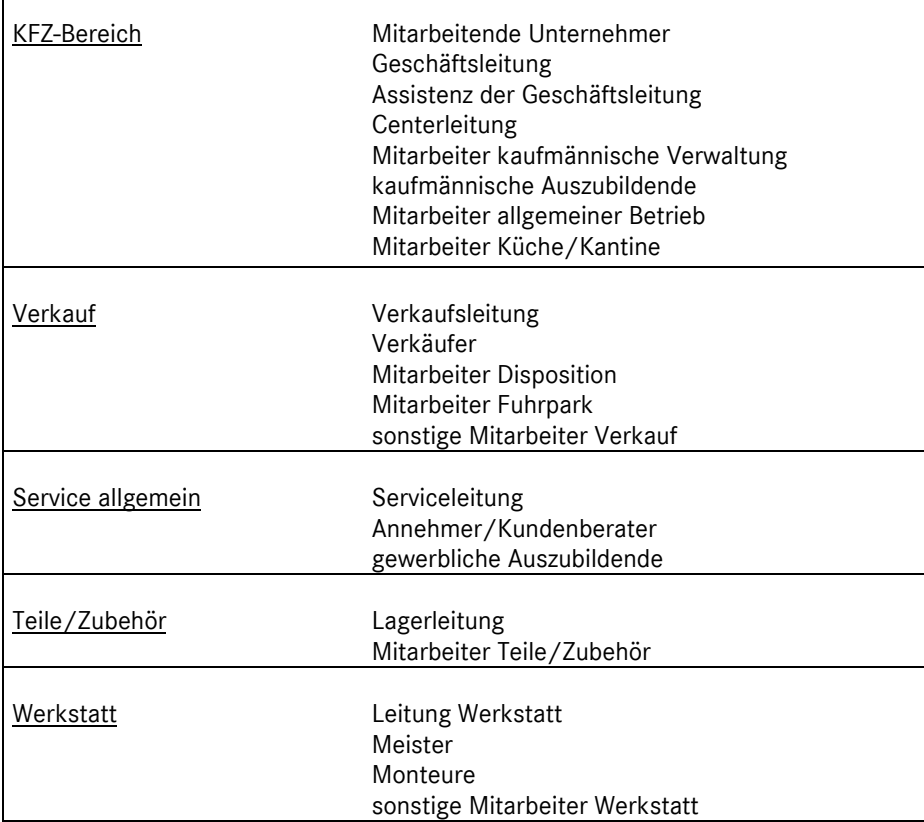

**Annehmer/Kundenberater (PED\_KdBer\*):** Annehmer, KD-Berater oder Serviceberater

**Meister (PED\_Meis\*):** Auf diesem Konto muss man folgende Mitarbeiter erfassen:

- *Unproduktive Mitarbeiter mit einem Meisterbrief*, die anderen Konten wie z.B. Annehmer/Kundenberater oder Leitung Werkstatt nicht zugeordnet werden können. Dies könnte z.B. ein Werkstattkoordinator oder Teamführer sein. Produktiv tätige Meister erfasst man auf dem Konto Monteure (ggf. anteilig).

**Sonstige Mitarbeiter Werkstatt:** Auf diesem Konto muss man folgende Mitarbeiter erfassen:

- *Sonstige Unproduktive Kräfte Werkstatt*, z. B*.* Werkstatt-Disponent, Büropersonal im Werkstattbüro, MA Fakturierung, etc.

**Monteure (PED\_Mon\*):** Auf diesem Konto muss man folgende Mitarbeiter erfassen:

- Monteure, die produktiv in der Werkstatt arbeiten sowie Meister (ggf. auch anteilig), die produktiv tätig sind.

**Statistische Daten**  Kapitel 10 / Seite 7

# **Standplätze**

**Werkstatt-Standplätze gesamt:** Arbeitsplätze sind frei befahrbare Plätze in der Werkstatt (allgemeine Reparatur, Karosserie und Lackiererei), auf denen Fahrzeugreparaturen durchgeführt werden.

# **Werkstatt-Standplätze – allgemeine Reparatur:**

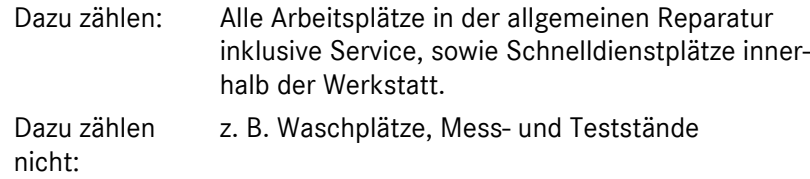

**Werkstatt-Standplätze Karosserie:** Alle Arbeitsplätze in der Spenglerei.

**Werkstatt-Standplätze Lackiererei:** Lackiervorbereitungsplätze inklusive Spritzkabine (Kombibox und Trockenkabine zählen nicht zu den so genannten produktiven Arbeitsplätzen).

**Zu den Standplätzen zählen nicht:** Waschplätze, Mess- und Teststände (z. B. Leistungs-, Funktions- oder Bremsprüfstand, GW-Aufbereitung, optischer Achsmessstand – sofern das Gerät fix montiert ist, Lacktrockenkabine, Lackierkombianlagen).

Die Standplätze sind getrennt nach Reparatur PKW, Reparatur NFZ, Karosserie und Lackierung pro Standort zu erfassen.

# **Anzahl Arbeitswerte aus Leistungslohn (KSE)**

*Nur von Leistungslohnbetrieben zu erfassen.* 

Summe der AW's der produktiven Kräfte (Monteure ohne Azubis) am Fahrzeug (tatsächlich **geleistete** Arbeitswerte). Ohne AW's Azubis und unproduktive Kräfte. Sofern im Betrieb keine AW, sondern nur Stunden verrechnet werden, sind diese mit 12 multipliziert in AW umzurechnen.

Die AW sind nach PKW und NFZ getrennt zu erfassen.

Achtung: Hier müssen AW's ohne eventuelle Kappung, unabhängig von der Lohnzahlung, gemeldet werden!

# **Vorgabe AW bei Prämienlohnbetrieben (KSE)**

*Nur von Prämienlohnbetrieben zu erfassen.* 

Summe der Vorgegebenen AW.

Sofern im Betrieb keine AW, sondern Stunden vorgegeben werden, sind diese mit 12 multipliziert in AW umzurechnen.

Die Vorgabe AW sind nach PKW und NFZ getrennt zu erfassen.

# **Fahrzeugbezogene Stunden im LL bzw. DL (KSE)**

*Auch: Produktive Stunden Leistungslohn bzw. Durchschnittslohn (für Betriebe mit Zeiterfassungssystem)*  LL- bzw. DL-Stunden in denen der Monteur (ohne Azubi und unproduktive Kräfte) produktiv arbeitet.

Fzg.-bez. Std. im LL (Leistungslohn):

Produktive Stunden, in denen der Monteur nach vorgegebenen AW's arbeitet, nur bei Leistungslohnbetrieben.

Fzg.-bez. Std im DL (Durchschnittslohn):

Produktive Stunden, in denen der Monteur im Durchschnittslohn arbeitet.

Die fahrzeugbezogenen Stunden sind nach PKW und NFZ getrennt zu erfassen und können unter "FF" zusammengefasst werden. Eine Trennung nach Marken *(MB, smart und FF)* ist **optional***.* 

# **Produktive Monteurstunden (KSE)**

*Nur für Betriebe, ohne Leistungslohn oder ohne Zeiterfassung.* 

Die Betriebe, die kein Zeiterfassungssystem haben oder keine Leistungslohnbetriebe sind, müssen die produktiven Monteurstunden, falls keine maschinelle Auswertung möglich ist, errechnen. Eine Möglichkeit zur Ermittlung der produktiven Stunden ist hier genannt:

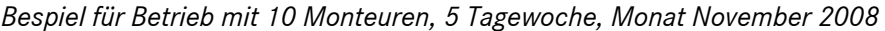

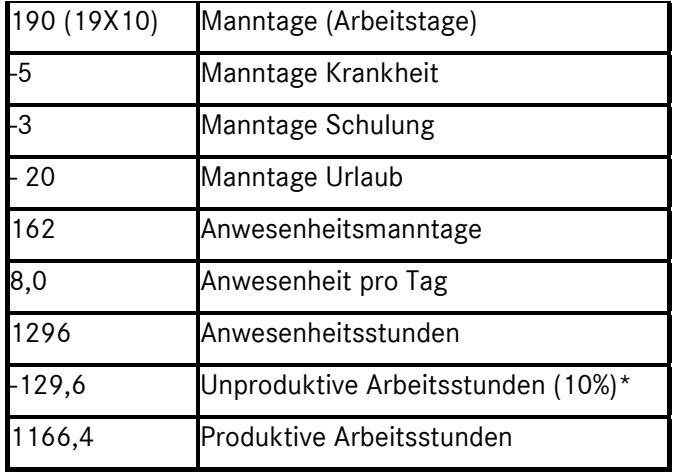

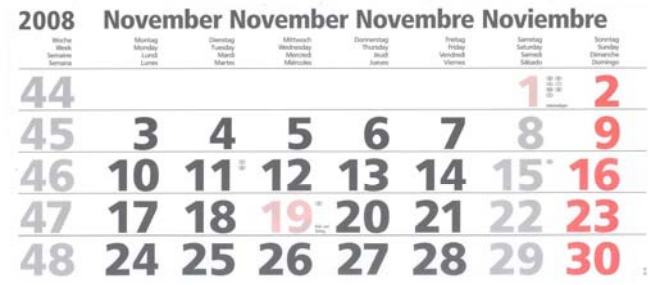

\*10 % ist ein Erfahrungswert, kann durch eigenen Wert ersetzt werden.

Die produktiven Monteurstunden sind nach PKW und NFZ getrennt zu erfassen.

# **Sonstige nicht fahrzeugbezogene Stunden:**

Sonstige nicht fahrzeugbezogene Stunden sind die Stunden der Monteure, in denen sie für unproduktive Arbeiten, interne Schulungen oder für andere Bereiche eingesetzt, also nicht produktiv tätig und dennoch im Betrieb anwesend waren (nicht fakturierbar), z. B. Aufräumarbeiten, Instandsetzungen an Maschinen, Anlagen, Gebäuden usw.

Die Stunden sind nach PKW und NFZ getrennt zu erfassen.

**Statistische Daten**  Kapitel 10 / Seite 9

**Betriebe ohne Zeiterfassungssystem** erfassen bitte hier die Differenzstunden zwischen den Produktivstunden und den Anwesenheitsstunden.

# **Wartestunden:**

Monteur ist anwesend, arbeitet aber weder produktiv (fakturierbar) noch unproduktiv (nicht fakturierbar), wie z. B. die Wartezeit, weil ein Ersatzteil nicht vorrätig ist.

Die Stunden sind nach PKW und NFZ getrennt zu erfassen.

# **Abwesenheitsstunden:**

Abwesenheitsstunden (= Fehlzeiten) sind diejenigen Stunden, die der Monteur bezahlt bekommt, aber die er nicht für produktive oder unproduktive Arbeiten verfügbar ist, z. B. Teilnahme an einer externen Schulung, Urlaub, Feiertag, Krankheit.

Die Stunden sind nach PKW und NFZ getrennt zu erfassen.

# **Kennzahlen Verkauf GF nach Absatzkanälen PKW (KVG\_AK\*)**

Hier müssen die gemeldeten GF PKW nach Absatzkanälen aufgeteilt werden.

Die Summe der Fahrzeugen auf den Konten KVG\_AK\* muss mit der Summe der Fahrzeugen auf den Konten ABSGF\_8030\*1 übereinstimmen.

# **Kennzahlen Verkauf GF nach Geschäftsarten PKW (KVG\_GA\*)**

Hier müssen die gemeldeten GF PKW nach Geschäftsarten aufgeteilt werden.

GF aus Inzahlungnahmen sind alle Gebrauchtfahrzeuge, die auf Basis eines Neu- oder Gebrachtwagenverkaufs in Zahlung genommen wurden (OHNE Leasingrückläufer).

GF aus Drehscheibe sind alle Gebrauchtfahrzeuge, die von der "Drehscheibe" abgenommen wurden (getrennt nach selektive und nicht selektive Ware)

"Leasingrückläufer" sind alle Fahrzeuge, die im Laufe der Periode aus Leasingverträgen und Plus 3- Finanzierungen zurückgekommen sind (MB Bank + Sonstige).

GF aus freiem Ankauf/Zukauf sind alle Gebrauchtfahrzeuge, die frei angekauft wurden (z.B. aus Auktionen).

Es gibt einige Geschäftsvorfälle, wie z.B. Kommission, die nicht auf die Geschäftsarten aufgeteilt werden können. Unter diesen Umständen kann die Summe der Fahrzeuge nach Geschäftsarten (KVG\_GA\*) von der Summe aller abgesetzten Gebrauchtfahrzeuge abweichen.

**Statistische Daten**  Kapitel 10 / Seite 10

# **Kennzahlen und Beispiele (Werkstattbereich)**

Die Statistikdaten sind die Basis für die Bildung von Kennzahlen zur Steuerung des Betriebes. Nachfolgend finden Sie einige wichtige Kennzahlen im Werkstattbereich, die aus den Statistikdaten abgeleitet werden können.

# **Kennzahlen zur Struktur**

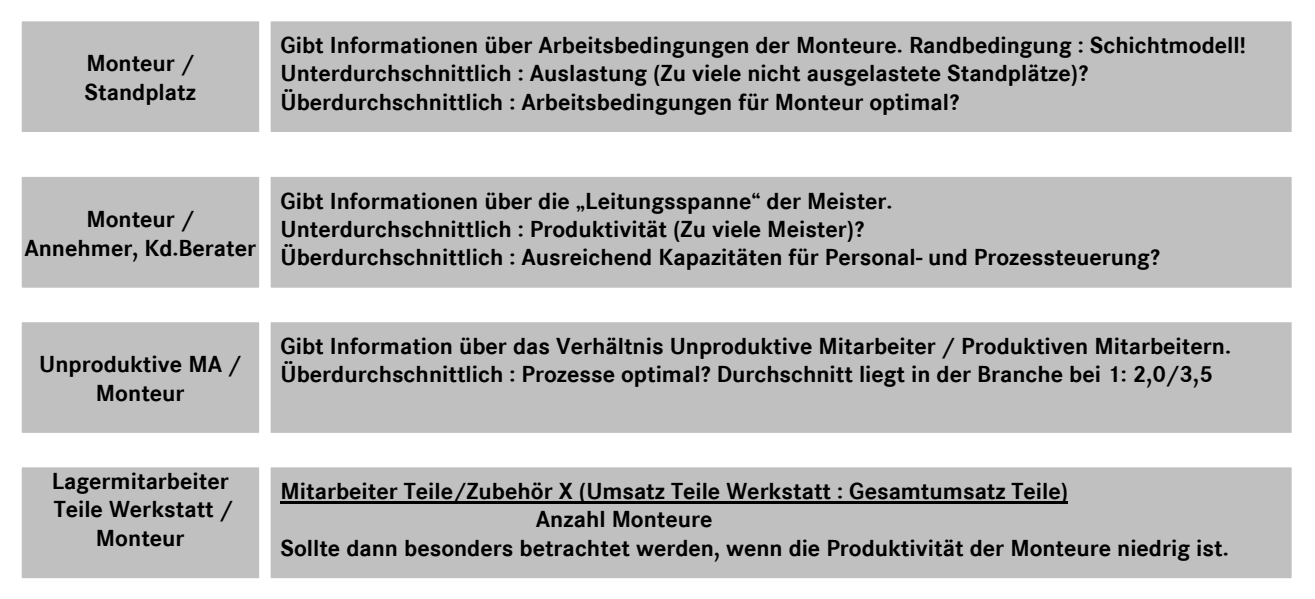

# **Kennzahlen zum Ergebnis**

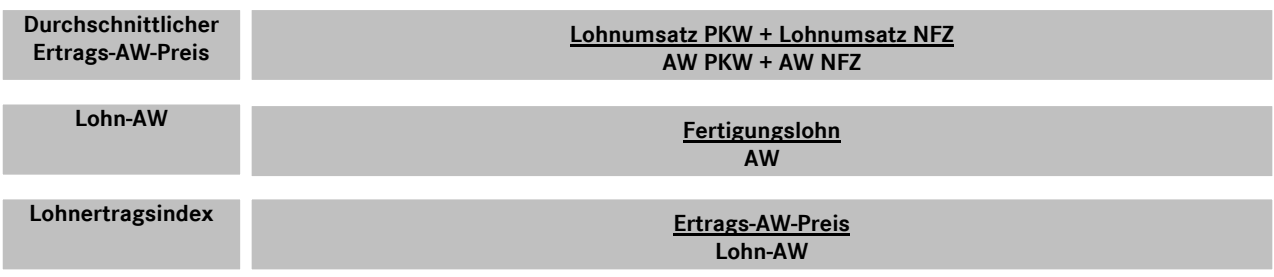

**Die Kennzahl Lohn-AW gibt den gezahlten Fertigungslohn (Einzelkosten) pro AW an.**

**Die Kennzahl Lohnertragsindex gibt an, das Wievielfache des Fertigungslohns am Markt umgesetzt werden konnte. Der Lohnertragsindex sollte über 4 liegen, damit die Gemeinkosten abgedeckt werden können.**

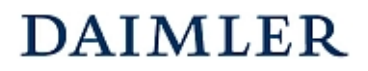

**Kosten-AW-Satz**

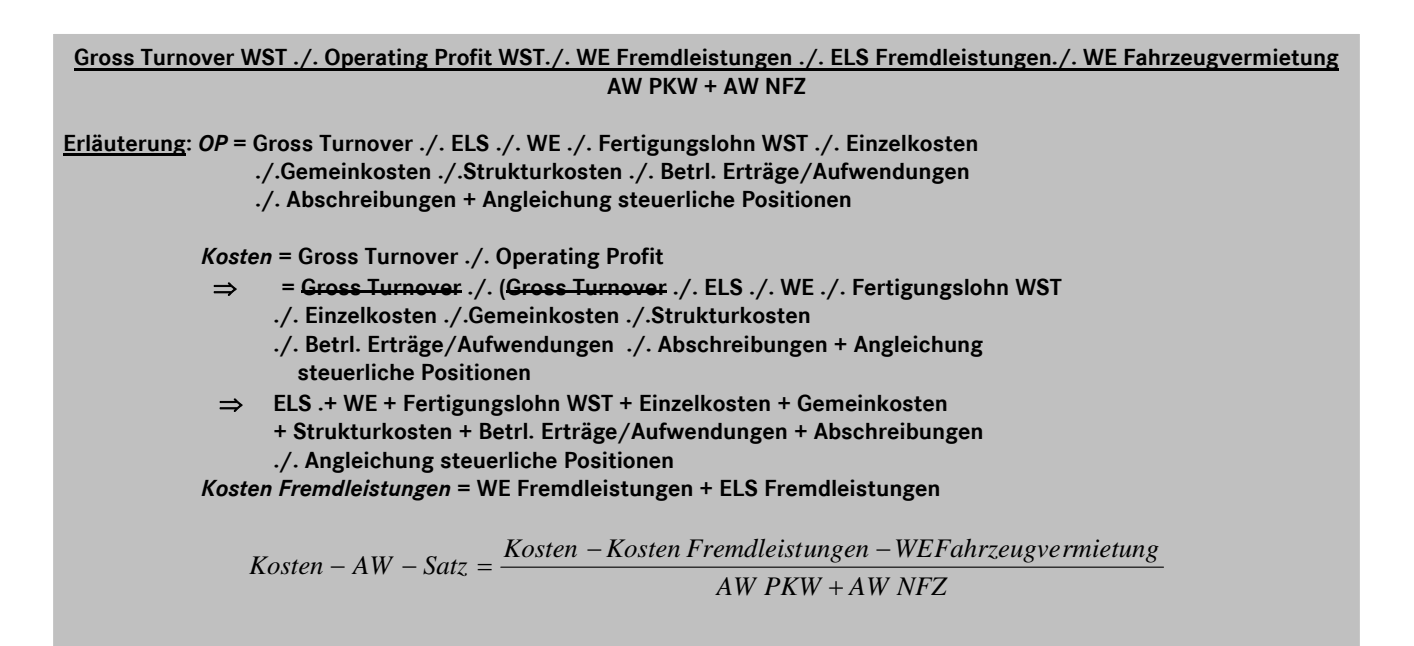

# **Kennzahlen zur Auslastung**

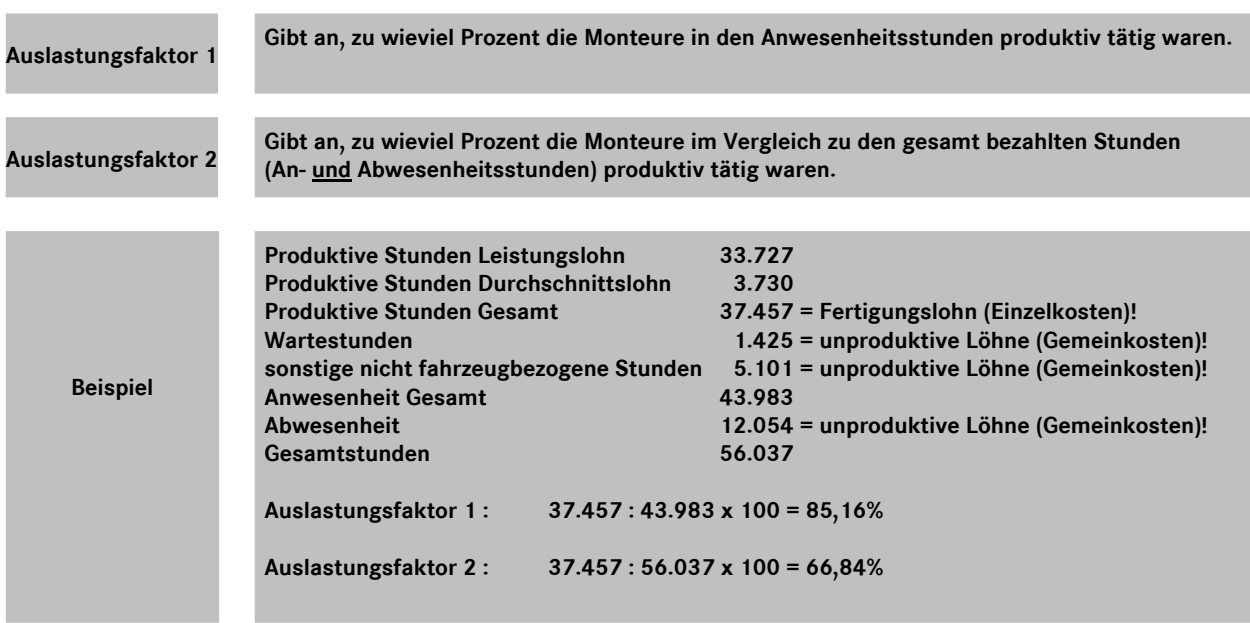

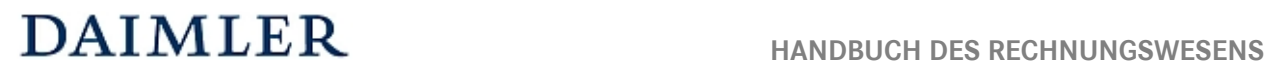

# **Kennzahlen zur Rentabilität**

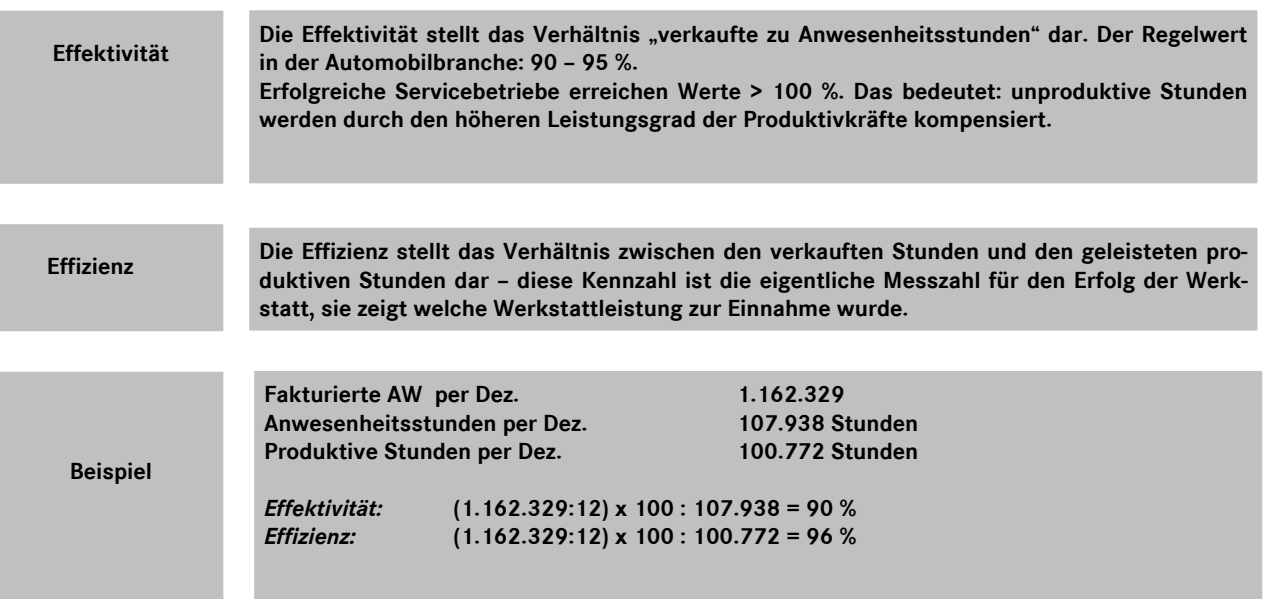

# **Kennzahlen zur Leistung**

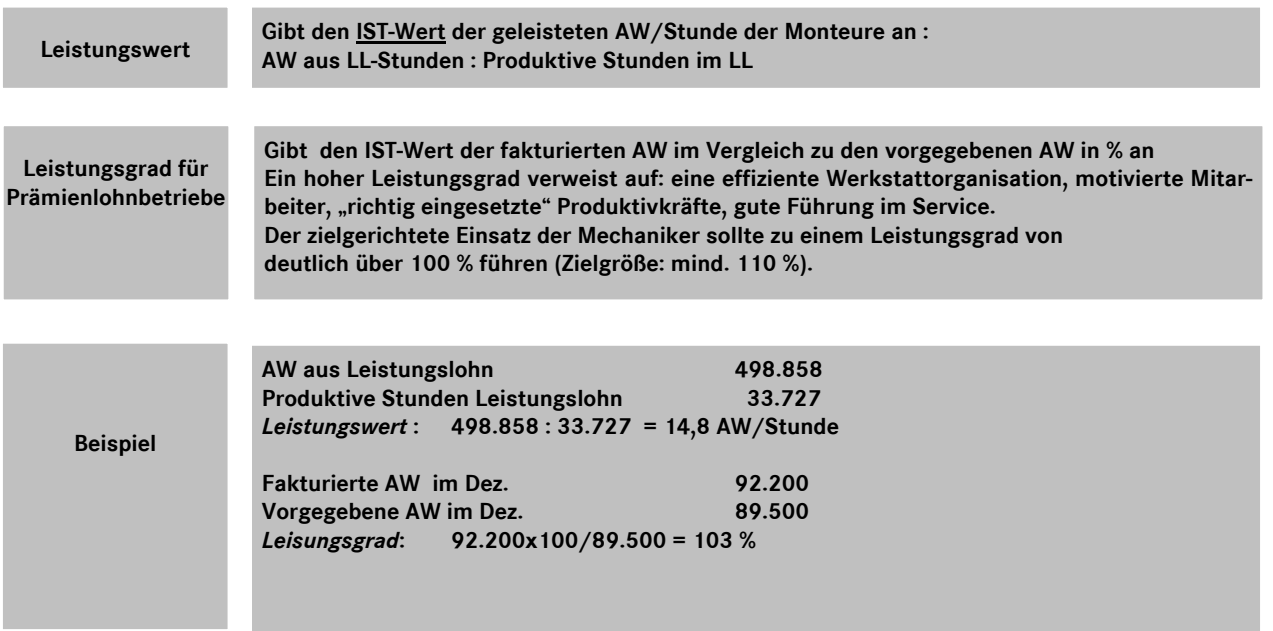

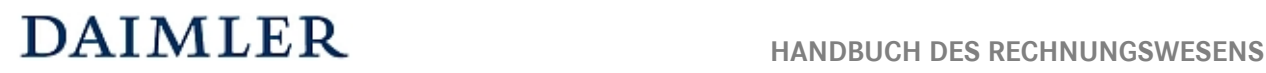

# **Kennzahlen zur Produktivität**

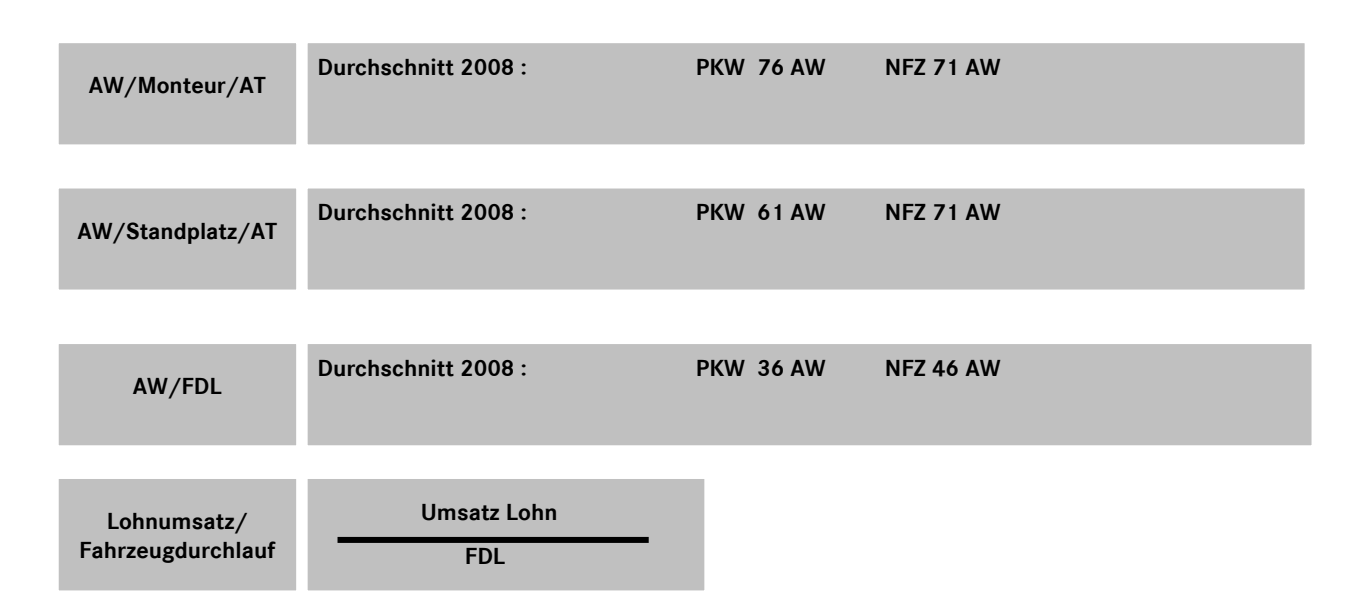

# **Abkürzungsverzeichnis**

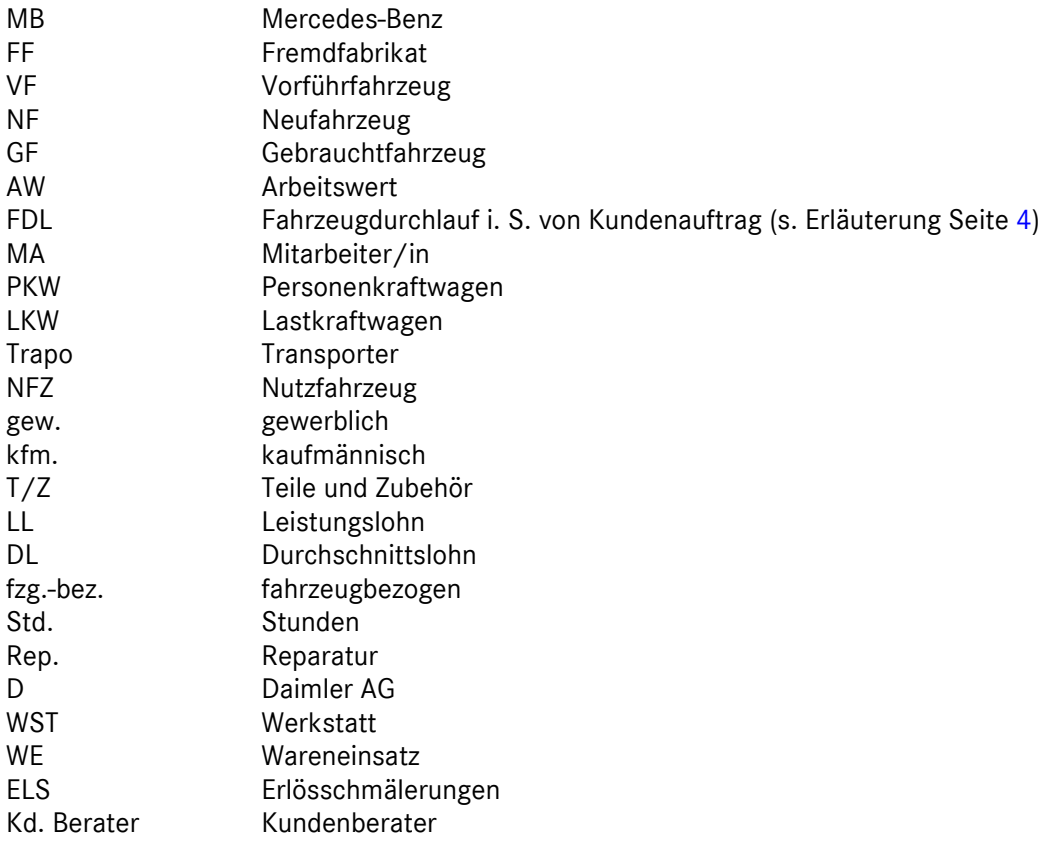
## **DAIMLER**

## **Kostenstellenstruktur /-numerik für Daimler Vertragspartner**

**Unternehmensbereich**

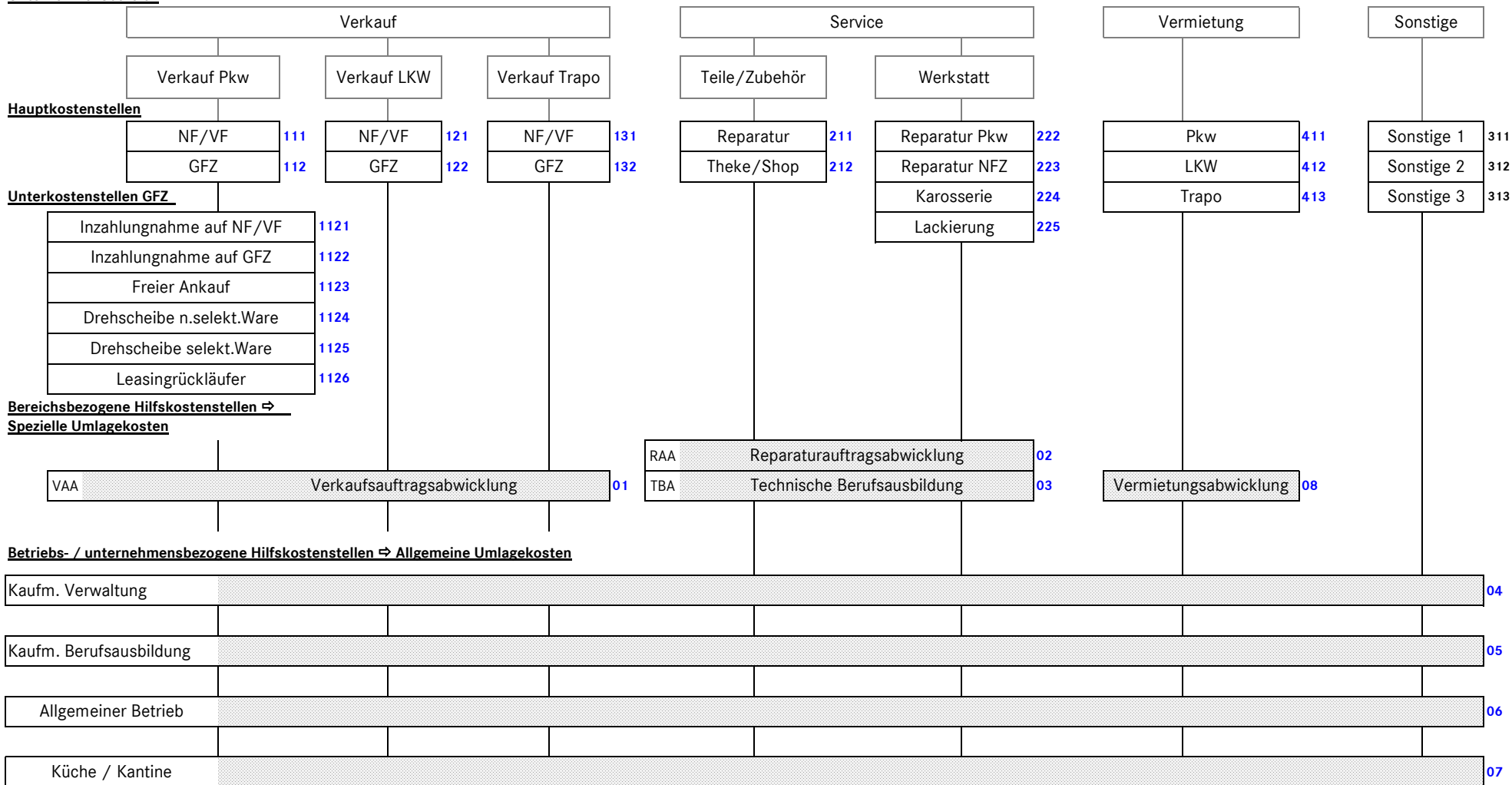